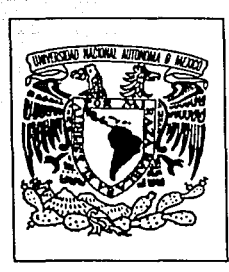

# **UNIVERSIDAD NACIONAL AUTONOMA DE MEXICO**

# FACULTAD DE INGENIERIA

# CONSIDERACIONES SOBRE EL DISEÑO DE LA RED DE COMPUTO DEL INSTITUTO DE INGENIERIA

# TESIS PROFESIONAL

# QUE PARA OBTENER EL TITULO DE

# INGENIERO MECANICO ELECTRICISTA

PRESENTA:

ALICIA CALONICO SOTO

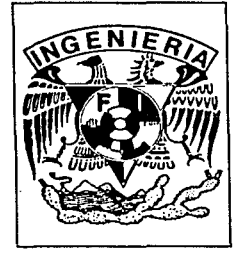

MEXICO, D.F. 8893

TESIS CON FAl.LA DE ORiGEH

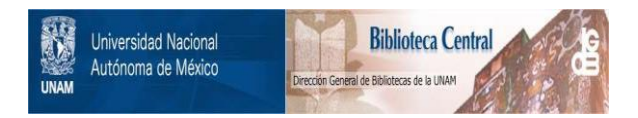

# **UNAM – Dirección General de Bibliotecas Tesis Digitales Restricciones de uso**

# **DERECHOS RESERVADOS © PROHIBIDA SU REPRODUCCIÓN TOTAL O PARCIAL**

Todo el material contenido en esta tesis está protegido por la Ley Federal del Derecho de Autor (LFDA) de los Estados Unidos Mexicanos (México).

El uso de imágenes, fragmentos de videos, y demás material que sea objeto de protección de los derechos de autor, será exclusivamente para fines educativos e informativos y deberá citar la fuente donde la obtuvo mencionando el autor o autores. Cualquier uso distinto como el lucro, reproducción, edición o modificación, será perseguido y sancionado por el respectivo titular de los Derechos de Autor.

# **INTRODUCCIÓN**

La Universidad Nacional Autónoma de México (UNAM), ha decidido adquirir en Jos últimos años equipo de cómputo de alta tecnología, originando Ja necesidad de una transferencia de información más ágil entre las dependencias de Ja Universidad y el resto del mundo. Sin embargo, no se ha tenido un acuerdo común sobre el tipo de redes locales de computadoras de las que Jos centros deben disponer.

El Instituto de Ingeniería, dependencia de Ja UNAM, ha contado con computadoras personales cuyo número ha aumentado rápidamente en Jos últimos años. La gran aceptación de este tipo de computadoras, conjuntamente con sus programas y paquetes de cómputo, motivó la creación de una red local de computadoras inicial, para compartir éstos y otros recursos. Sin embargo, dado el crecimiento de los usos y de los usuarios que la red interna del Instituto tuvo, y debido a que no se contaba con una conexión con la red UNAM, se fue originando la necesidad del diseño de una red local de cómputo que satisfaciera dichas necesidades.

En 1992, el Instituto de Ingeniería adquirió estaciones de trabajo. A partir de entonces fue inminente la necesidad de implantar una red local de cómputo "inteligente" que reuniese las características que Jos estándares internacionales dictaminan, además de las que demanda la propia red de la UNAM, para darle un mayor apoyo a los trabajos de los investigadores, profesores, técnicos y estudiantes.

Por otra parte en la red local inicial se observan fuertes deficiencias que hacen que los recursos de la red sean parcialmente utilizados:

- No es accesible al usuario
- Su capacidad de crecimiento está en el límite
- El software que dispone no es original (mutilado en muchos casos)
- No tiene acceso remoto vía modem
- No cuenta con bancos de información
- Las impresoras no son suficientes

### **INTAOOUCCION**

- La información que se encuentra en la red está desorganizada
- Su acceso es complicado
- Ψg Los cambios en la red no son dados a conocer
- No cuenta con soporte técnico
- No tiene un programa de mantenimiento
- No se da capacitación a los usuarios para uso de la red, el software y las mismas estaciones de trabajo
- No facilita la comunicación hacia redes externas desde las computadoras de todos los usuarios

Es por lo anterior que en este trabajo se plantean, las consideraciones, más actualizadas, para el diseño de la red de cómputo del Instituto de Ingeniería, de modo que: (1) no sea obsoleta en poco tiempo, (2) permita crecer conforme al uso actual, (3) sea transparente a cualquier tipo de computadoras, (4) soporte múltiples plataformas, y (5) que siga los estándares internacionales de redes de cómputo.

La presente tesis consta de seis capítulos, el primero contiene una breve descripción del avance de la redes de área local; del cómputo y del supercómputo en la UNAM. El capítulo dos presenta la fundamentación teórica de las redes de datos. El capítulo tres describe la situación actual del Instituto en cuanto a cómputo y usuarios se refiere, las necesidades que se tienen, las metas a alcanzar con la implantación de una red de cómputo "inteligente", así como una propuesta de solución. En el capítulo cuatro se plantean los elementos que compondrían la nueva red, entre ellos se incluyen los elementos físicos y lógicos, y su respectiva disposición. El siguiente capítulo trata de la implantación de la red de cómputo, sugiriendo la planeación del lugar físico, de los aspectos eléctricos, de la instalación, así como la interconexión con Red UNAM. En la parte correspondiente a las conclusiones se presentan los aspectos más sobresalientes de la red propuesta y además una parte de recomendaciones en la que se habla de lo que se espera se integre, mejore, modernice o complemente a la red local, en un futuro cercano.

# INDICE

# INTRODUCCION

# CAPITULO 1

# **ANTECEDENTES**

1.1 Avance de las redes de área local

# 1.2 El cómputo en la UNAM *4*

- 1.2.1 Desarrollo del cómputo en la UNAM *4*
- 1.2.2 Surgimiento del Supercómputo *6*
- 1.2.3 Características y aplicaciones de las supercomputadoras 11
- 1.2.4 Estaciones de trabajo y cómputo
- distribuido 13

# 1.3 Topología actual de la Red UNAM 14

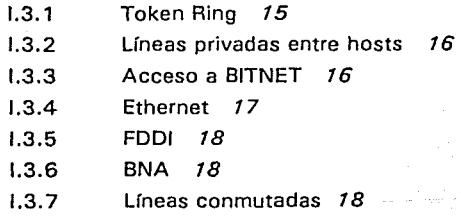

# CAPITULO 11

# REDES DIGITALES

11. 1 Topologías de red 21

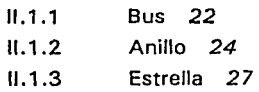

11.2 OSI *29* 

## INDICE

### **CAPITULO III** COMPUTO EN EL INSTITUTO DE *33*

# **INGFNIFRIA**

# 111.1 Situación actual del Instituto de Ingeniería *33*

- 111. 1. 1 Usuarios *34*
- 111.1.2 Equipo de cómputo *39*
- III.1.3 Paquetes de aplicación 41

# 111.2 Requerimientos y metas de la red de cómputo *42*

- 111.2.1 Requerimientos *42*
- 111.2.2 Metas *45*

# 111.3 Construcción de una red estructurada *46*

- $111.3.1$ Cableado estructurado definitivo *46*
- 111.3.2 Beneficios de un cableado estructurado 48

CAPITULO IV

# DISEÑO DE LA INFRAESTRUCTURA PARA LA RED DE COMPUTO 50

IV.1 Elementos físicos 50

IV.1.1 Cableado de la red 51

IV.1.2 Concentradores 61

- IV.1.3 Computadoras personales y estaciones de trabajo 64
	- IV.1.4 Impresoras *65*

# IV.2 Elementos lógicos *67*

- IV.2.1 Novel! NetWare *67*
- IV.2.2 Sistema operativo UNIX 72
- IV.2.3 Programas de aplicaciones *76*
- IV.2.4 Protocolo de comunicación TCP/IP 77

IV.2.5 Sistema de administración de red *80* 

# **CAPITULO V DE LA RED DE COMPUTO** *82*

- . Planeación del lugar físico *82*
- V .2 Requerimientos eléctricos *83*
- V.3 Interconexión a Red UNAM *85*
- V.4 Planeación de la instalación 93

# **CONCLUSIONES** *96*

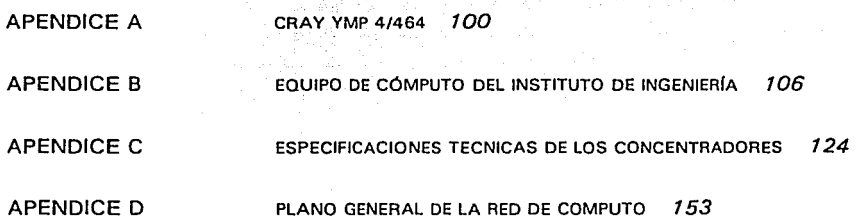

# **BIBLIOGRAFIA**

# **1 ANTECEDENTES**

# *1.1 Avance de las redes de área local*

Las primeras redes de área local surgieron por la necesidad de comunicar equipos, lo cual se logró usando segmentos de cable coaxial grueso y transceptores<sup>1</sup> que conectaban computadoras personales *y* otros dispositivos mediante una línea de transmisión, llamada *bus y* con un protocolo denominado *Ethernet,* que se explican en el apartado II.1.1. A pesar de que este protocolo proporcionaba un medio para comunicar computadoras, este era limitado como cualquier otra nueva tecnología: el cable coaxial grueso era difícil de manejar y de usar, los problemas de mantenimiento y de localización de fallas comúnmente eran muy difíciles, por lo que los períodos de interrupción eran frecuentes y de larga duración.

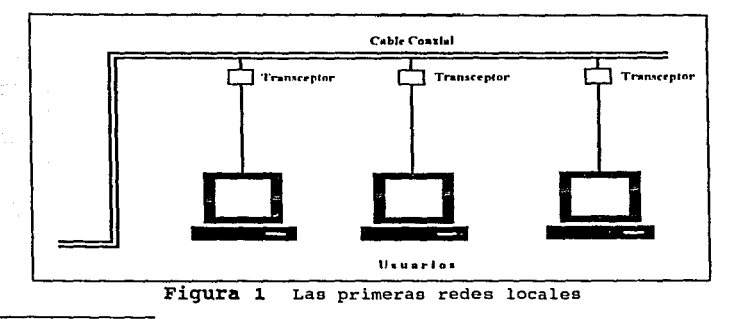

Un transceptor conocido en inglés como transceiver, ea un aistema electrónico de transmisión y recepción que provee las interfases de entrada **uslida a un disnositivo.** 

Algunos de los problemas iniciales fueron \_ corregidos con la introducción de cable coaxial delgado, que era menos costoso y más fácil de manipular pero que todavia tenia que estar enrutado fisicamente a las computadoras individuales (lo cual significaba cablear sobre, alrededor o a través de obstáculos), permaneciendo las fallas del sistema debido a su configuración inherente.

De las dificultades que presentaba el protocolo *Ethernet* con cable delgado resultó el desarrollo de repetidores multipuerto, los cuales regeneraban la señal hacia múltiples segmentos dentro del mismo módulo.

Las redes de protocolo *Token Ring* ofrecian una alternativa de arquitectura de bus, estas implantaron una configuración en forma de anillo, que se explica en el apartado  $II.1.2, y$  utilizaron concentradores pasivos sin energia llamados MAUs *(Mul tistation Attachment Units* o Unidades de conexión de múltiples estaciones), localizados cerca de los grupos de trabajo.

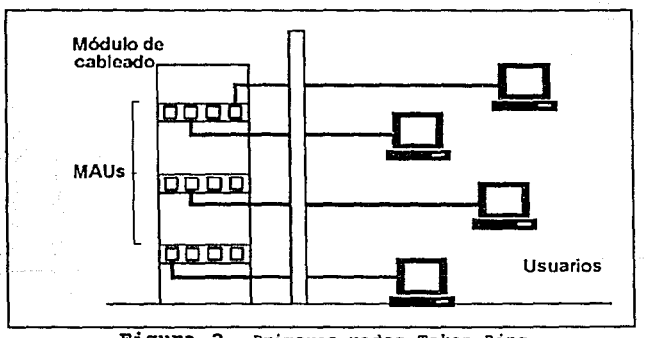

Figura 2 Primeras redes Token Ring

comparado con las redes *Ethernet,* las *Token Ring* fueron más fáciles de instalar y de mantener debido a que utilizaban cableado de par trenzado y estaban configuradas en una topologia estrella, que se explica en el apartado II.1.3, similar al sistema telefónico. Esta configuración ofrecia por primera vez la centralización de la conectividad de datos.

ili astr

La primera red de área local con concentradores nació de la necesidad de centralizar e incrementar el número de conexiones de red. El cableado con concentradores permite la combinación de varios repetidores multipuerto dentro de un mismo chasis, compartiendo señales y energía a través de una tarieta común. llamada backplane.

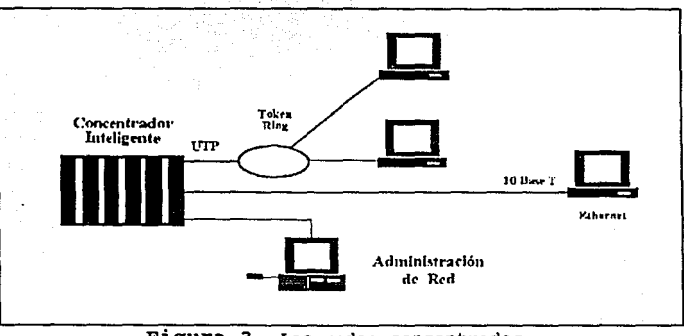

Figura 3 Las redes concentradas

Los primeros concentradores utilizaron protocolos propietarios (por ejemplo, LattisNet y StarLAN), con la desventaja de que quien adquiría estos concentradores, se veía forzado a usar los productos de un solo proveedor.

Para estandarizar tecnología la de las redes mediante concentradores, el IEEE (Instituto de Ingenieros Eléctricos y Electrónicos) desarrolló una variación del protocolo 802.3 (basado en Ethernet) usando par trenzado sin blindar (UTP), permitiendo la interoperabilidad de múltiples marcas. Con el estándar 10BaseT creado se diseñaron concentradores basados en UTP. Esto hizo posible desarrollar una planta de cableado estructurado y controlar dicha planta con una administración de red integrada al concentrador [1].

Los proveedores de concentradores rápidamente adoptaron esta nueva tecnología debido a que UTP fortaleció la topología en estrella de

..

las redes *Ethernet*, haciendo que *Ethernet* fuera menos caro y más eficiente.

Los concentradores originales que manejaban el estándar 10BaseT. perni'itian.· un solo segmento *Ethernet* dentro de un chasis que enlazaba puertos 10BaseT (eventualmente, algunos proveedores adicionaban la posibilidad de *Token Ring)* .

La conexión entre concentradores se hacia mediante un módulo repetidor. Los dos beneficios más importantes de concentradores conectados de esta manera fueron la implantación de una forma de cableado estructurado e integración de las capacidades de administración de red.

Los concentradores permiten combinar indistintamente múltiples medios y protocolos, y a la vez monitorear diversas redes desde una estación central.

# *1.2 El cómputo en la UNAM*

*I.2.1 Desarrollo del cómputo en la UNAM* 

La UNAM tiene la importante responsabilidad de formar a profesionales, alumnos, técnicos, investigadores y especialistas en las diversas ramas del conocimiento, contribuyendo asi en el progreso de nuestro país.

Esto obliga a que permanentemente se revise la situación que guarda la ensefianza y la investigación universitaria, con el objeto de mejorar su calidad, lograr la preparación de los profesionistas e investigadores y poder resolver problemas de interés.

De acuerdo con esto, la UNAM ha dedicado esfuerzos en la adqÜ is ición de los recursos de cómputo, considerando a éstos como un factor de importancia en el desarrollo de los proyectos de investigación dirigidos a la solución de problemas de ingeniería que demanda la sociedad. Es por medio de acciones como ésta que se esta logrando la independencia científica *y* tecnológica del país.

ی او و و و مارسو که بیرونی و از کار داد با

El cómputo en la UNAM tiene una larga trayectoria que data de la década de los 50's, siendo pionera de ésta tecnología en Latinoamérica. En los últimos años, el cómputo en la UNAM ha avanzado en cómputo de una manera acelerada, llegando hasta nuestro días a ofrecer los servicios de supercómputo y de comunicación de tecnología avanzada.

*BOSQUEJO HISTORICO* [2]

- 1958 La UNAM instala la primera computadora en Latinoamérica IBM-650.
- 1965 Primeros proyectos de investigación, basados en el uso de las computadoras (lenguajes, estudios léxicoestadísticos, cálculo de órbitas, de interacción de cuerpos *y* cálculos de ingeniería civil).
	- Apoyo administrativo y automatización de nóminas.
- 1967 - Inicio de servicio amplio de cómputo a docentes, alumnos e investigadores.
	- Inicio del teleproceso.
- 1972 - Desarrollo de los principales sistemas administrativos universitarios.
- 1973 Construcción de la primera sala especial de máquinas. - Instalación de terminales inteligentes.
- 1975 - Inauguración de las nuevas instalaciones de cómputo para la administración.
	- Desconcentración de aplicaciones administrativas.
- 1976 Introducción de las primeras microcomputadoras.
- 1980 construcción de las nuevas instalaciones de cómputo académico.
- 1985 - Se forma el Consejo Asesor de Cómputo.

1989

- Inicio del servicio de correo electrónico. 1986
	- Conexión a Bitnet. Conexión a Telepac.

a la provincia de la comunicación.<br>A comunicación

- Primeros enlaces de fibra óptica.
	- Primeros nodos Ethernet v Token Ring de la Red Universitaria de Cómputo.
	- Integración de las primeras redes locales.
	- Enlace satelital con Cuernavaca, Ensenada y con la "NFS Network".
	- Incorporación de Universidades de provincia a la red universitaria.
- 1990 - Programa de reestructuración de las telecomunicaciones.
	- Primeros 25 centros de cómputo integrados a la red.
- 1991 - Primeras comunicaciones telefónicas digitales via ·satélite.
	- Ampliación de la red a 50 centros y 700 computadoras.
	- La UNAM instala la primera Supercomputadora en Latinoamérica, la CRAY YMP/432.

Por otra parte, el Instituto de Ingenieria ha sido uno de los usuarios más importantes de los equipos de cómputo dentro de la UNAM, contando desde hace tiempo con una conexión directa a la máquina A12 y a sus antecesores y a los equipos IBM 4381 y CYBER 840.

Con la proliferación de equipos de cómputo personales y las deficiencias en la comunicación con los grandes equipos de la UNAM, mucho del trabajo se tuvo que hacer en las computadoras personales, en espera de tener comunicación con la Red UNAM. El retraso y la espera de dicha conexión, desafortunadamente, condujo a que algunas aplicaciones de cómputo pesado tuvieran retardos considerables de tiempo en sus respuestas.

*I.2.2 surgimiento del supercómputo2* 

El Supercómputo es la actividad de uso de las supercomputadoras,

Información brindada por el Dr. Gustavo Ayala (Instituto de Ingeniería, UNAM).

## t at a species **CAPITULO I ANTECEDENTES**

que son los equipos de cómputo con una respuesta de procesamiento más' rápida que los existentes en un momento determinado.

in di santa dan bandar dan bagi dan bagai dan bagai dan bagai dan bagai dan bagai dan bagai dan bagai dan baga<br>Dalam bagai dalam bagai dan bagai dan bagai dan bagai dan bagai dan bagai dan bagai dan bagai dan bagai dan ba

El propósito de un sistema de supercómputo es resolver problemas complejos, que se encuentran más allá del alcance de otras computadoras y en las que algunos de estos problemas pueden llevar horas e inclusive días en resolverse y que con la ayuda de una supercomputadora pueden tomar tan solo unos minutos.

El Supercómputo da la posibilidad de hacer investigación y desarrollo tecnológico. Es un tipo de tecnología que transforma a otra, ya que permite modelar o simular fenómenos naturales que reflejan la realidad con gran precisión.

Las ventajas que ofrece este tipo de cómputo se hicieron evidentes, dentro de la comunidad de investigación de la UNAM, en el año de 1989. Fue entonces que, un grupo de profesores e investigadores manifestó la conveniencia de incorporar al supercómputo como una herramienta más a disposición de su comunidad académica.

A partir de esto, la Coordinación de la Investigación Científica, en colaboración con la Dirección General de Servicios de Cómputo Académico (DGSCA), organizó el primer seminario sobre Aplicaciones de Supercomputadoras. Durante dicho seminario se intercambiaron ideas acerca de la necesidad de un centro de supercómputo en la UNAM. El grado de preparación de los grupos de investigación hacía altamente recomendable la puesta en operación de una supercomputadora, la cual apoyaría la realización de investigaciones novedosas en áreas tales como ingeniería, física, química, ciencia de materiales, astronomía, biología y biotecnología, entre otras. De no contarse con este equipo, muchas de las investigaciones planeadas tendrían que ser postergadas indefinidamente.

A raíz de estas consideraciones se vio la importancia de tener una supercomputadora, la cual debería incrementar la calidad en áreas de investigación ya establecidas, e incluso promover nuevas líneas

de trabajo: Finalmente, se destacó el papel que tendría este equipo para atraer y motivar el talento académico, así como para proporcionar la incorporación de científicos jóvenes a la UNAM.

## SELECCION DE LA SUPERCOMPUTADORA

Se eligieron algunos provectos constituidos en lenguaies de programación y se formó un grupo de prueba que representaría, en las primeras etapas,  $1a$ carga real de proceso de  $1a$ supercomputadora. Este grupo de programas se complementó con un programa adicional, que era utilizado por los programas de proceso de imágenes y que hacía uso intensivo de la memoria central y del canal de computadora.

Por otro lado se. consideró para la selección de 1a supercomputadora, su conectividad, el software, la facilidad de adaptación de sus programas y la calidad de la asistencia técnica ofrecida por el proveedor. Además de los datos técnicos que cada máquina disponía.

A su vez se decidió considerar los resultados de las pruebas aparecidas especializadas, en publicaciones  $como$ son los benchmarks<sup>3</sup>.

Del análisis de los anteriores parámetros de selección, para las diferentes propuestas de supercomputadoras, se consideró que la propuesta de CRAY era la mejor debido a que ofrecía a un costo no muy elevado, un equipo probado y los mejores paquetes y programas disponibles en el mercado. Las pruebas confirmaron que a pesar de no ser tan rápida como el equipo NEC, la robustez del software compensaba por mucho esta deficiencia.

Respecto a la computadora SX3 NEC se consideró que sería una segunda opción de compra. Esta era la supercomputadora de

<sup>3</sup> Benchmarks, son los resultados obtenidos de las pruebas a las que las supercomputadoras son sometidas. Estas pruebas especifican parámetros de velocidad del disco duro, del video, de los periféricos, de la memoria, de los registros a memoria, de los registros a disco duro, de los registros de disco duro a memoria RAM, etc; comparando dichos resultados con estándares preestablecidos.

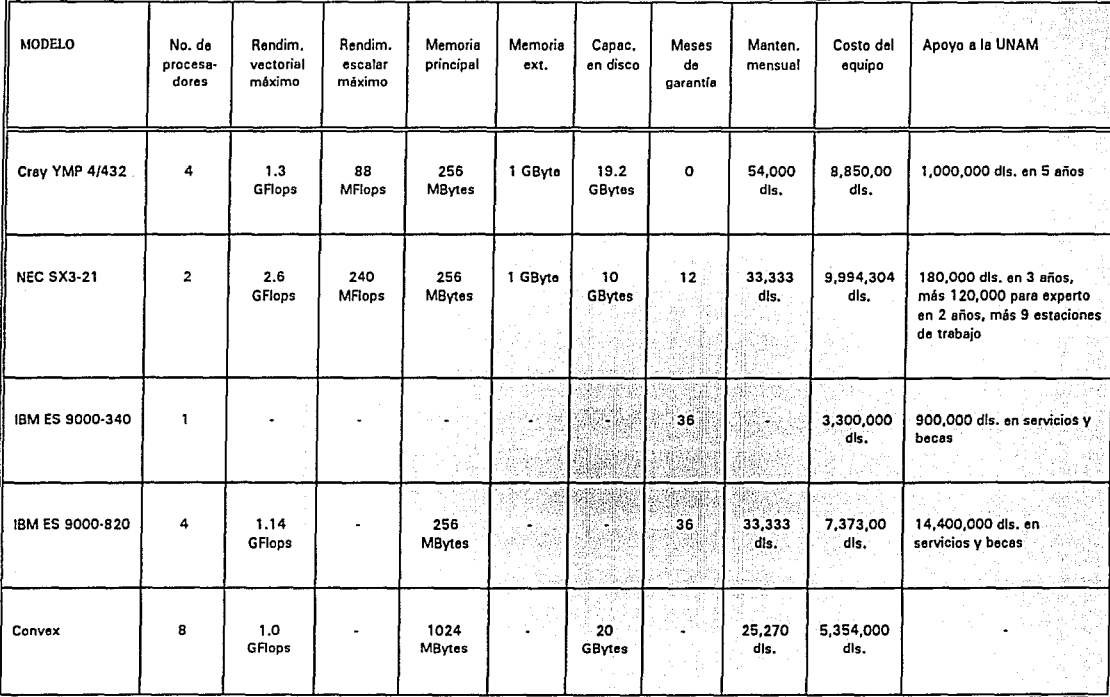

Tabla 1 Características de los equipos propuestos

tecnologia más moderna, con mayor velocidad de procesamiento y con las mejores caracteristicas de confiabilidad y bajo costo de mantenimiento. Aunque su costo era similar al del equipo cray, todavia no existian los compiladores y herramientas de optimización suficientes y los programas de aplicación indispensables.

La compañia IBM mostró interés en el proyecto, sin embargo se consideró que por el momento IBM no disponia de un equipo competitivo. Esta opción se hubiera considerado con demasiados riesgos y con muy pocas posibilidades de convencer a la comunidad académica, ya que el equipo inicial debia ser considerado como una verdadera supercomputadora desde su instalación, situación que los colocó en desventaja con los equipos de la familia 3090.

Respecto a Convex, se encontró que los equipos existentes eran demasiado pequeños para las necesidades de la UNAM. Sin embargo, el equipo que la compañia propuso, y que era comparable en capacidad con los equipos cray y NEC, se encontraba todavia, en proceso de desarrollo.

## *CONCLUSIONES DE LA COMISION*

Se consideró como la mejor opción a la computadora Cray YMP 4/464 por las siguientes cualidades:

- Ofrecia un sistema adecuado para la computación cientifica avanzada, en un amplio rango de disciplinas cientificas existentes en la Universidad.
- El equipo contaba con todos los requerimientos originalmente planteados.
- El equipo era de alta calidad y su fabricante de reconocida seriedad en el trato con sus clientes antes y después de la adquisición.
- Ofrecia un programa de colaboración atractivo y un apoyo

completo al usuario.

- Las pruebas efectuadas por la comisión, la localizaron en una situación ventajosa sobre los otros equipos considerados.
- El catálogo de *software* disponible, tanto propiedad de Cray como de vendedores independientes, era amplio y de gran aplicación en la UNAM.
- Introducía a la UNAM en el grupo de Instituciones de alto nivel que usan Cray ofreciéndole la posibilidad de \_interactuar con sus grupos de investigación en proyectos de interés mutuo.
- La relación costo/beneficio junto con el impacto dentro de la comunidad universitaria la calificaron como la mejor entre las otras opciones.
- Gran facilidad de interactuar con diversos equipos en tareas de visualización, cómputo distribuido (que se explica en el apartado I.2.3) y control de redes.

La comisión promovió paralelamente a la compra de una supercomputadora, la puesta en marcha de un laboratorio de Visualización científica, dotado del equipo necesario para auxiliar a los usuarios en la graficación *y* visualización de los resultados.

# *I.2.3 Caracteristicas y aplicaciones de las supercomputadoras*

Una supercomputadora no sólo se define como la computadora más potente que se dispone actualmente; sino por la capacidad que puede tener en modelación, simulación y visualización de problemas complejos. Las supercomputadoras se caracterizan por la enorme velocidad con que realizan operaciones matemáticas; en forma de

procesamiento vectorial<sup>4</sup>, esto es realizando diversas operaciones simultaneamente, y/o en paralelo, utilizando varios procesadores en un sólo proceso.

La arquitectura de las supercomputadoras se caracteriza por:

- Poseer una gran capacidad de memoria central y de almacenamiento de datos, así como el rápido acceso a  $ambos.$
- Utilizar la vectorización y paralelización para acelerar los procesos de información.
- Se complementa por un canal de alta velocidad y gran capacidad de los subsistemas de entrada/salida.

Las supercomputadoras ofrecen a los científicos e ingenieros las capacidades para resolver problemas que involucran cosas que son muy pequeñas, muy grandes, muy rápidas, muy lentas o muy peligrosas para observarse directamente.

Como herramienta para una comunidad universitaria, el supercómputo puede llevar  $\mathbf{a}$ cabo el proceso acelerado de información, visualización científica y desarrollo de software. Esto logra aumentar la productividad del usuario proporcionándole: lenquajes de alto nivel, sistemas de desarrollo de interfases de usuarios, bibliotecas para proceso y desplieque de información (proceso de imágenes digitales), análisis numérico, conversión de datos, desplieque de gráficas en 2D y 3D, etc.

En la actualidad las supercomputadoras se ocupan en: áreas de investigación médica, estudios ecológicos, percepción remota, información geográfica, prospección petrolera, diseño de fármacos, astronomía y ciencias materiales; por mencionar algunas.

<sup>4</sup> En el procesamiento vectorial se hacen operaciones matemáticas dentro de uno o varios procesadores en forma vectorial, esto es en lugar de operar n escalarea se opera con vectores. Los resultados que se obtienen en la Unidad Aritmética Lógica mantienen a su vez una forma vectorial.

En lo quecorrésponde al área dé ingenieria).ia'indusfria requiere de la elaboración de modelos físicos de prueba para resolver problemas de aerodinámica, tales como patrones de flujos alrededor de cuerpos, de estructuras, de resistencia de materiales, y en general cualquier problema que consuma .tiempo considerable de máquina y de recursos de memoria.

Mediante el uso del supercórnputo se puede construir un modelo visual en la supercomputadora y observar en una estación de trabajo la simulación y variar los parámetros hasta obtener los resultados esperados. Con esto se logra optimizar el proceso debido a la reducción de tiempo y costo.

Por lo tanto, las supercomputadoras proporcionan una nueva posibilidad para hacer investigación, ya que plantean una nueva forma de concretizar y solucionar problemas.

Este tipo de investigación se desarrolla conjuntando la simulación numérica por medio del supercórnputo *y* la visualización de los resultados. En ella se pueden realizar cálculos numéricos en mucho menor tiempo que el que se requiere en las computadoras menos poderosas, además de poderse resolver problemas de alta complejidad que hasta ahora no habian tenido solución.

# *I.2.4 Estaciones de trabajo y cómputo distribuido*

Las tendencias actuales indican una orientación definitiva hacia la conectividad de los datos y no sólo en el envio de información de una computadora a otra sino, sobre todo, en la distribución del procesamiento a lo largo de grandes redes en toda la organización mundial.

El cómputo distribuido separa el poder de cómputo entre diversas máquinas en una red. Existen varios modelos de cómputo distribuido para un red local. El modelo conocido como cliente/servidor está entre los más conocidos. Este modelo permite el uso de pocos

## **CAf'tTULD 1 ANTECEDENTES**

servidores de archivos *y* varias computadoras no tan costosas. Debido a que las redes manejan velocidades cada vez más rápidas; más *y* más información se comparte sobre las redes. El cómputo distribuido también funciona en lugares geográficamente distantes. Los resulta dos generados desde un lugar pueden ser mostrados en otros. El cómputo distribuido es poderoso ya que proporciona tolerancia a fallas, funcionalidad elevada y equilibrio de carga.

El rendimiento de una red es un punto importante en el cómputo distribuido. Se necesitan grandes anchos de banda en los sistemas de comunicación, para satisfacer la gran cantidad de información manejada en los hosts de redes actuales. Históricamente, el funcionamiento de los hosts de redes han alcanzado niveles de rendimiento en el rango de 10 a 50 MFlopss *y* han requerido aproximadamente capacidades de entrada/salida (I/O} de 10 Mbps6 para manejar dichos niveles de funcionamiento. Se espera que mantener un amplio rendimiento de un 1 billón de operaciones por segundo generalmente requerirá una red de miles de Gbps.

Muchas estaciones de trabajo actuales ya disponen de una nueva capacidad en su *hardware* para mantenerse con las LANs de alta velocidad, *y* al mismo tiempo soportar el cómputo distribuido de alto rendimiento. Ejemplos de estaciones de trabajo existentes con buses de entrada salida con sustentable ancho de banda de 100 Mbps o más, incluyen DEC TurboChanel, HP SGCI/O bus, IBM SIO *y* Micro Chanel, *y* SUN S-Bus.

# *1.3 Topología actual de la Red UNAM [3* J

La Red Universitaria de Comunicación de Datos (Red UNAM) está

**6** Un Mhps es la transmisión de un millón de bits en cada segundo.

**<sup>5</sup> Un MFIon es igual a un millón de operaciones de punto flotante por segundo.** 

formada por numerosos componentes. Las dos principales implementaciones de red son las tecnologías de Token Ring y Ethernet, preferentes por su alta velocidad de comunicación. ' . . ~ \_, 'i:; ~:;.~~~: ... . :c .. :.,·. .

Los otros son los enlaces para teleproceso con terminales empleando lineas privadas, transmisión de paquetes por linea conmutada con X.25 y lineas punto a punto entre los *mainframes.* 

Todos estos medios permiten la intercomunicación entre diversos equipos de cómputo, pero no necesariamente todos entre si debido a sus protocolos de comunicación, problema que a futuro se desea mejorar y resolver.

## *1.3 .1 Token Ring*

**cAf'CTULO 1 ANTIECEDENTIES** 

Con la red Token Ring se tienen aproximadamente 200 equipos interconectados en 12 dependencias del campus. su velocidad es de 4 Mbps; el anillo que sirve como interconexión entre los dos anillos principales funciona a 16 Mbps.

La importancia de esta red es que permite un enlace a la computadora IBM 4381 UNAMVMl, que es el servidor de BITNET en la UNAM. con este servicio de BITNET, se tiene correo electrónico al extranjero. Esta red de Pes emplea SNA como su protocolo de intercomunicación. En muy pocos casos se emplea el protocolo TCP/IP sobre SNA hacia la red Ethernet.

Por su diseño, esta red muestra caídas periódicas en su servicio. Esto se debe a varias razones, una es que las dependencias forman un anillo entre si, y al apagarse el equipo, se genera una discontinuidad en las conexiones o debido a las interrupciones de luz de una dependencia haciendo que se generen estas caídas. otra razón es cuando existe alguna falla en el equipo IBM 4381, provocando que el anillo no pueda restablecerse por su cuenta. Existen dos subanillos que conectan a las 11 dependencias entre si.

## 1.3.2 Lineas privadas entre hosts

La conexión con el Tecnológico de Monterrey se realiza a través de una linea privada, permitiendo el flujo de correo las 24 horas del dia. El servicio de BITNET permite a los investigadores intercambiar correspondencia, suscribirse a foros y listas de correspondencia de temas selectos.

Estas lineas han mostrado ser de mala calidad poco confiables por fallas en el servicio y con respuesta lenta por parte de Teléfonos de México. Esto ha provocado que se busquen medios alternos para satisfacer las necesidades de los usuarios.

Por otra parte, se ha recibido un mal servicio por parte de TELEPAC, la red pública X.25 de paquetes conmutados de la secretaria de comunicaciones y Transportes, estas deficiencias son causantes de una dificil conexión y una mala calidad del servicio.

# *1* • *3* • *3* Acceso a *BITNET*<sup>1</sup>

La red BITNET permite interconectar equipos grandes o minis para intercambiar correo electrónico y transferencia de archivos. Con ello existe una gran variedad de listas de foros de interés especializados, en equipos de todo el mundo. El nodo principal de México es el ITESM en su campus Monterrey. En la zona Metropolitana de la Ciudad de México, la UNAM es nodo principal para las siguientes instituciones: Instituto de Investigaciones Eléctricas en cuernavaca, colegio de México, CINVESTAV.

El servicio de BITNET emplea varios medios físicos para su conexión. Estos son lineas telefónicas, Ethernet, Token Ring, etc.

*<sup>1</sup>***A fim1lrs l)(' J9QJ. este str.iicio d<"juá de C'XÍ!lir.** 

# 1.3.4 Ethernet

La red Ethernet se ha convertido en el núcleo principal de la red de comunicación de datos de la Universidad. Esta red interconecta a 45 dependencias y tiene enlaces directos a otras instituciones nacionales e internacionales.

Estos enlaces externos son: NCAR (National Center Atmospheric en Boulder, E.U.; ITESM (Instituto Tecnológico **Research)** Estudios Superiores Monterrey; UIA (Universidad Iberoaméricana), D.F.; ITAM (Instituto Tecnológico Autónomo Metropolitano), D.F.

En Ethernet viajan una variedad de protocolos, como BNA, IPX, Appletalk, DECNET, TCP/IP, etc. Pero TCP/IP se emplea únicamente para comunicación internacional. Su velocidad es de 10 Mbps por cable coaxial.

Existen en funcionamiento 11 ruteadores<sup>8</sup> que forman parte del núcleo de la red Ethernet.

Estos son los siquientes nodos: GW-DGSCA, GW-REDUNAM, GW-ASTROS, GW-IIMAS, GW-UNAM, GW-CRAY1 (Castor), GW-CRAY2 (Pollux), GW-TROUTER, GW-CUERNAVACA, GW-PITAGORAS, GW-TELECOM.

El núcleo principal o backbone, está formado por los tres primeros ruteadores interconectados con doble anillo FDDI' a 100 Mbps. Además, GW-DGSCA conecta a los ruteadores GW-CRAY1 y GW-CRAY2 por medio de tres segmentos de cable coaxial para redundancia.

A estos ruteadores se conectan las subredes por medio de fibra óptica en las instalaciones de Ciudad Universitaria, Ensenada y Cuernavaca. El conjunto de fibras sirve en muchos casos para datos

all company

<sup>8</sup> Se explica en el capítulo V.3.

<sup>9&</sup>lt;br>Fiber-ootic Distributed Data Interface (FDDI), es un estándar para redes de área local mediante fibra óptica a IDO Mbps.

y voz, por lo que tienen interrelación en su distribución con los conmutadores telefónicos digitales en el campus.

Existen varios medios físicos para conectar segmentos: enlaces satelitales, lineas telefónicas y microondas. Estos varian en velocidad, pero el protocolo de TCP/IP permite intercomunicar las silbredes.

## *1.3.5 FDDI*

Existen 2 subredes formadas por FDDI, la primera conecta a los tres nodos principales del backbone de la red Ethernet y la otra interconecta el Laboratorio de Visualización Gráfica de DGSCA a los ruteadores de la supercomputadora CRAY.

Con estos dobles anillos provee una redundancia que provoca que se cierren automáticamente en caso de fallas. su velocidad es de 100 Mbps, pero solo se emplea uno de los dos anillos a la vez.

## *1.3* .6 BNA

Los equipos de UNISYS emplean el protocolo BNA (Burroughs Network Architecture) para la intercomunicación. BNA emplea líneas con modem o Ethernet como medio de transporte. En la actualidad son 4 las dependencias que emplean BNA.

# *1.3.7 Lineas conmutadas*

Las líneas conmutadas conectan los teléfonos internos de la UNAM o nümeros del exterior a algunos hosts mencionados. Esto se realiza con modem a velocidades de 300, 1200 y 2400 bauds<sup>10</sup>. Existen 3

<sup>&</sup>lt;sup>10</sup> Estrictamente hablando, los bauds representan el número de transicionea en los niveles de la señal por segundo en una transmisión digital. Para algunos esquemas de eódigo comunes, los bauds corresponden a bits por segundo, pero exto no es cierto para codificaciones más complejas, donde frecuentemente no se utiliza. Los especialistas en telecomunicaciones, prefieren utilizar bits por segundo, lo cual es menos ambiguo.

# **CAf'tTUlO 1 ANTECEDENTES**

componentes básicos, conexión a TELEPAC por medio de X.25, el equipo A12 de UNISYS y la IBM 4381 en la Dirección General de Servicios de Cómputo Académico.

Romo ne koli svo

2009 (ALAN) - 2010 (ASS) Sunda Stadium

En estos momentos se encuentra en prueba el servidor de terminales para conexión a la red Ethernet (empleando TCP/IP en el servidor). Con estas lineas se tiene acceso a las computadoras nacionales e internacionales conectadas a Internet.

niya Almed wa Masayi Sob

ag kasa sale ar ar as

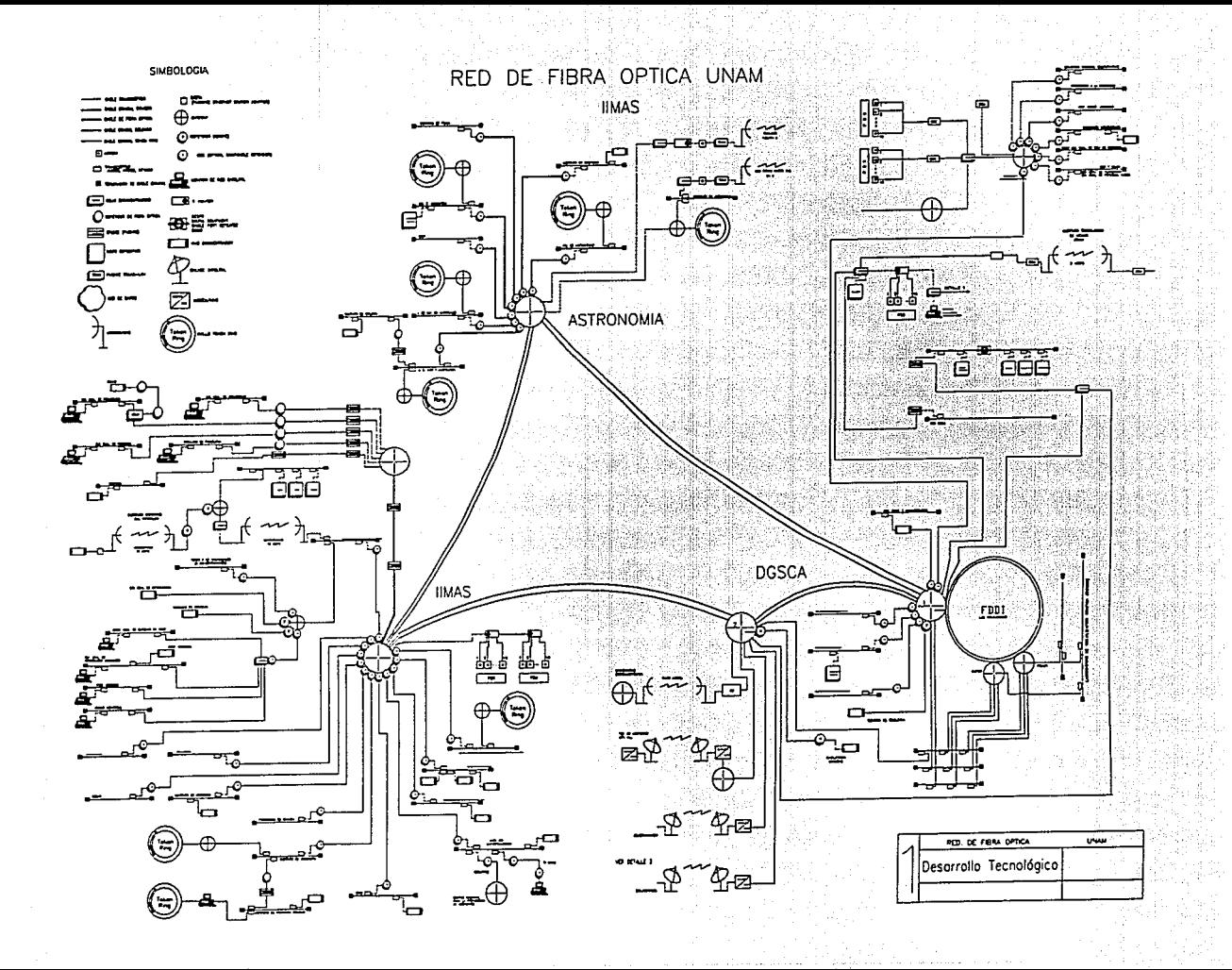

# **11 REDES DIGITALES**

*11.1 Topologías de red* 

Topología es la configuración física de los recursos de red; la disposición física de los nodos y enlaces; el arreglo lógico o físico de las estaciones en una red en relación unas con otras (4).

Existe un número de procedimientos diferentes en los cuales se puede construir una red. La mejor manera de configurar una red está regida por el número de conexiones físicas que necesitan ser integradas, la aplicación específica y la cantidad de cambios (conexiones y reconexiones de estaciones de trabajo) que ocurren durante el crecimiento de la red.

otra consideración que influye en la configuración de una red es la forma en que los datos se transfieren; es decir, si es de un modo centralizado o distribuido.

Topología centralizada.- se refiere a que muchas terminales remotas accesan una computadora central llamada *host,* de esta manera el *host* controla la red.

Topología descentralizada. - Se refiere a que el poder de procesamiento es compartido por varias computadoras en nodos distribuidos a través de la red.

# $TI.1.1$  Bus

Todos los nodos de red en este tipo de topologia se encuentran en un medio de transmisión común. Cada nodo tiene una dirección única la cual se utiliza cuando se intercambia la información. Varios enlaces individuales pueden estar unidos por repetidores (repeaters) o por una columna central *(backbone).* 

Conectividad de bus.- El conectar estaciones de trabajo usando un bus es equivalente a conectar terminales en forma lineal. Para ello se utiliza un cable bidireccional o par de cables. Una estación individual se conecta al cable en algún punto para lograr acceso a la red. *Ethernet* es un ejemplo de una red basada en bus.

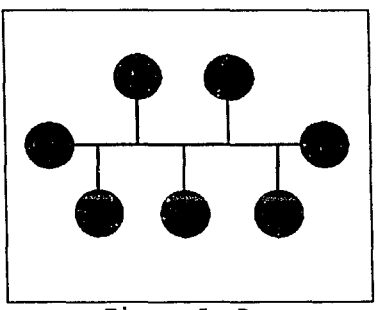

Figura 5 Bus

La Red *Ethernet* fue codesarrollada por DEC, Intel y Xerox hace cerca de 11 años. En 1983, el comité de la IEEE adoptó la especificación original y creó el estándar 802.3 (Ethernet) que es por mucho la red de datos más ampliamente conocida e instalada [5].

Existen cinco estándares de la IEEE para medios especificos que rigen a las redes *Ethernet.* 

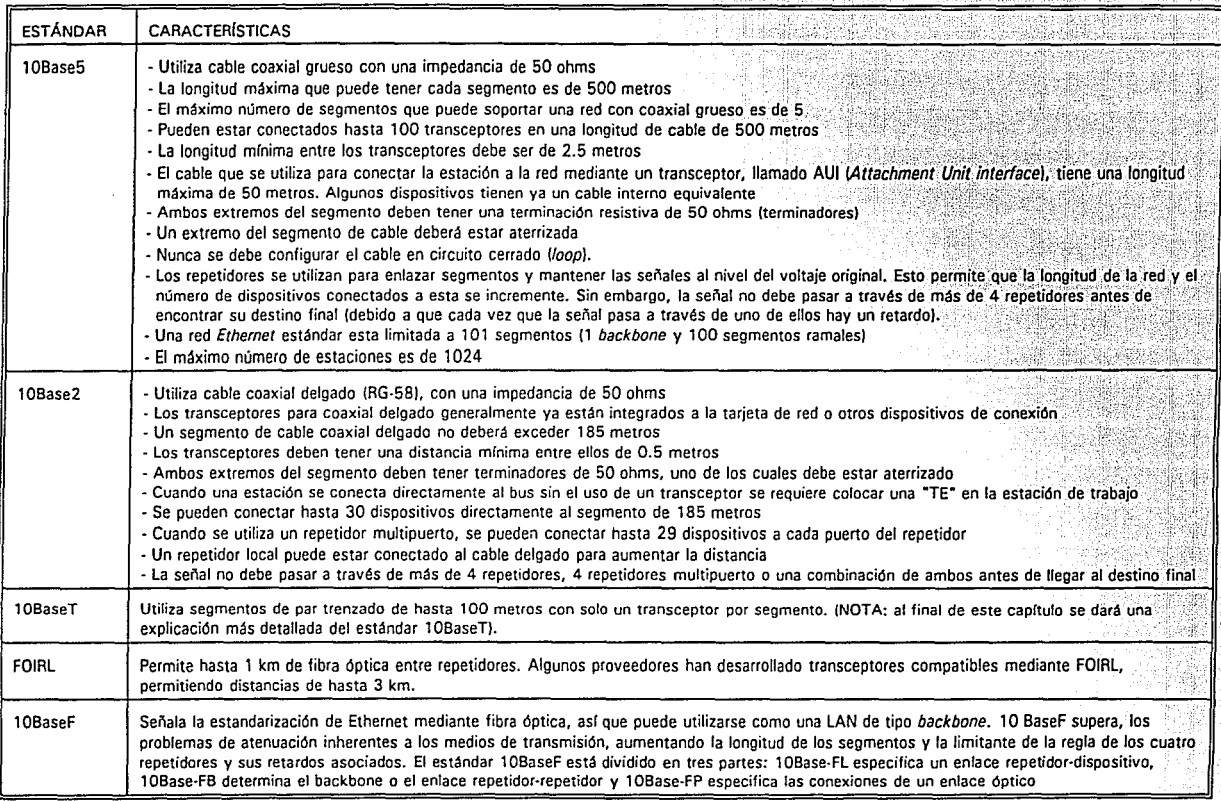

# ACCESO A LA RED ETHERNET

El estándar 802.3 define como un dispositivo se accesa a la red y la velocidad a la cual opera la red. El metodo de acceso dictado por la IEEE 802.3 es denominado CSMA/CD (Carrier Sense Multiple Access/Collision Detection o Acceso multiple por escucha de portadora con detección de colisiones).

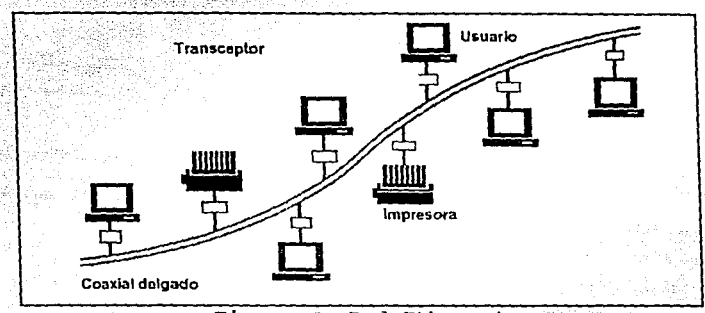

Fiqura 6 Red Ethernet

CSMA/CD se define como: CS.

El dispositivo censa primero si el canal está "vacío" antes de transmitir. Si el canal está en uso (o una portadora se detecta) entonces el dispositivo retrasa la transmisión.

## MA

Varios dispositivos pueden ser interconectados a un solo cable o a un cable común, y todos tendrán el mismo acceso al medio cuando este se encuentre vacio.

## CD

Es posible que más de un dispositivo a la vez sense un canal vacío y comience su transmisión al mismo tiempo, es entonces que ocurren las colisiones de datos. Si una colisión ocurre, los dispositivos lo detectan y paran sus transmisiones. En este instante, cada

dispositivo espera un tiempo con una duración variable al cabo del cual intentan retransmitir.

## II.1.2 Anillo

El anillo está formado con un número de nodos activos conectados y enlazados uno enseguida del otro. La información se envía en una dirección. Puede tolerar múltiples anillos por cada nodo; el control es tipicamente distribuido.

Conectividad de anillo.- Una topologia en anillo es funcionalmente una malla o un circuito cerrado (loop), en donde cada terminal o estación está conectada a otra estación a su izquierda y a otra diferente a su derecha. Esta topologia maneja velocidades de información más rápidas (4 Mbps y 16 Mbps) y proporciona un sistema natural para evitar colisiones. Los esquemas modernos de token passing están asociados con esta topologia.

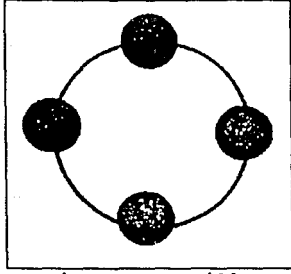

Figura 7 Anillo

El nombre Token Ring implica la forma en que este protocolo de red funciona. Las estaciones transfieren una secuencia única de bits llamada token alrededor de la red en un medio cerrado llamado anillo. El.token al viajar en el anillo a una velocidad de 4 Mbps o 16 Mbps, puede ser capturado por una estación que necesita tener el acceso a la red. cuando esto sucede la estación incorpora sus

datos y las direcciones fuente-destino. En este momento la red cambia de un estado inactivo a uno activo o busy.

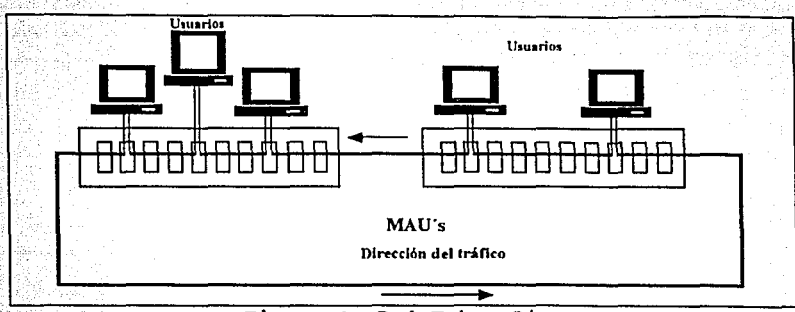

**Figura** e Red *Token Ring* 

cuando el *token* viaja a través de la red, cada estación compara la dirección destino. En este proceso la información es regenerada completamente por cada estación y transferida a la siguiente, hasta que es recibida por la estación destino; lográndose asi que los datos permanezcan en buen estado en

cualquier punto de la red. Las estaciones solo pueden transmitir datos cuando poseen el *token.* 

La red *Token Ring,* basada en el estándar de la IEEE 802.5, lógicamente es un anillo, pero fisicamente es una estrella. Esto es, la red *Token Ring* es un *loop,* pero más que conectar directamente a la siguiente estación, hace que los datos pasen a través de un MAU. Cada estación en la red está conectada a las estaciones vecinas a la izquierda y a la derecha y la información pasa solo en una dirección de estación a estación.

Una configuración tipica de *Token Ring* utiliza MAUs para conectar las estaciones a la red. Los dispositivos se conectan a los módulos de entrada/salida (I/O) del MAU, los cuales comparten una tarjeta común *(backplane),* esta a su vez conecta múltiples redes *Token Ring*  en el mismo chasis.

Las conexiones entre MAUs están marcadas con una entrada al anillo  $(RI)$  y una salida del anillo  $(RO)$ , indicando la dirección en que. los paquetes se transmiten a través de este. El número de dispositivos y MAUs que las redes *Token Ring* pueden manejar varía de acuerdo a la tarjeta de red, al tipo de cable que se va a utilizar *y* a la velocidad con que se va transmitir. *<sup>4</sup> .* 

,' . . . ~~.¿\_.' ·. '

# *ACCESO A LA RED TOKEN RING*

Las redes *Token Ring* al utilizar el *token garantizan el acceso a la*  $red$   $y$  solo la estación que lo posee es capaz de transmitir información en cualquier instante de tiempo. Debido a que el anillo forma un.circuito. cerrado, ,todas las estaciones reciben todos los mensajes transmitidos sobre el anillo.

En un anillo "desocupado", el *token* pasa desde una estación hacia otra, hasta que el *token* es tornado por una estación que necesita transmitir información. Dicha estación genera un paquete de datos que consiste en los mismos datos y en un código de dirección especifica de acuerdo a el(los) destino(s).

El paquete de datos y el *token* se transfieren a la siguiente estación del anillo. Si esta no es la estación destino, coloca el paquete de datos y el token, de regreso al anillo y el proceso continúa.

cuando el paquete de datos y el *token* son recibidos por la estación destino, a la cual uno o más mensajes están dirigidos, ésta copia dichos mensajes y los marca como "recibidos". En seguida coloca, de vuelta en el anillo, el paquete de datos y el token. En consecuencia, la estación fuente determina si sus mensajes han sido recibidos. Si sucede esto, la estación fuente remueve los mensajes, teniendo la opción de transmitir otro(s) mensaje(s) antes de poner el token de regreso en el anillo.

Si una estación recibe un paquete de datos defectuosos, inmediatamente reconoce que la estación anterior debió generarlo. Acorde con

esto, la estación transmite un *beacon* en el anillo (permitiendo a todas las estaciones incluyendo a la defectuosa saber la falla). Cuando la estación defectuosa recibe el beacon, esta se elimina de la red y las transmisiones en todo el anillo se suspenden. ,'\_<:;:)~??.>~~;: ,,:.\_.;~~:c;/·~":~~~~.Y~-.,;:.~~f-~\..... · r·:){--""··· ...

 $II.1.3$  *Estrella* 

En una red estrella todos los nodos están unidos a un concentrador central. Todo el tráfico fluye a través de un nodo central.

Conectividad estrella.- La conectividad estrella está basada en la red centralizada, con una computadora o procesador principal que sirve como el centro de la red y las otras terminales locales/remotas que se conectan a dicha computadora. El uso de una topologia estrella permite una localización fácil de los nodos defectuosos.

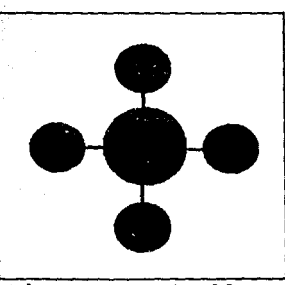

**Figura** 9 Estrella

Debido a la necesidad de contar con una red de cableado estructurado *y* con sus correspondientes ventajas (menos costoso en su instalación, los cambios de mayor flexibilidad *y* desarrollo de acuerdo con los estándares de la industria), el comité de estándares de la IEEE en respuesta a esta necesidad desarrolló lo que se conoce como el estándar lOBaseT.

Uno de los beneficios primordiales de lOBaseT es que utiliza una topologia en estrella *y* cable UTP, un medio de transmisión menos

·,·'.:\_\_.\_, ';'.~' :·

 $\sim$ 

 $\texttt{costose}$  que el coaxial grueso (10Base5) o delgado (10Base2) tradicionalmente utilizado en las redes *Ethernet*.

C~NsiDE~~cioNES *EN LA INSTALACIÓN DE UNA RED 10 BASE T* 

- 1. El estándar de la IEEE 802.3 define a lOBaseT como una red a 10 Mbps usando el esquema de acceso CSMA/CD *y* operando en un medio de transmisión UTP.
- 2. Debido a que lOBaseT se estructura con una topología estrella, se debe utilizar un concentrador. Para asegurar la compatibilidad con el equipo existente o futuro, se debe asegurar que el concentrador cumpla completamente con lOBaseT y otros estándares IEEE 802.3.
- 3. El concentrador se puede conectar a los dispositivos de la red de dos maneras:
	- a. Vfa un transceptor lOBaseT. El transceptor tiene un conector RJ-45 *y* una conexión hembra DB-15 para la conexión al puerto AUI Ethernet. en un dispositivo estándar
	- b. Conexión directa con un cable (patch cord) lOBaseT, considerando que el dispositivo de red tiene integrado un transceptor lOBaseT.
- 4. lOBaseT requiere 4 pares de cable UTP (22-24 AWG). Se debe de asegurar que en el momento de elegir el cable, este opere bajo la velocidad de 10 Mbps.
- 5. A pesar de que el par trenzado es un medio de transmisión seguro, existen factores que deben ser considerados:
	- El cable UTP es inherentemente sensitivo a la interferencia electromagnética y de radiofrecuencia, asi que se debe de instalar lejos, en lo posible, de las luces fluorescentes.
	- Para evitar la posibilidad de picos o ruido inducidos, no se debe instalar UTP cerca del cableado de la energia eléctrica.

28 Page 1997  $\label{eq:3.1} \begin{array}{ll} \mathbb{E}_{\mathbf{z}}\left(\mathbf{z},\mathbf{z},\mathbf{z}\right) & \mathbb{E}_{\mathbf{z}}\left(\mathbf{z},\mathbf{z},\mathbf{z}\right) \\ \mathbb{E}_{\mathbf{z}}\left(\mathbf{z},\mathbf{z},\mathbf{z}\right) & \mathbb{E}_{\mathbf{z}}\left(\mathbf{z},\mathbf{z}\right) & \mathbb{E}_{\mathbf{z}}\left(\mathbf{z},\mathbf{z}\right) \end{array}$
#### CARTULO II REDES NOTATES

- 6. 10BaseT se instala de acuerdo a la especificación de cableado de AT&T 258 A; sin embargo, solo los pines 1 y 2 y los pines 3 y 6 se utilizan. Como regla general no se debe operar otra estación en el mismo cable. También no se recomienda transmitir voz y datos en una sola línea de transmisión.
- 7. Los segmentos 10BaseT deben tener un máximo de 100 metros.
- 8. Los concentradores deben conectarse en cascada mediante cable UTP, o pueden estar conectados a un backbone de fibra óptica. de coaxial delgado o grueso.

# **II.2 OSI**

El modelo de referencia OSI es la arquitectura de red actual más destacada. La meta principal ha sido el desarrollo de estándares para Open System Interconnection o Sistema de Interconexión Abierta (con el término "abierto" se enfatiza el hecho de que conforma estándares internacionales), es decir es un sistema abierto a todos los demás sistemas y que comparte los mismos estándares en el mundo.

OSI no es un protocolo y tampoco contiene protocolos, sino que define las características y las funciones que deben tener los protocolos; esto representa la ventaja de permitir interactuar sistemas con tecnologías diferentes. Esto se logra por que otros sistemas adoptan el mismo modelo OSI.

La estructura de OSI se representa en la siguiente figura; la cual indica el intercambio de datos entre las aplicaciones del nodo fuente y del nodo destino. La figura muestra el flujo de la información en forma bidireccional; la información pasa a través de las siete capas o niveles hacia los puntos terminales en cada

<sup>1</sup> Un nin es una terminal de conexiones físicas de un conector o de un circuito integrado.

dirección, aunque solo en las tres capas más bajas se realiza a través de nodos intermedios; La figura muestra también la comunicación punto a punto entre las capas correspondientes.

Las 7 capas que se explican a continuación [6] definen una arquitectura completá para una red (una capa es un subsistema en el cual existen funciones agrupadas que están lógicamente relacionadas) .

| HOAD DENE                  | Nede Internetwie             | <b>Nede for the</b>     |
|----------------------------|------------------------------|-------------------------|
|                            | Vin de comunicación          |                         |
| 1. Cana Ssice              | 1 Cam fision                 | 1. Capa faka            |
| 2. Cape de enhice de datos | 2. Caps de enhos de datos et | 2 Capade enhande datos  |
| 3. On pa do red            | 3. Capade red                | 3. Caps de nel          |
| 4. Caps de tra esposte     |                              | 4. Capadet ramporte     |
| 5. Capa de seción          |                              | 5. Cago de seción       |
| d. Capa de presentaçión    | MUMBO A MUMBO                | d. Capade presentación  |
| 7. Capade aplicación       | <b>Comunicación</b>          | 7. Capa de a plicació a |

Figura 10 Modelo de referencia OSI

#### 1. *CAPA FISICA*

Corresponde a los aspectos ffsicos, mecánicos y eléctricos relacionadas con el circuito de comunicación ffsico tales como el medio de transmisión, tipo de conectores, niveles de voltaje, corriente y topologfa. Define las funciones y procedimientos para activar, mantener y desactivar enlaces ffsicos que hacen pasar transparentemente el flujo de bits *y* lograr la comunicación. Solo reconoce bits individuales y no los arreglos de caracteres o multicaracteres.

# 2. *CAPA DE ENLACE DE DATOS*

Proporciona el método de acceso a la red para poder trasferir datos entre entidades de red y corregir errores de transmisión en el canal ffsico. Realiza la activación, mantenimiento *y* desactivación

#### CAPITUL~ **11 REDES DIOITALES**

entre conexiones de enlaces de datos agrupando a los bits dentro de arreglos de caracteres y arreglos de mensajes, efectuando el empaquetamiento y desempaquetamfantode:ia información, definiendo la longitud de los paquetes, sincronización de los caracteres y de los arreglos de caracteres. y facilitando el control de error, de acceso al medio y de flujo.

'~-',:~··'··

# 3 • *CAPA DE RED*

Proporciona funciones de enrutamiento y de conmutación para establecer, mantener y terminar conexiones de las capas de red <sup>y</sup> transferencia de datos entre usuarios, es decir que define cómo se enrutan y mandan los paquetes entre dos o más redes, regula el flujo de los paquetes y define el estado de los mensajes dentro de la red.

# 4. *CAPA DE TRANSPORTE*

Proporciona una transferencia transparente de datos entre sistemas, define cómo direccionar la localidad física de los dispositivos conectados a la red. Se encarga de hacer y deshacer las conexiones entre los nodos y selecciona el protocolo que garantice el envio del mensaje. Proporciona un control de principio a fin en el intercambio de información con la calidad de servicio requerida por el programa de aplicación.

# 5. *CAPA DE SESION*

Esta capa es la interfaz entre el usuario y la red, proporciona los mecanismos para la organización y la estructuración de diálogos entre procesos de aplicación. Se encarga de conectar a dos usuarios que deseen comunicarse entre si.

# 6. *CAPA DE PRESENTACION*

Proporciona independencia en los procesos de aplicación permitiendo diferentes representaciones de datos, como es la sintaxis. Traduce el formato y la sintaxis de los mensajes.

#### **CAPITULO 11: REDES DIGITALES**

# 7 • *CAPA DE APLICACION*

Todos los procesos de aplicación residen en esta capa, pero solo parte están en el sistema real de OSI. Aquellos procesos de aplicación son concernientes a la comunicación entre procesos, procedimientos comunes para la construcción de protocolos de comunicación y para accesar servicios de OSI. Contiene programas de aplicación de la red, que realizan tareas deseadas por el usuarios tales como programas de transferencia de archivos, correo electrónico, impresión, etc.

En este trabajo solo se manejarán los protocolos que operan en las tres capas más bajas, las cuales son: capa física, capa de enlace de datos y capa de red, debido a que definen las características del hardware en la arquitectura de una red.

Las ventajas en el uso o disposición de las capas de OSI son:

- Facilidad en el desarrollo de subsistemas de protocolos.
- Actualización de una capa ocasionando un impacto mínimo sobre las demás capas.
- Desarrollo de varios protocolos relacionados con cada capa que pueden ser intercambiados por aplicaciones particulares.

# **111 ANALISIS DEL COMPUTO EN EL INSTITUTO DE INGENIERIA**

El Instituto de Ingenieria de la UNAM cuenta con importantes recursos humanos y equipo en el área de cómputo, que en este momento requieren de un medio eficiente de comunicación. Para lograr esto, se propone enlazar entre si los equipos de cómputo tales como computadoras personales, estaciones de trabajo e impresoras, con otros equipos remotos dentro de la UNAM y con el resto del mundo.

# *111.1 Situación actual del Instituto de Ingeniería*

A continuación se presentan los censos respectivos que dan una visión general de los recursos de cómputo con los que cuenta actualmente el Instituto, y de acuerdo a los distintos niveles de utilidad como se ha de estructurar una red adecuada a la institución.

CAPITULO III ANALISIS DEL COMPUTO EN EL INSTITUTO DE INGENIERIA

III.1.1 Usuarios

I.

II.

III.

Se muestran cuadros referentes a la población existente en el Instituto de Ingenieria, asi como de su distribución conforme al cargo que desempeña<sup>1</sup>.

Se contabiliza una población total de 530 personas en la dependencia, de las cuales 75 son investigadores, 78 son técnicos académicos y 181 son becarios. A su vez, 196 pertenecen al personal administrativo.

La organización administrativa se conforma de:

- Dirección
	- Secretaria Académica
	- Secretaria Técnica
	- Secretaria Administrativa

<sup>y</sup>la organización académica en cuatro subdirecciones:

- Estructuras y materiales
- Geotecnia
- Mecánica Aplicada
- sismología e Instrumentación Sismica
- Vias terrestres
- Automatización
- Ingeniería Aeroespacial
- Instrumentación
- Ingeniería Mecánica, Térmica y Fluidos
- Ingenieria de Sistemas
- Hidráulica
- Ingenieria Ambiental

<sup>1</sup> **Jnrormación corrcsponJimle al estado de diciembre de 1992.** 

CAMTULO III ANALISIS DEL COMPUTO EN EL INSTITUTO DE INGEREIRA

 $IV.$ 

n ya

- Servicios de Cômputo e Informática - Inteligencia artificial 

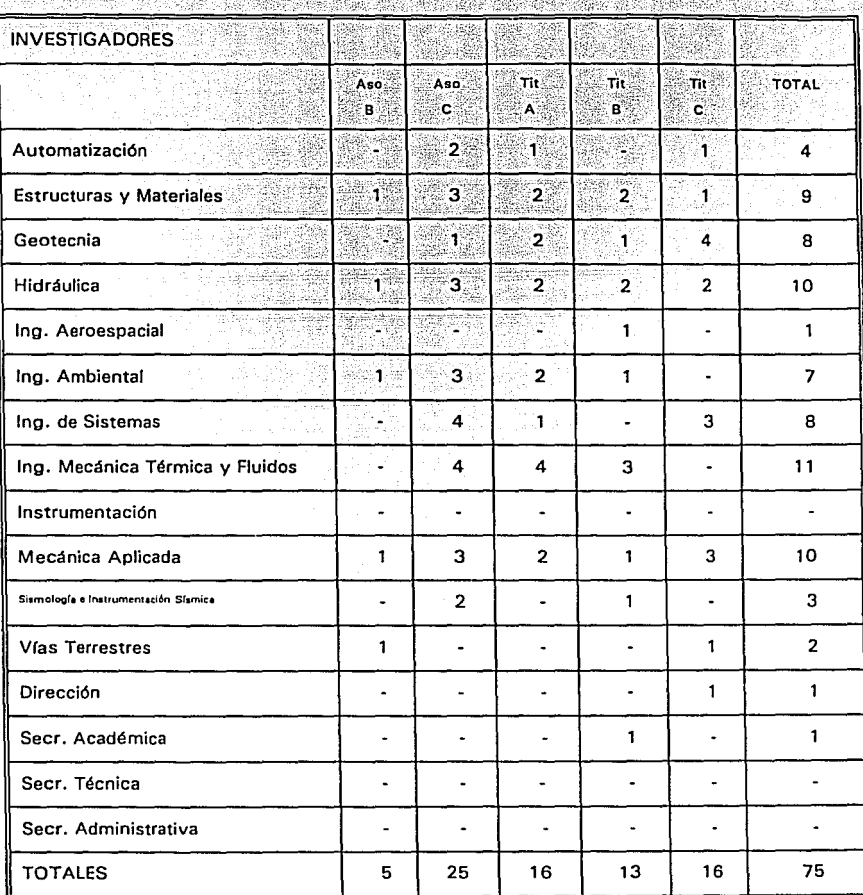

35

المادين والمهلوب والمنافي والموارد

CAPITIAD III ANALISIS DEL COMPUTO EN EL INSTITUTO DE INOENIETRA

99

fin

a d

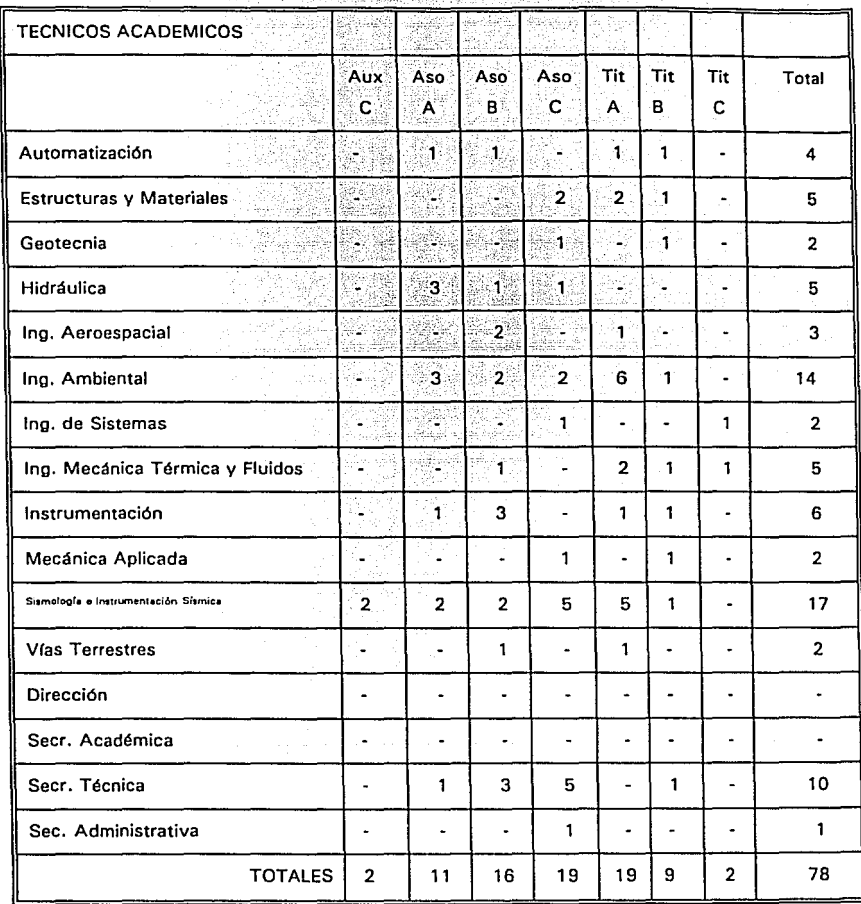

 $\sim$ 

-23 41

t Albanie

A.

부모 등 사

Yan 1

R.

indictory of the

41. ISB

al du Cli

ya.<br>K

자군

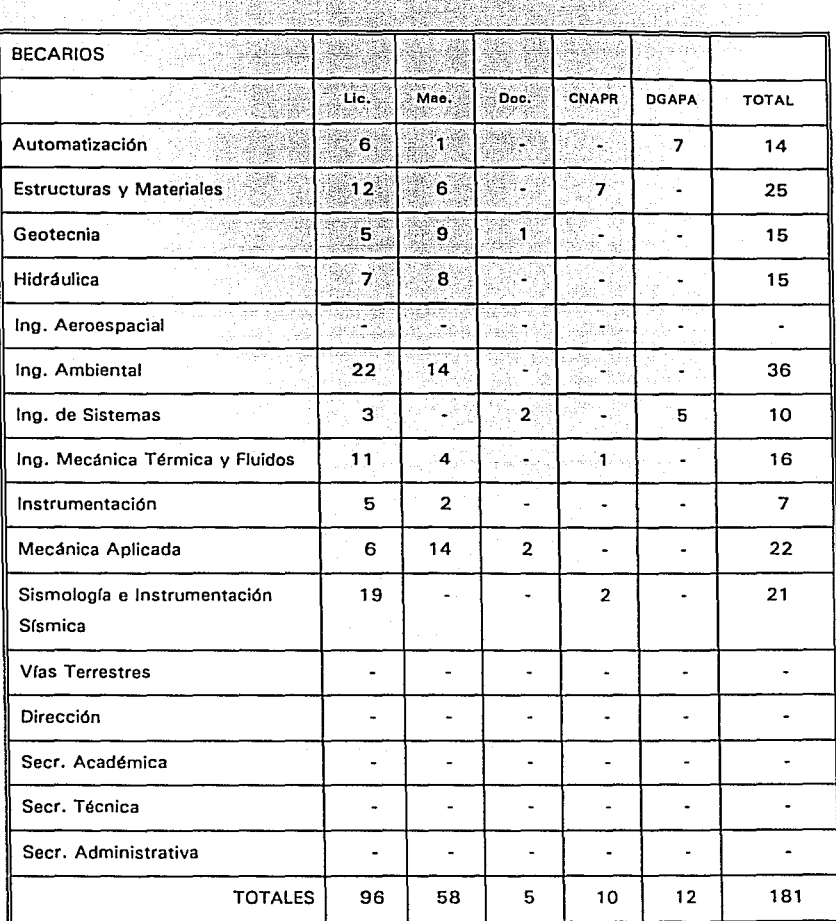

والإسراري فيهلان فأدارك بالمراد لأمناه المتأملة المتاحين

À.

raha IS

86.

ŚX.

angin Br bek

지나라

CAMTULO E ANALISE DEL COMPUTO EN EL PRITTUTO DE INGOREIXA<br>CAMTULO E ANALISE DEL COMPUTO EN EL PRITTUTO DE INGOREIXA<br>CAMTULO E ANALISE DE COMPUTO EN EL PRITTUTO DE INGOREIXA

ktore

assigned treats.

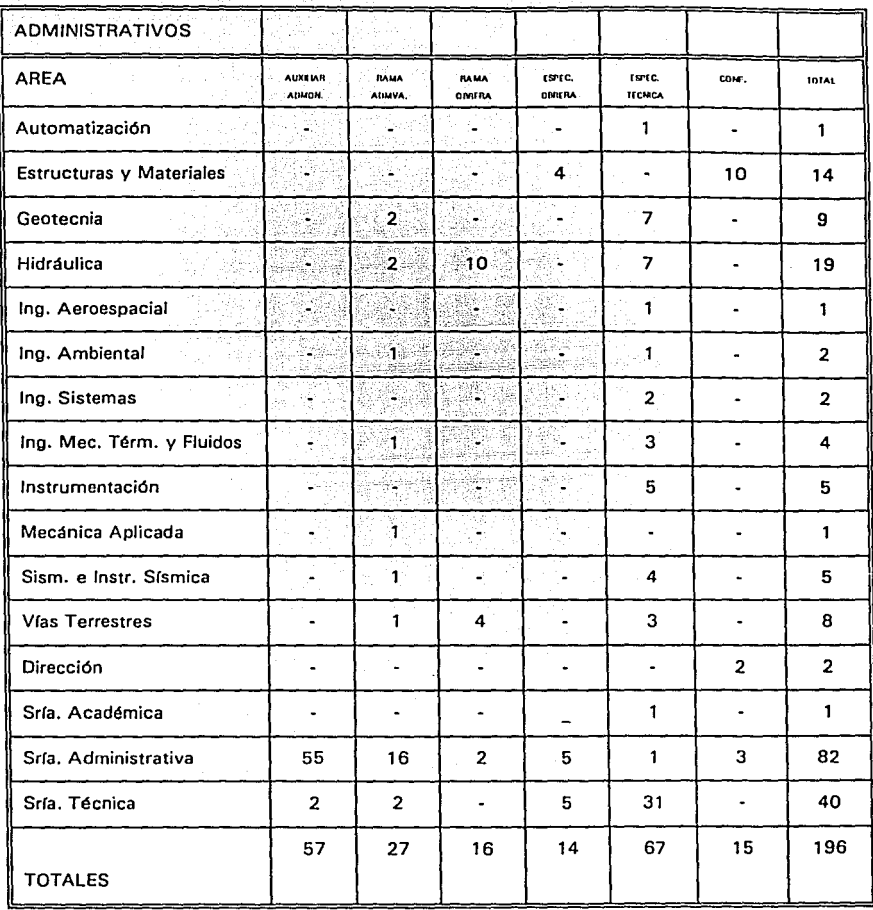

 $\sim$ 

Tabla 3.4

**CAPITULO III ANALISIS DEL COMPUTO EN EL INSTITUTO DE INGENIERIA** 

*III .. 1.2 Equipo de cómputo* 

En seguida se da a conocer el equipo de cómputo que se encuentra en el Instituto de Ingenieria. Asi, vernos que el Instituto dispone de computadoras personales de diferentes tecnologias y además de diferentes capacidades; lo mismo ocurre con las impresoras disponibles<sup>2</sup>. También se listan la estaciones de trabajo que recientemente adquirió el Instituto, su modelo y ubicación.

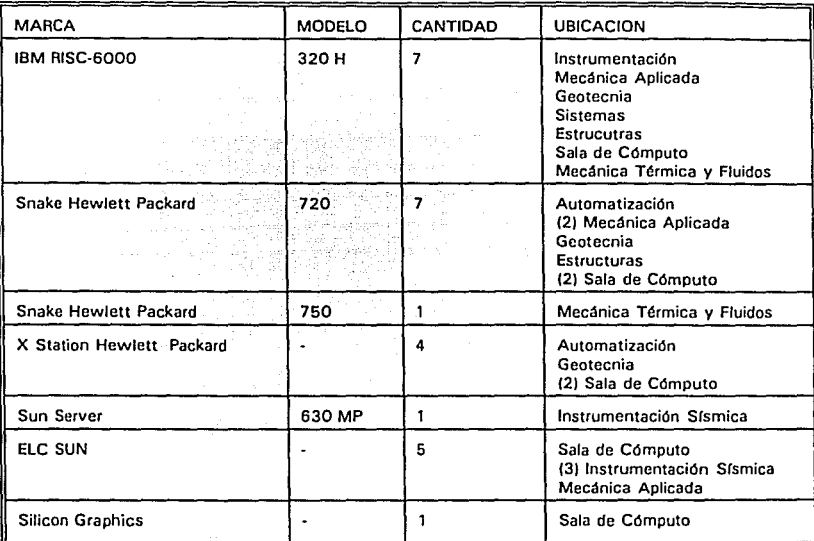

Tabla 3.5 Estaciones de trabajo del Instituto de Ingeniería

NOTA: La ubicación más especifica de las estaciones de trabajo se localiza en el plano de la red de Supercómputo.

Como se observa en la gráfica anterior, las computadoras que predominan en la institución son las del tipo 80286 y anteriores a este, que corresponden a un 60% del total. Asi mismo las computadoras con mejor procesador representan apenas el 15%, lo que

<sup>2</sup> Ver apéndice B.

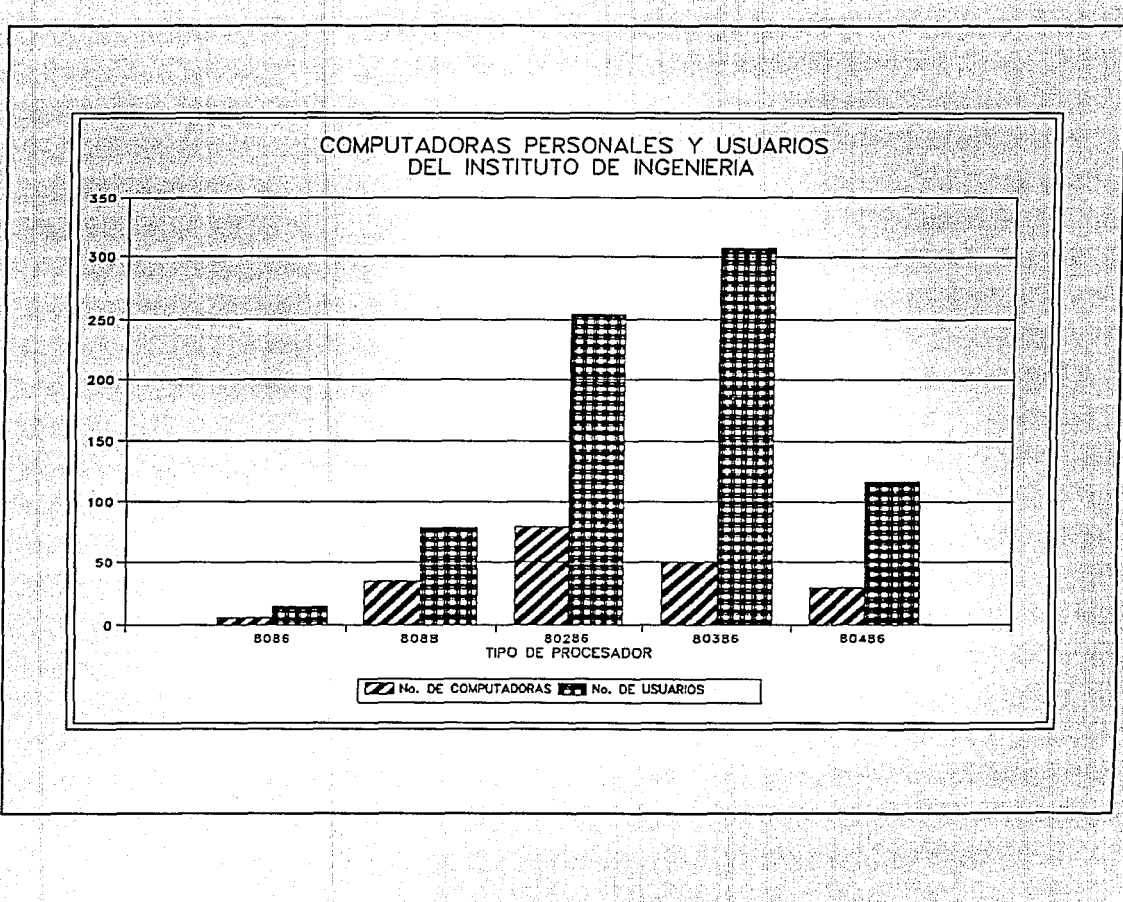

## CAPITULO III ANAUSIS DEL COMPUTO EN EL INSTITUTO DE INGENIERIA

demuestra un fuerte rezago tecnológico de cómputo. Aunque el número de computadoras con procesador 80286 y 80386 están representando la mayor densidad de servicio.

El número de computadoras que están conectadas a la red interna (que existe actualmente) son un 35.4% del total de microcomputadoras que existen en la dependencia<sup>3</sup>, lo que sugiere un fuerte compromiso de incorporar las demás computadoras y otras que se adquieran, a una red local en el Instituto de Ingeniería.

Cabe mencionar que la conexión con Red UNAM fue solicitada a finales de 1988 y que en febrero de 1992 se conectó la primer estación de trabajo a Red UNAM, con una conexión provisional.

# III.1.3 Paquetes de aplicación

El Instituto de Ingeniería, como se observa en la siguiente tabla<sup>4</sup>, tiene una deficiencia de software, por lo que se hace necesaria la adquisición de los recursos que favorezcan las actividades de cómputo de los investigadores.

Como primera prioridad se sugiere contar con una paquetería de propósito general que ofrezca al usuario facilidades en el manejo de grandes cantidades de datos, de cálculos extensos, de versiones actualizadas de los lenguajes de programación, con utilerías para la administración del software disponible, con capacidad de uso del software dentro de ambientes gráficos, facilidades en el dibujo para diseño mecánico y eléctrico, y capacidades para el desarrollo de exposición de trabajos. Además, se debe considerar el software adecuado para la conexión con Red UNAM.La sequnda prioridad, es contar con el software que satisfaga necesidades particulares de los diferentes grupos de trabajo de la institución.

<sup>3</sup> Consultar el plano correspondiente de la red de cómputo del Instituto de Ingeniería, que se incluye en el apéndice D.

<sup>4</sup> Censo realizado hasta noviembre de 1992.

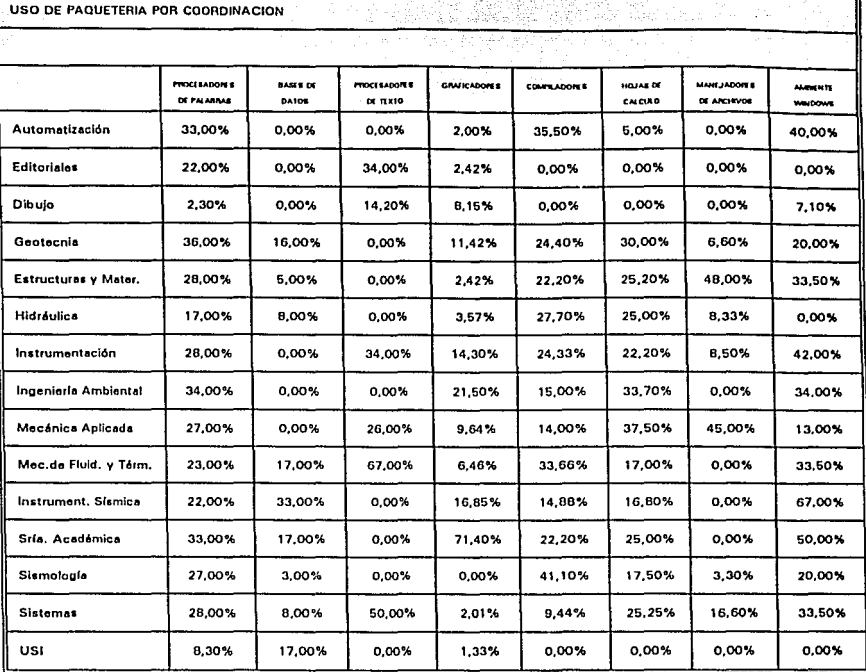

Tabla 3.6 Porcentaje de uso de paquatería en el Instituto de Ingeniería

# III.2 Requerimientos y metas de la red de cómputo

# III.2.1 Requerimientos

El Instituto de Ingeniería tiene que enfrentar necesidades reales de cómputo las cuales se plantean en su haber cotidiano; es por esto que se analizan los requerimientos de equipo de cómputo expuestos por cada una de las coordinaciones que conforman la

#### CAPITULO III: ANALISIS DEL COMPUTO EN EL INSTITUTO DE INGENIERIA

organización del Instituto de Ingeniería, con base en lo cual se estructura, como parte del diseño definitivo, la solución de disponibilidad de dicho equipo en la Institución.

En el plano de la red<sup>5</sup> se muestran las necesidades de una manera esquemática, representando las computadoras que cuentan con red, las que requieren del nuevo servicio y las que no lo requieren; además se localizan las impresoras de matriz de punto y láser, las computadoras conocidas como *LAPTOP* y las estaciones de trabajo a conectar en la nueva red de datos del Instituto de Ingenieria.

En la gráfica 1, se muestra también el número de usuarios que hacen uso de cada tipo de procesador. Se observa que el número de usuarios por computadora es mayor conforme el procesador es de mejor tecnologia. Para el caso del 80386 y 80486 aproximadamente 5 personas utilizan dicha máquina mientras que las del tipo 80286, 8088 y 8086 tienen a 3 usuarios por cada computadora de esta familia. Con esto se puede demostrar que los usuarios del Instituto de Ingenieria requieren computadoras con mejor tecnologia.

Actualmente, la disminución en el precio de los procesadores hace que se disponga más fácilmente de computadoras personales. La siguiente figura muestra las aplicaciones que se le da al cómputo en la institución. La gráfica representa las nueve áreas más representativas de aplicación, que son:

- A Procesamiento de palabras y texto
- B Procesamiento de datos
- C Programación
- D Bases de datos
- E Desarrollo de tecnología<br>F Simulación
- F Simulación
- Diseño
- H Uso general
- I Procesamiento digital de imágenes<br>J Otros
- **Otros**

 $5$  **El plano general de la red de cómputo del Instituto de Ingenieriia, se localiza en el apéndice D de esta tesis.** 

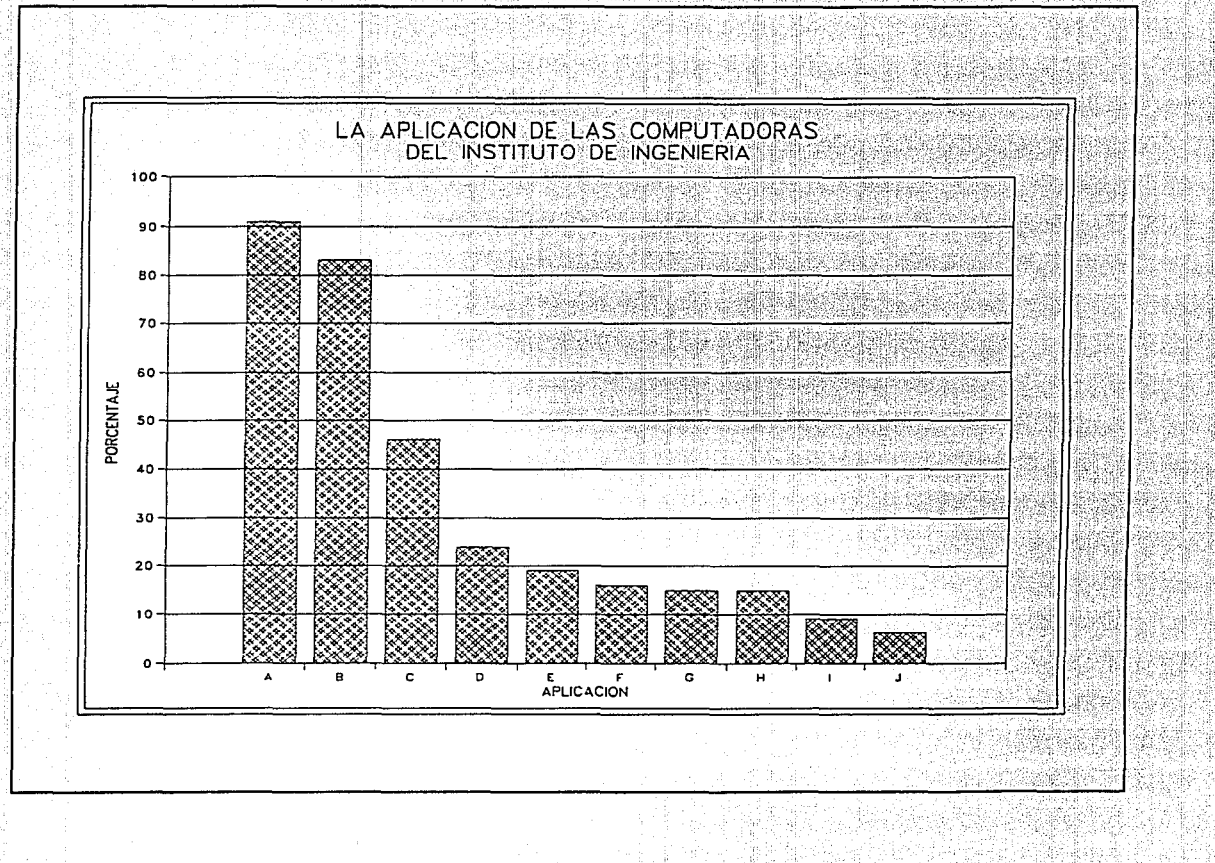

# CAPITULO III. ANAUSIS DEL COMPUTO EN EL INSTITUTO DE INGENIERA

Con base en los anteriores porcentajes de aplicación que tiene el cómputo en el Instituto de Ingeniería, se demuestran los requerimientos que tienen los investigadores y/o usuarios en el desarrollo de sus provectos.

III.2.2 Metas

En este momento de grandes avances tecnológicos en el que vivimos. el Instituto de Ingeniería no debe quedarse atrás, por lo que debe enfrentarse al reto de mejorar cada vez más, sobre todo en el ramo computacional.

El Instituto de Ingeniería cuenta en la actualidad con una red local a la que se conectan computadoras personales, impresoras y otros dispositivos mediante un cableado no estructurado.

Al incrementarse la demanda de servicios de cómputo y de red en las coordinaciones, se ha vuelto necesario integrar una red eficiente que acepte diferentes medios y protocolos conectados en una topología estructurada de estrella, ya que de esta manera si hubiera una falla en un nodo, esta no afecta el funcionamiento de la red, toda vez que permite la conexión y desconexión de los puertos defectuosos.

Así, se plantean tres metas primordiales de la red a alcanzar:

- Lograr la comunicación electrónica eficiente entre todos los usuarios, para esto la red será "el medio" que conduce a este importante fin.
- Compartir los recursos de herramientas de cómputo y de software con lo que se podrán reducir, en un alto porcentaje, las adquisiciones de software y equipos periféricos individuales tales como impresoras, discos duros, graficadores, etc.
- Propiciar el intercambio de información entre diversas grupos, dentro y fuera de la UNAM.

CAPITULO III: ANALISIS DEL COMPUTO EN EL INSTITUTO DE INGENIERIA

área local (LAN), mediante un cableado estructurado, basada en concentradores. Para lograr estas metas se propone la construcción de una red de

Con esto se

- Estandarizar el cableado de la red de área local, reduciendo el costo de los movimientos, adiciones y cambios que de esta se originen.
- Crear subredes dentro de la red del Instituto para incrementar la seguridad y el rendimiento.
- Monitorear las estaciones de trabajo desde una localidad central.
- Soportar múltiples redes con diferentes.protocolos desde un mismo concentrador.
- Conectar la red del Instituto con la red UNAM

Más aún, el Instituto necesita reforzar y asegurar la funcionalidad de su red, al tiempo que la red, por ahora reducida, sea importante en cuanto a manejo de información y usuarios se refiere.

# *III.3 Constrncción de una red estrncturada*

*III.3.1 Cableado* estructurado *definitivo* 

Mientras que las redes de área local se proliferan en instituciones de todos los tamaños, al mismo tiempo surgen problemas generales que frecuentemente arruinan la productividad de las redes.

#### $~$ CAPITULO III - ANAUSIS DEL COMPUTO EN EL INSTITUTO DE INGENIERIA

- 1989 - 1999 - 1999 - 1999 - 1999 - 1999 - 1999 - 1999 - 1999 - 1999 - 1999 - 1999 - 1999 - 1999 - 1999 - 19

El Instituto cuenta con varios tipos de cableado en un solo edificio: UTP instalado para soporte telefónico,. coaxial delgado o grueso usado para conectividad *Ethernet.* 

Este ambiente de medios combinados no puede ser monitoreable. La comunicación de datos a través de grupos de trabajo es dificil, los problemas de localización de fallas son frecuentemente complicados y el cambio de los usuarios es tardado y costoso.

Estos problemas de limitada productividad, hace que se emigre hacia un esquema de cableado común y estructurado en toda la organización.

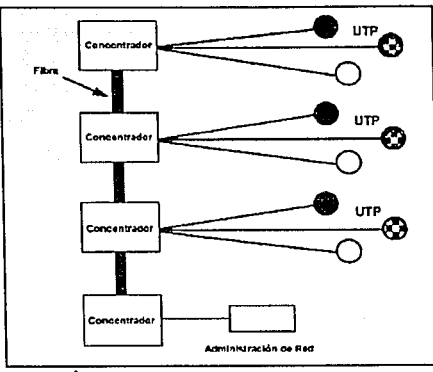

Figura 11 **Paguema** de cableado estructurado

Este tipo de esquema, fue definido primero por AT&T e IBM, quienes emplearon un tipo común de cableado y de interfaz a través de esquemas estructurados de cableado para conectar las estaciones de trabajo a paneles de parcheo.

Una planta de cableado estructurado permite que las dependencias se conecten a equipo LAN de una manera regulada y definida. El cableado y la interfaz es elegida especialmente para soportar los dispositivos utilizados sobre una red (computadoras, modems, impresoras, graficadores, etc).

#### CAPITULO III ANALISIS DEL COMPUTO EN EL INSTITUTO DE INGENIENA

La implementación que se propone en este trabajo es la más aceptada en las organizaciones mundiales, esta especifica par trenzado sin blindar entre estaciones de trabajo y concentradores sobre el mismo piso (enlaces horizontales), y cable de fibra para el backbone entre pisos y edificios.

El cableado estructurado permite al usuario mantener una interfaz común para todos los dispositivos y un solo punto de administración en cada panel de parcheo. Esto significa, también un ahorro en el presupuesto que se dispone para una red.

III.3.2 Beneficios de un cableado estructurado

Dando un orden al nivel físico de una red de área local, basándose en un esquema de cableado estructurado, da por resultado una eficiencia significativa a un mejor costo.

Una planta de cableado estructurado posibilita la escalabilidad; esto es, poder cambiar más fácilmente la configuración física de una red, (cortándola y/o expandiéndola) y así definiendo un ancho de banda real (capacidad medio/canal) basado en las demandas del usuario.

El cableado estructurado permite también, maximizar el tiempo de funcionamiento normal facilitando un modo para aislar y reparar fallas en la red rápidamente.

Quizá lo más importante es que una red estructurada puede reducir significativamente el costo que toma el mantenimiento y la administración de la red.

Con un sistema estructurado, la mayor parte de la administración de la red puede estar encaminada desde una consola de monitoreo central, ya que todas las estaciones de trabajo comparten una conexión común. Así, el movimiento de un usuario puede, muchas

CAPITULO III. ANALISIS DEL COMPUTO EN EL INSTITUTO DE INGENIERIA

veces, ser tan fácil como habilitar o deshabilitar un puerto de la terminal principal de administración.

En un esquema de cableado estructurado, todos los dispositivos de la red usan una interfaz común. Un movimiento consiste en relocalizar el dispositivo y ajustar la conexiones dentro del panel de parcheo y la introducción de usuarios no tiene virtualmente impacto sobre otros usuarios.

Existen cinco componentes claves para una red estructurada:

- 1. El cableado de la red
- 2. Los protocolos de red
- 3. Los concentradores inteligentes
- 4. Los dispositivos de interconexión
- 5. La administración de red

Estos componentes deben definirse cuando se conectan varios pisos, edificios y redes a través de un sistema. Estos cinco componentes pueden usarse para construir una red sencilla y única, con un conjunto de nodos o con diversos fabricantes de redes y protocolos mezclados en varios miles de nodos.

En una red estructurada es importante la construcción del sistema de redundancia, tanto para los enlaces del cableado como los suministros de energía de los concentradores, con el fin de que en el momento de falla de alguno de estos elementos el sistema de red por sí mismo conmute hacia una vía disponible y/o a una fuente de alimentación secundaria, logrando así la integrabilidad de la red local (red de cómputo inteligente).

El presente capitulo, se estructura de la siguiente manera: en la primera parte se consideran los elementos f isicos a integrar en la red de cómputo: el cableado, los concentradores, las computadoras personales, las estaciones de trabajo y las impresoras. En la segunda parte se explican los sistemas operativos que se van a utilizar; después y tomando en consideración las aplicaciones principales que se generan en el instituto, se definen las aplicaciones de uso general; enseguida el protocolo de comunicación con la red universitaria y por último se plantea un sistema de administración de red.

# *IV.1 Elementos Físicos*

La complejidad de la conexión fisica y el soporte que se volvia cada vez más demandante, condujo a una manera simple de cableado en forma estructurada a las redes *Ethernet.* 

El sistema que se va a implantar está basado en el uso de una

#### - . \_. -\_ - ··- . **CAPITULO, IV IM.SEÑO DE LA INFRAESTRUCTURA PARA LA RED DE COMPUTO**

topología en estrella, que brinda al sistema adaptabilidad y flexibilidad, ya que este nuevo esquema de cableado estructurado es suficientemente flexible para facilitar cambios (menos complicados y menos costosos) en su instalación y evoluciomir de acuerdo con los estándares de la industria.

La red local contará con un sistema integrado de administración y moni toreo, basado en el protocolo SNMP, lográndose con esto un control del hardware y de su configuración existente, así como el monitoreo del tráfico y su análisis.

*IV.1.1 Cableado* de *la* red

La planta de cableado de la red se considera un punto focal debido a que es ahí donde se genera la mayor parte de los problemas y los gastos de la red (se estima que un 35% de todas las fallas en el servicio, son el resultado de problemas en la capa física de cableado).

Actualmente, los sistemas de red utilizan un combinación de los tres tipos de medio más utilizados: coaxial, par trenzado y fibra óptica.

La tendencia es que el estándar de cable coaxial desaparezca debido a que su uso resulta caro, es de difícil manejo y de mucho mantenimiento.

Día a día, se prefiere el par trenzado sin blindar (UTP) para la conectividad de las estaciones de trabajo debido a que es menos caro y más fácil de manipular. El par trenzado blindado (STP) es para uso robusto, pero con un mayor costo en cuanto a par trenzado se refiere.

Por otra parte, las ventajas. de la fibra óptica en cuanto a funcionamiento, distancia, seguridad e integridad de las señales la hace preferible en su uso como *backbone.* 

Los expertos continúan recomendando el UTP de menor costo (con un rango óptimo de ancho de banda de la red), para las conexiones horizontales hacia las estaciones; y fibra óptica para la conectividad entre pisos o entre edificio y edificio.

----- -·. ---~ . -'-- --

El cable usado para cualquier ambiente depende de las aplicaciones especificas y de las caracteristicas fisicas del lugar.

Para.un uso elevado de aplicaciones se opta por la fibra óptica; la fuerte inversión en la instalación de fibra óptica se justifica por el incremento de la funcionalidad y de la seguridad de la red.

Por otro lado, para el uso de aplicaciones menores, se emplea UTP. Sin embargo, se necesita evaluar varios factores antes de elegir un tipo de cable o una combinación de estos:

- *APLICACIONES BASE.* Saber para qué se va a utilizar el cable, ya que puede haber aplicaciones combinadas como tráfico de host a terminal, tráfico de redes de área local, tráfico de voz, etc; que produzcan una saturación debido a que algunas aplicaciones son más utilizadas que otras.
- *DURABILIDAD.* un buen porcentaje de fallas en una red, está directamente relacionado por la degradación del cable.
- *COSTO.* Como una regla, se selecciona un tipo de cable que se pueda instalar en los duetos existentes del edificio, lógicamente un tipo de cable de mayor calidad implica un mayor costo.
- *CABLEADO EXISTENTE.* La planta de cableado existente en un edificio necesita evaluarse antes de la instalación del nuevo cable. En muchos casos, el cable existente puede aprovecharse a grado tal que se crea una planta de cableado más eficiente, protegiéndose asi las inversiones anteriores.

- PLAZO. Se debe de asegurar que el cable que se elija soportará tanto el tráfico actual de la red como el aumento del tráfico esperado.
- SEGURIDAD. Para aplicaciones que requieren altos niveles de seguridad y de protección de datos, solo ciertos tipos de medios se recomiendan, es aquí donde la fibra óptica toma gran importancia.
- INSTALACIÓN. El número de usuarios que necesitan incorporarse va a influir sobre el tipo de cable que se elija, debido a que cada cable tiene diferentes criterios que afectan su eficiencia.

TIPOS DE CABLEADO Y CARACTERISTICAS

CABLE COAXIAL

El cable coaxial tiene un centro conductor rodeado de un aislante, el cual a su vez está rodeado de un papel de cobre. Como el conductor y la hoja comparten un mismo eje, este tipo de cable se denomina coaxial.

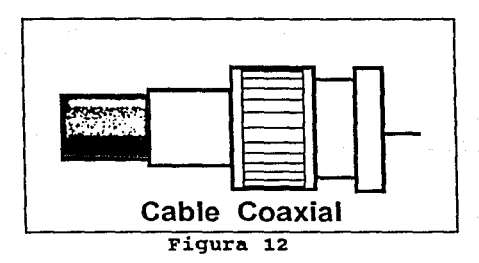

El cable coaxial se utiliza cada vez menos en aplicaciones de red debido a que es caro, de peso considerable, necesita de un mantenimiento intensivo y es difícil detectar fallas.

El coaxial conforma las especificaciones 10Base5 o 10Base2 para el

uso en una red IEEE 802:3 y no se utiliza para redes *Token Ring.* 

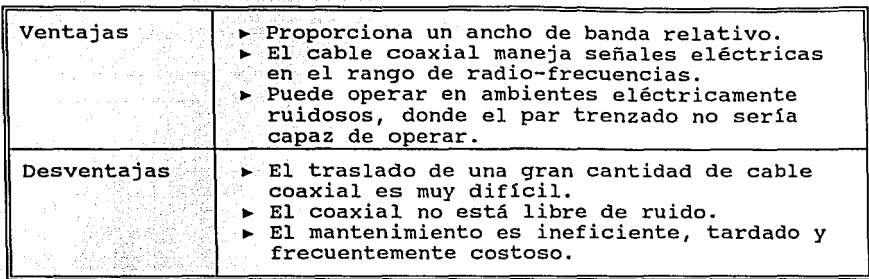

Tabla 4.1

# *FIBRA OPTICA*

La fibra óptica está hecha con vidrio de silicio, funciona a base de luz (en lugar de electricidad) para transmitir información a altas velocidades a través de una fibra ultra delgada (la fibra proporciona un ancho de banda 100 veces mayor que el del cobre y es capaz de transmitir más de un billón de bits de información por segundo).

La comunicación con fibra óptica se realiza por la radiación de un pulso de luz dentro de una fibra. Una señal electrónica se aplica al transmisor, el cual convierte aquella señal en pulsos de luz, para ser inyectada dentro de una fibra óptica. Los pulsos de luz se reciben en el otro extremo y entonces se convierten en una señal electrónica.

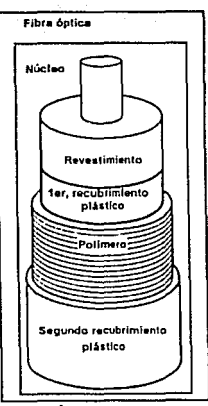

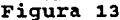

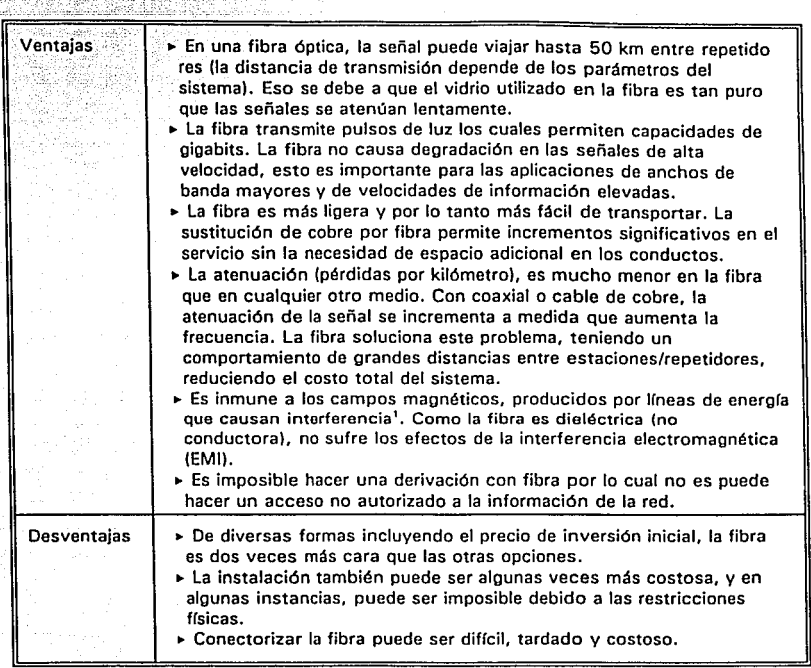

# Tabla 4.2

El cable de fibra se fabrica de diversos componentes:

El\_núcleo, quien transporta la señal, es fabricado con vidrio a cierta densidad especifica, la cual causa que la luz entrante se refleje en el mismo núcleo, en un fenómeno llamado "reflexión interna total". Dentro del núcleo, la luz se refleja entre el núcleo y el revestimiento (el ángulo de reflexión es el mismo que el incidente). virtualmente la luz rebota a lo largo de la fibra.

El revestimiento, está hecho de vidrio o plástico de diferente densidad que el núcleo, el cual sirve para que la señal que

La interferencia es el ruido que altera los medios electrónicos.

- viaja dentro del núcleo no se refracte.
- La envoltura, usualmente es un material plástico, se utiliza como: protección.

ki saki ta

, which is a set of the contract of the contract of the contract of the contract of the contract of the contract of the contract of the contract of the contract of the contract of the contract of the contract of the contr

- -· El·i·:-X:-~cubririliento **primario, es** una.\_.~·ap·a~.~c·a~J~ada **de Kevlar o de**  material similar que protege a la fibra, este determina el grosor total del cable.
- El recubrimiento secundario, hecho usualmente de plástico, sirve como blindaje del medio ambiente.

# TIPOS DE FIBRA

Existen dos tipos de fibra óptica, **multimodo y monomodo.** La fibra multimodo está disponible en dos tipos básicos, indice escalonado (step *index)* e índice graduado *(graded index).* 

La fibra multimodo tiene un núcleo más grande que la fibra monomodo, permitiendo que miles de rayos de luz entren y simultáneamente viajen a través de ella. Este tipo de fibra permite que la luz penetre desde diferentes ángulos y rebote en el interior de la fibra hasta que alcanza el extremo final. Dicho proceso, sin embargo causa retardos o dispersión, debido a que los diferentes ángulos de luz alcanzan el destino final en tiempos diferentes lo cual distorsiona la señal recibida, reduciendo el ancho de banda efectivo. La fibra multimodo utiliza como fuente de luz los diodos emisores de luz conocidos como LEDs.

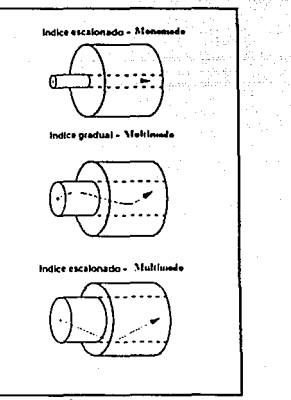

**Figura 14** 

La fibra monomodo con un núcleo más pequeño, permite sólo la incidencia de un ángulo de luz que viaja a través de la fibra. Es más cara, más difícil de usar y más difícil de conectar, pero opera con anchos de banda mayores que la fibra multimodo debido a la ausencia de la dispersión. su dimensión física más pequeña, requiere como fuente los rayos láser.

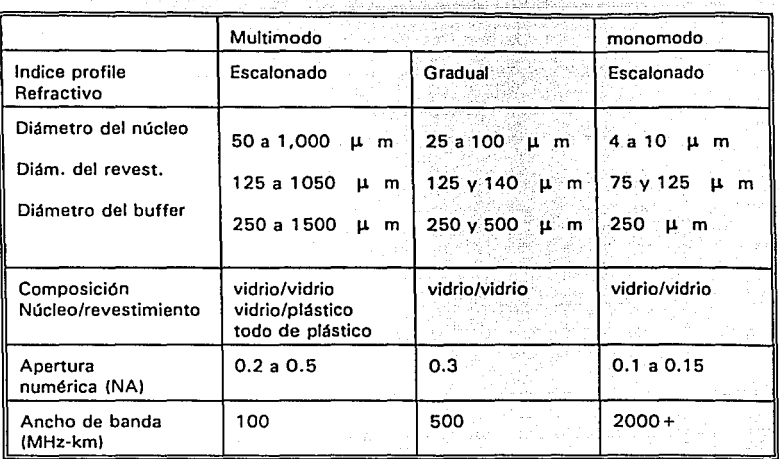

Tabla 4.3 Parámetros típicos de la fibra óptica

Fibra contra coaxial

El debate referente al costo relativo de los tipos de cableado está basado con aspectos subjetivos más que en la realidad. Algunos representantes de la industria sostienen que la diferencia en costo entre los dos tipos de cable es grande, mientras que otros mantienen que la diferencia en costo es trivial cuando se considera la duración máxima de vida del cableado de red.

Por ejemplo, de acuerdo con la *American Managment systems, Inc,* un sistema de cable, debe diseñarse para un periodo de recuperación de inversión de 10-15 años. Ellos estiman que la fibra es aproximadamente \$100 dólares más caro que el coaxial. Pero comparado con base en el tiempo de vida de la planta de cableado, dicho costo se reduce a solo \$10 dólares más caro que el cable coaxial (en un año); que se considera un precio muy bajo a pagar por los beneficios que la fibra proporciona (el ancho de banda de

la fibra es 100 veces mayor que el coaxial). En otras palabras, la capacidad de uso del cable coaxial es 100 veces más probable que se agote.

# CABLEADO CON PAR TRENZADO

La decisión de utilizar par trenzado se basa usualmente en el costo (cablear con par trenzado es relativamente menos costoso que con cable coaxial o fibra óptica) y en la aplicación (se disponen de grados en el par trenzado para la transmisión de datos y voz/teléfono).

Ocasionalmente puede ser susceptible a interferencias de ruido eléctrico. Un modo para evitar, parcialmente, este problema es aislar el cable de la interferencia, lo que se logra con STP (par trenzado con blindaje), aunque este tipo de par trenzado es más caro por el blindaje adicional que utiliza el cable.

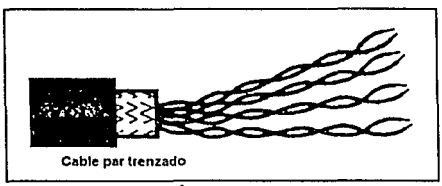

Figura 15

En los últimos años, UTP se ha utilizado con mayor frecuencia para las aplicaciones de red. Con la reciente introducción de par trenzado, el equipo de red y la tecnología de los cables se ha mejorado, además de que se han resuelto muchos de los problemas que se tenían de transmisión.

·-- *:-* <sup>&</sup>gt;'::e'\_~ "• .~\_ - •C. -,\_

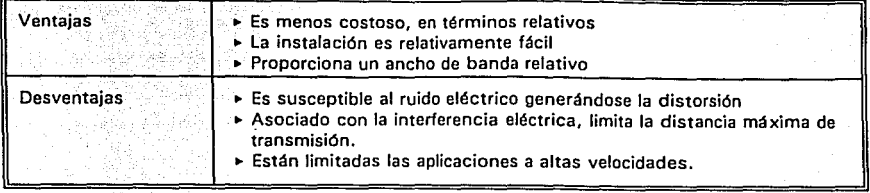

# Tabla 4. 4

Recomendaciones para el cableado UTP:

- En general no es recomendable utilizar el cableado UTP -existente, ya que la mayoria se instaló para el sistema telefónico y no se recomienda para el cableado de la red. En general se recomienda el cable de Grado 3 o lOBaseT *(Ethernet)*  y de Grado 42 o el de la IEEE 802. 5 *(Token Ríng).*
- No es recomendable usar *sílver satín* y el cable multipar: el cable de tipo *sílver satín* no está trenzado y el resultado, debido a la distorsión de ruido, degradará en gran medida el funcionamiento de la red. similarmente, la degradación de la señal ocurre con el cable multipar debido al excesivo cruce de información, llamado *crosstalk*. El cable multipar puede usarse para ambientes Ethernet lOBaseT, pero no es recomendado para Token Ring de 16 Mbps por ser más sensible al *crosstalk.*
- Limitar el uso de paneles de parcheo: el estándar lOBaseT permite tres paneles de parcheo por corrida; el usar una mayor cantidad de estos disipará significativamente la señal. En efecto, en una conexión punto a punto por cada panel de tres, se reduce la máxima longitud permisible en un rango de 18. 3 m.
- Evitar interferencias de fuentes externas: a diferencia de la

<sup>&</sup>lt;sup>2</sup> Recientes evaluaciones de proveedores importantes, han demostrado que el Grado 4, asegura el transporte de señales hasta un 20% más que el de **os grados disponibles en el mercado.** 

~-·- . .

fibra, el par trenzado es susceptible a las interferencias de radiofrecuencia y electromagnéticas. Cuando se coloca el cableado de par trenzado, se debe asegurar que el cable no se encuentre: a JO cm de la iluminación fluorescente, a 13 cm de las lineas de energia eléctrica estándar de 110 volts y de 0.91 a 1.02 m de las lineas de alta tensión.

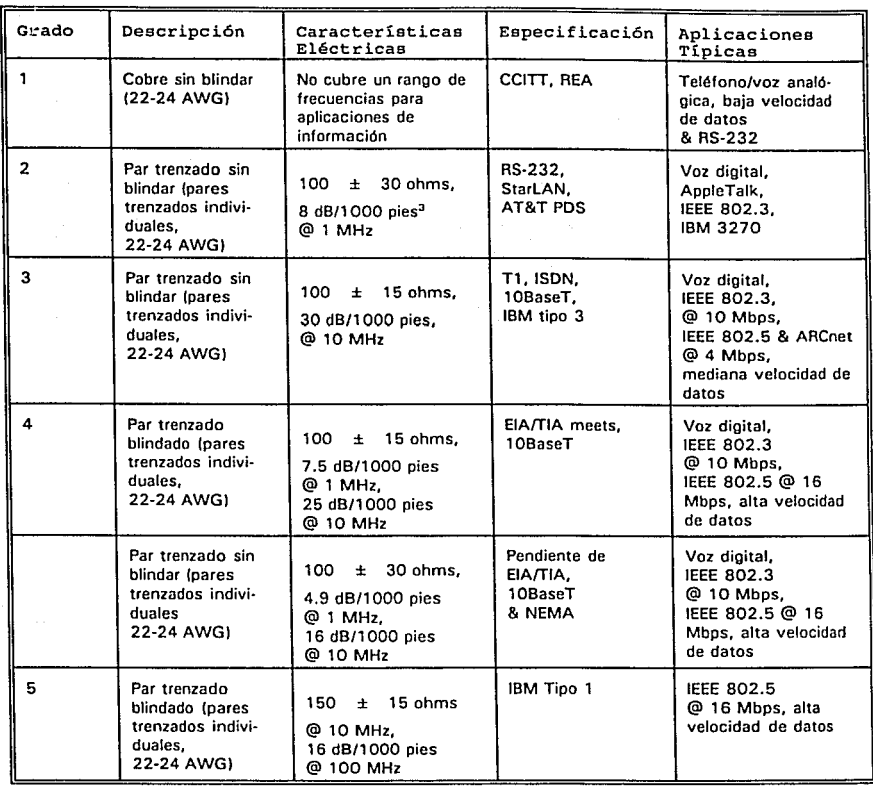

# Tabla 4.5 carta de graduaciones para cable UTP

**l 1 dlJ/lfKX"I piu = t dtl/JM.R m** •

# *IV.1.2 Concentradores inteligentes.*

Los concentradores inteligentes son extremadamente administrables. Ellos permiten la conexión de múltiples redes, múltiples tipos de medios y múltiples protocolos de red para ser combinados eficientemente en un solo chasis [7].

a di Picajano Antikia Amerikan kata s

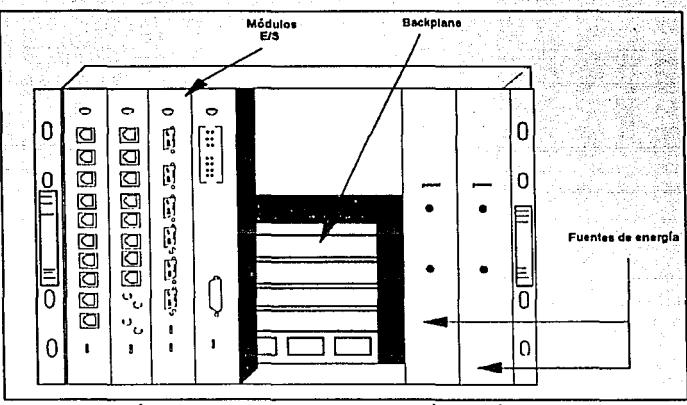

Figura 16 Concentrador inteligente

Disponen de redundancia de energia para dar un tiempo de funcionamiento normal de red.

Los puertos de los concentradores inteligentes se habilitan, deshabilitan y reconfiguran como sea necesario. Dichos pueden estar configurados y controlados por un sistema de redundancia de red.

El tráfico se monitorea, desde una consola de administración centralizada.

Estos concentradores auxilian en las limitaciones de distancia adaptando dispositivos de interconexión de red avanzada, tales como puentes y ruteadores, dando capacidad segura de comunicación extensa y externa.

Una ventaja adicional de los concentradores inteligentes es que ellos proporcionan un medio para conectar redes de área local (LAN) a redes de área amplia (WAN), característica que toma significado importante para las LANs y WANs que están migrando hacia una red  $comfin.$ 

Se eligieron cinco proveedores; (RAD, CABLETRON, HEWLETT PACKARD, ADC FIBERMUX y DATA COMMUNICATIONS), para realizar un estudio comparativo en cuanto a: garantía, precio, plazo de operabilidad, plataformas. soporte técnico. transferencia real de datos (throughput), monitoreo, software de uso sencillo, velocidad de transferencia, protocolos, topologías, distribución de cableado, conmutación, redundancia, cableado, capacidad máxima, estándares rendimiento, calidad, tiempo de entrega e instalación.

A continuación se presenta, para cada uno de los proveedores las facilidades que incluyen en sus productos así como en el mercado<sup>4</sup>.

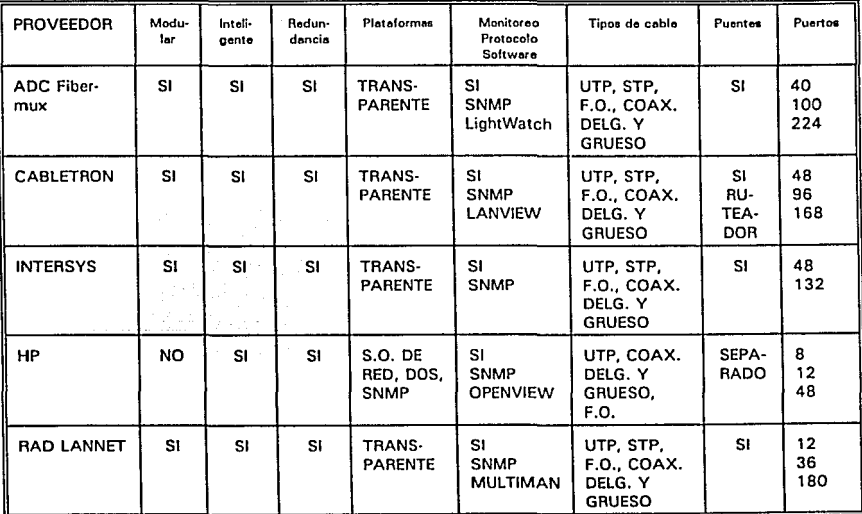

Tabla 4.6

4 Es necesario señalar que las empresas ADC FIBERMUX e INTERSYS no presentaron su cotización respectiva.

Es importante mencionar que los productos de los proveedores, manejan el protocolo 10BaseT.

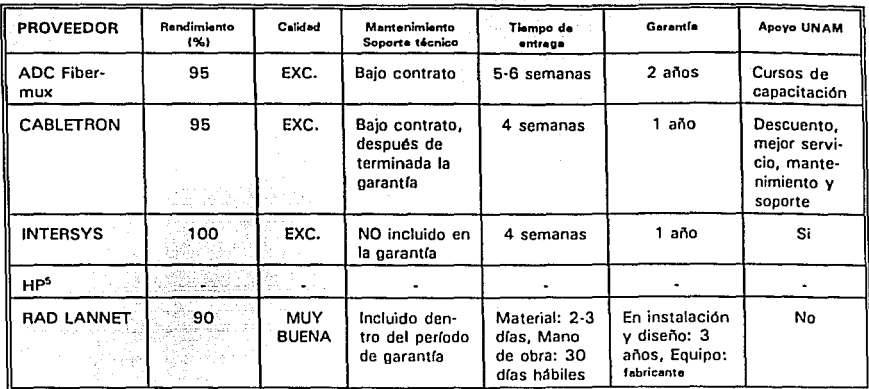

Tabla 4.7 Parámetros de evaluación de los concentradores

Todas las empresas manejan equipos con tecnologías maduras, son modulares y cumplen con los estándares internacionales para redes. Sus equipos tiene la capacidad de incorporar el protocolo FDDI, que está en pleno desarrollo.

Los concentradores disponibles en el mercado, de los cinco proveedores, permiten una conexión transparente al equipo que se va a conectar, además de que no serán descontinuados en poco tiempo. Sus productos integran el protocolo SNMP<sup>6</sup>.

Una vez realizada la evaluación se encontró que los equipos de la compañía CABLETRON, son los que reúnen las especificaciones técnicas necesarias para la instalación de la red de cómputo, así como de las ventajas económicas

No existe información referente a los servicios de esta empresa, debido a que no pudo haber comunicación con dicha.

En el apéndice C, ae encuentran las especificaciones técnicas de los concentradores y sus respectivos módulos: puentes, transceptores, puertos UTP, puertos de fibra óptica, fuentes de poder, monitoreo, etc.

*IV.1.3 Computadoras personales y estaciones* de *trabajo* 

El Instituto de Ingenieria cuenta con cinco edificios donde se distribuyen actualmente 206 microcomputadoras<sup>7</sup>, de las cuales 126 se van a conectar a la red de cómputo (61.16%). La capacidad de los concentradores a adquirir estará determinado por el número de computadoras que se localizan en cada uno de los cinco edificios.

En la siguiente tabla se muestra el número de microcomputadoras y estaciones de trabajo a conectar en la red local, asi como de su distribución en cada edificio.

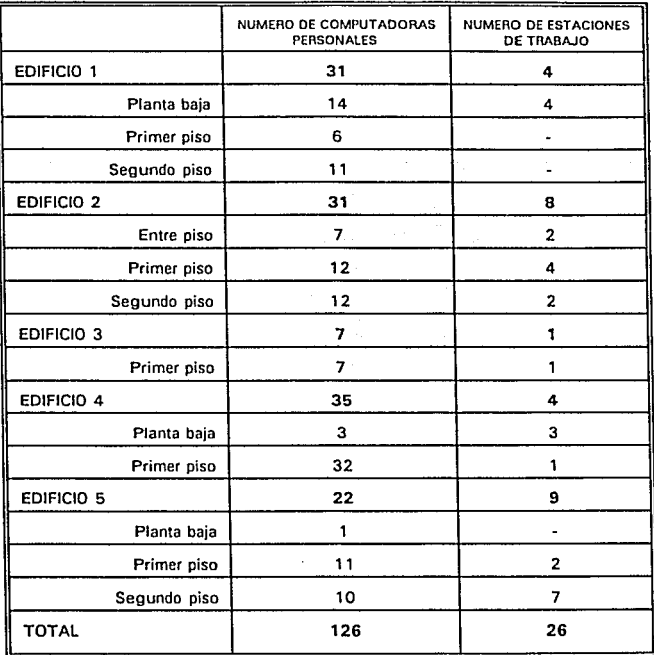

**Tabla 4.8 Distribución de equipos por edificio**
CAMTULO IV DISEÑO DE LA INFRAESTRUCTURA PARA LA RED DE COMPUTO

Los edificios están interconectados por medio de ductos subterráneos ya existentes, con una distancia máxima entre edificios, según la ruta que describen, de 150 m aproximadamente.

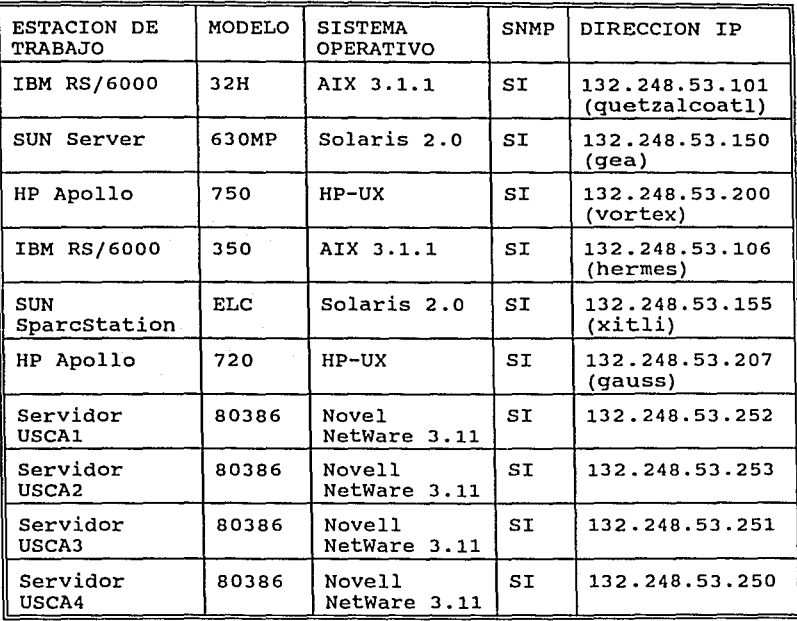

Tabla 4.9 Características de las estaciones de trabajo

# *IV.1.4 Impresoras*

Las impresoras juegan un papel muy importante dentro de la infraestructura de la red de cómputo. El Instituto dispone de dos tipos diferentes de impresoras: las impresoras LASER que imprimen 8 hojas/min, simulan *poscript,* disponen de memoria RAM de 2MB y generan 300 ptos/pulg; y las impresoras de matriz de puntos, las cuales imprimen 2 hojas/min, disponen de 140 puntos de resolución y 8k de memoria.

CAPITULO IV DISEÑO DE LA INFRAESTRUCTURA PARA LA RED DE COMPITE

ambas se conectan al puerto paralelo de salida de datos conocido como LPT del servidor de archivos (impresión local) o de las mismas computadoras (impresión remota). La interfaz que emplean es del tipo DB-25.

Se recomienda que las impresoras que se conectarán a la red de cómputo, sean LASER ya que éstas son más rápidas e imprimen con mayor calidad, siendo ésta la justificación fundamental para un mejor aprovechamiento de la red misma.

Las impresoras de matriz de puntos estarán conectadas, directamente a los puertos de salida, de las computadoras personales: va sea que dichas computadoras se encuentren conectadas a la red o que estén trabajando en forma independiente (standalone).

A continuación se presenta el número de impresoras y su disposición aproximada en la institución. Cabe mencionar que dicha distribución está sujeta a cambios debido a la fuerte movilidad que sufren dentro de los edificios de la dependencia<sup>8</sup>.

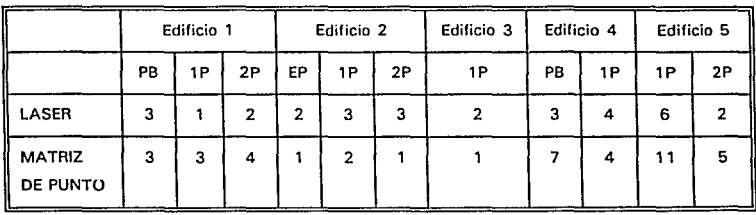

Tabla 4.10 Distribución de impresoras

. En el plano correspondiente a la red de cómputo del Instituto de Ingeniería, se encuentra una ubicación más detallada de las impresora: (APENDICE D) y en el APENDICE B, se presentan sus características

# *IV.2 Elementos lógicos*

ઉપર્ય સર્વે સર્વે

Una vez existente el medio por el cual se va a transmitir la  $informaction, se define el software adequate con el cual la red$ brindará los medios de.utilización de la misma.

# *IV.2.1 Novell Netware* (8)

Novell se caracteriza por manejar el concepto de "conectividad universal" bajo NetWare, según el cual es posible integrar sistemas operativos anteriormente incompatibles como VWS, Unix, DOS, Macintosh, los cuales se comunican por medio de una gran variedad de protocolos como TCP/IP, IPX, X.25, NetBios, etc.

Una red *NetWare* es un conjunto de computadoras (IBM Pes o Macintosh) ligadas unas con otras para poder comunicarse y compartir recursos (discos duros en el servidor de archivos, datos, aplicaciones e impresoras) y utilizar cualquier servicio que provea la red (por ejemplo, accesar a un sistema *mainframe).*  Principales componentes de una red *Netware:* 

- El servidor de archivos
- Las estaciones de cómputo
- El *software* que corre en cada una *(NetWare* y sistemas operativos: DOS, OS/2, VMS, UNIX y Macintosh)

Una red *NetWare* puede integrar:

- Computadoras *mainframe*
- Dispositivos *backup*
- Modems
- Servidores de archivos y de impresión

# CAPITULO IV DISEÑO DE LA INFRAESTRUCTURA PARA LA RED DE COMPUTO *SERVI[)OR DE ARCHIVOS DE RED*

El servidor de archivos es una computadora personal que contiene el sistema operativo NetWare. El servidor coordina todas las estaciones de trabajo y administra el modo en que ellas comparten los recursos de la red. Regula el acceso a los archivos determinando qué usuario puede hacer cambios en la información, y quién puede utilizar primero la impresora.

Todos los archivos de la red se guardan en discos duros los cuales están en el servidor de archivos, en lugar de contenerlos en los discos flexibles o en los discos duros de cada estación individual.

Las estaciones de trabajo utilizan dos partes de *software* para comunicarse con el servidor, el *SHELL* y el PROTOCOLO. El *shell* debe estar cargado en cada estación antes que pueda funcionar en la red.

El *shell* de *Netware* (sea NETX, donde x es la versión de MS-DOS a utilizar en cada estación), dirige las peticiones de cada estación a DOS o a NetWare. Si es una tarea de estación de trabajo, DOS toma dicha petición. si es una tarea de red, Netware toma dicha petición.

El *shell* de la estación utiliza otro archivo conocido como IPX.COM, que envia mensajes al servidor y en algunos casos a otras estaciones de red directamente. IPX es el protocolo que utiliza la estación de trabajo para comunicarse con el servidor.

La estructura de NetWare *(Storage system),* está organizada en:

- Servidores de archivos, de los cuales se usa uno o más de uno
- Volúmenes, los cuales se dividen dentro del disco duro y pueden separarse en varios discos duros
- Directorios, los cuales pueden contener otros subdirectorios -Archivos

cuando una persona se habilita para trabajar dentro de la red, se designa como un usuario de red. Los usuarios de red se definen en cuatro niveles.

CAPITULO IV DISEÑO DE LA INFRAESTRUCTURA PARA LA RED DE COMPUTO

- Usuarios de red requlares
- Operadores
- *Managers*
- supervisores de red

# *PROTECCION DE LA INFORMACION*

. ; :;~~':-~:--~>·-~~---.·\_;-:-

Toda la información de la red *Netware* está guardada en una localidad central (el disco duro del servidor) . Sin embargo, no todos los usuarios pueden accesar toda la información disponible en dicho disco.

Por otro lado los usuarios no pueden accesar los mismos datos del archivo al mismo tiempo, ya que podrían sobreescribir en el trabajo de otro usuario.

Para prevenir problemas como este, Netware dispone de un sistema de sequridad para proteger los datos de la red:

- Seguridad *Login:* incluye la creación de los nombres de los usuarios y los *passwords,* el registro de la estación, tiempo y restricciones de cuenta.
- Privilegios asignados a usuarios (Trustee *rights):* estos privilegios protegen los directorios y los archivos que un usuario puede manipular como crear, leer, borrar y escribir en ellos.

- Atributos asignados a directorios y archivos: estos atributos determinan qué directorio o archivo se puede borrar, copiar, ver o escribir. Además, determina si un archivo se puede compartir o no.

# *LOGIN/LOGOUT*

Cuando se hace el *boot up* a la estación de. trabajo significa prender la computadora, cargar DOS, y luego cargar el *shell* de la estación de trabajo. Se puede realizar esto con un disco flexible, CAPITULO IV DISEÑO DE LA INFRAESTRUCTURA PARA LA RED DE COMPUTO

o se pueden poner los archivos necesarios en el disco duro de la estación de trabajo. Estos archivos cargan el sistema operativo de la estación, el shell de NetWare y el IPX, conseguiendose así el acceso a la red.

Cuando los usuarios accesan la red, se establece una conexión entre la estación de trabajo y el servidor. Cuando se salen de la red, dicha conexión termina.

Cualquier usuario puede conectarse a otro servidor si quiere:

- Enviar un mensaje a los usuarios de ese servidor
- Declarar unidades lógicas (map) en un drive del servidor
- Copiar un directorio del servidor

LOGIN SCRIPT

El Login Script es un programa que automáticamente fija el ambiente de la estación de trabajo. Ejecuta tareas como declarar unidades lógicas de red, ejecutar programas o aplicaciones y hacer conexiones a diferentes servidores de archivos.

El Login Script del sistema se ejecuta antes del Login Script del usuario. Se pueden sobreescribir los drives ya declarados del Login Script con aquéllos del Login Script del usuario.

Los drives asignados están dirigidos a una localidad particular en la estructura del directorio.

En NetWare existen tres tipos de drives:

Local drives: están conectados físicamente a las estaciones de trabajo.

Network drives: permiten a los usuarios accesar localidades particulares en la estructura del directorio.

Search drives: permiten a los usuarios ejecutar programas (como

CAPITULO IV DISEÑO DE LA INFRAESTRUCTURA PARA LA RED DE COMPITO

aplicaciones o utilidades) que están en un directorio diferente del actual.

# *MANEJO DE ARCHIVOS Y DIRECTORIOS*

En la manipulación de archivos y/o directorios, se puede copiar, borrar, cambiar de nombre, ver, escribir, compartir e imprimir. Netware utiliza un sistema de atributos de red, asignados a archivos y directorios para que los usuarios puedan accesar y manejar la información de la red.

De acuerdo a lo anterior se puede realizar lo siguiente:

- Copiar un archivo a otro directorio de red.
- Copiar los archivos de un directorio a otro directorio
- Borrar un archivo
- Recuperar un archivo que apenas se ha borrado.
- Encontrar un archivo perdido.
- Renombrar un directorio

# *IMPRESION EN NETWARE*

Imprimir desde una estación en red es lo mismo que imprimir en una computadora personal. cuando se envia un trabajo de impresión a una impresora de red, dicho trabajo es ruteado primero a través del servidor de archivos y después enviado a la impresora mediante el servidor de impresión.

Cuando un trabajo de impresión se envia por la red, se guarda temporalmente en una cola de impresión en el servidor de archivos. Esta cola, la cual es un subdirectorio en el servidor, guarda el trabajo de impresión hasta que el servidor de impresión pueda mandarla a la impresora. Cuando la impresora está lista para tomar el trabajo, el servidor de impresión lo remueve de la cola y lo envia a la impresora.

CAPITULO IV DISEÑO DE LA INFRAESTRUCTURA PARA LA RED, DE COMPUTO

IV .2 .2 *sistema operativo'* 

El sistema operativo UNIX es un: conjunto de programas que controlan a la computadora, es la interfaz entre el usuario y la máquina, ofreciéndole ayudas para la realización de su trabajo. Está diseñado para ofrecer un medio ambiente flexible y eficiente.

Específicamente el sistema UNIX tiene las siguientes características:

- Multiusuario
- Multiprogramación
- Interactivo
- Multiproceso (varios CPU's)
- $-$  Tiempo real
- Sistema de archivos jerárquico
- Sistema de archivos desmontables
- Sistema de archivos de red
- Los dispositivos de entrada salida son archivos
- Seguridad limitada
- Amplio rango de utilerías
- Utilerías de correo electrónico, transferencia de archivos, sesiones remotas
- Utilerías para manejo de archivos
- *Shell* programable

El sistema UNIX está integrado por los siguientes elementos:

# *KERNEL*

Es un conjunto de programas básicos en los cuales el sistema global está fundamentado (representa de un 5% a un 10% del *software* del sistema) y se encuentra permanentemente en memoria. La labor del kernel es controlar los procesos del usuario y manejar los recursos del sistema.

El *kernel* ejecuta el *shell,* revisa la ejecución de programas de usuario (o comandos) mientras controla el acceso al sistema. Cada

# **CAPITULO IV DtSEÑO DE LA INFRAESTRUCTURA PARA LA RED DE COMPUTO** ·.. " · ,. " ,.

proceso es programado para-usar el procesador por un corto período de tiempo, esta caracteristica\de: .múlt'iprográmación permite al usuario correr más de un programa a la vez.

- Se caracteriza por:
- $-$  Estar escrito en  $c$
- Ser configurable (pueden subirse a memoria algunas o todas las utilerias de UNIX)
- Administra los recursos
- controla el acceso a los archivos y los protege
- Controla los dispositivos de entrada salida.
- Se encarga de manejar el ambiente multiusuario
- Maneja el tiempo de procesador
- Reside en memoria principal
- No es interrumpible directamente (se debe de hacer por medio de llamadas al sistema)

# *SHELL*

El *Shell* es una interfaz que se comunica con el sistema operativo. Aparte de ser un intérprete e interfaz entre el usuario *y* el *kernel,* el *Shell* es un lenguaje de programación y de control, de tal manera que un usuario puede escribir sus propios programas o "procedimientos shell" que realicen tareas (el *shell* permite automatizar tareas).

Existen varios tipos se *Shell* que son: Bourne-shell, c-shell, kornshell.

# *SISTEMA DE ARCHIVOS*

El sistema de archivos ofrece un método para manejar datos <sup>y</sup> facilitar el almacenarlos *y* recuperarlos. La estructura del sistema de archivos es jerárquica.

- El sistema de archivos tiene las siguientes características:
	- Estructura que contiene información
	- Arborescente *y* recursivo

CARTILO IV DISTÃO DE LA INFRAECTRICTICA PARA LA RED DE COMPUTO

- Protegidos por tres grupos (USR, GRP, OTHER)
- Protecidos por tres niveles (LECTURA, ESCRITURA, EJECUCION)

La unidad básica de UNIX es el archivo que pueden ser de tres tinos:

- Ordinarios (texto, binario)
- Especiales (DSK, TTY terminales, LP impresoras, /DEV/ cintas)
- Directorios (sistema)

Un archivo ordinario es una colección de caracteres, tratados como una unidad por el sistema operativo. Los archivos ordinarios se usan para almacenar información.

Los archivos especiales representan a un dispositivo físico, como una terminal, impresora, disco duro, etc. El sistema lee y escribe en los archivos especiales de la misma manera que lo hace con los archivos ordinarios. Los archivos especiales son controladores de dispositivos, no contienen información, están asociados a un dispositivo de entrada/salida, se encuentran en el subdirectorio /dev/, su nombre indica su tipo, la sintaxis es igual a la de un archivo normal.

Nombres de archivos:

- Máximo 14 caracteres, puede incluir .EXE
- No son válidos: / ( ) ; \* ! & < > ? [ ]

"Un directorio es un archivo que contiene un grupo de archivos. Todos los archivos y directorios están bajo la jerarquía del directorio raíz (/). El sistema UNIX mantiene varios directorios para su propio uso, localizados bajo este directorio raíz. En esta jerarquía, todos los archivos y directorios están subordinados a algún directorio en una relación padre-hijo. No hay límite en el número de archivos a crear.

Contenido de directorios: /USR/USERS................ información usuarios /USR/LOCAL................ aplicaciones (paqueterías) /USR/BIN.................. herramientas del usuario

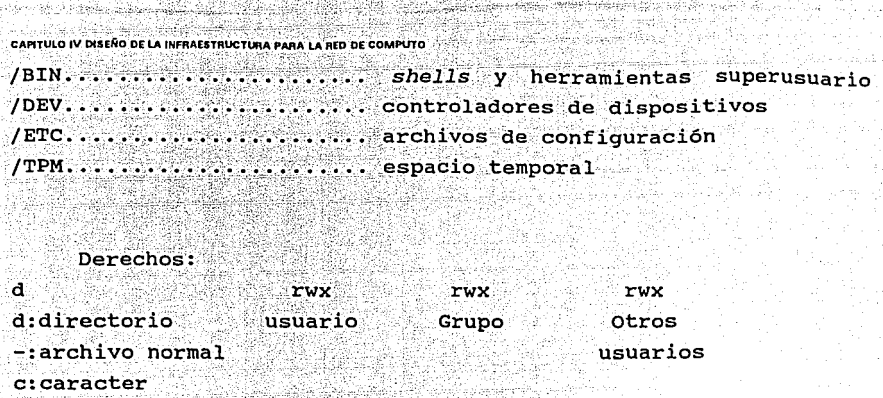

b:bloque

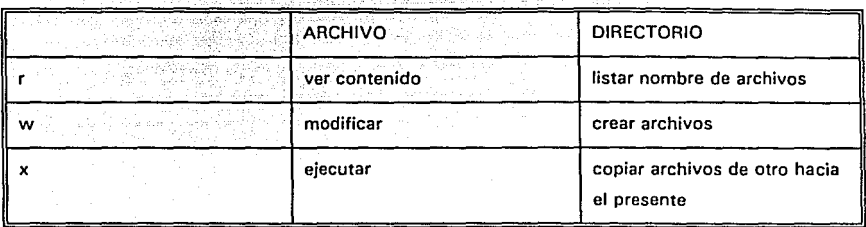

# Tabla 4.11 Atrubutos de archivos y directorios

# *COMANDOS*

Los comandos son los nombres de los programas que la computadora debe ejecutar. Los paquetes de los programas son llamados herramientas para los trabajos tales como crear y cambiar texto, desarrollo de software e intercambio de información via otras computadoras. La sintaxis de los comandos de UNIX es la siguiente:

# COMANDO - OPCIONES - ARGUMENTOS

: 아 : *: : 22 개 : 22 : 23 : 24 2 - 2*8 - <sup>19</sup>

Las opciones modifican la ejecución del comando y los argumentos son archivos o directorios.

CAPITULO IV. DISEÑO DE LA INFRAESTRUCTURA PARA LA RED DE COMPUTO

# IV.2.3 Programas de aplicaciones

:' *,:'-,,* '•:-, -, C",,'• •'•" ·,',·.'.~.'..'·,,..,:,/.'-,:• '-'·'·:' ·,·::-; ','·;'·, 'r,:,;·-' /:·;···',·'--)y•• ,, . *-:;.* :,; ,·;··.-·:·-

Se presentan los paquetes o aplicaciones a los cuales se tendrá ·acceso en el Institúto. La selección de estos se hizo mediante la realización de encuestas así como de un censo de la paquetería existente en la dependencia.

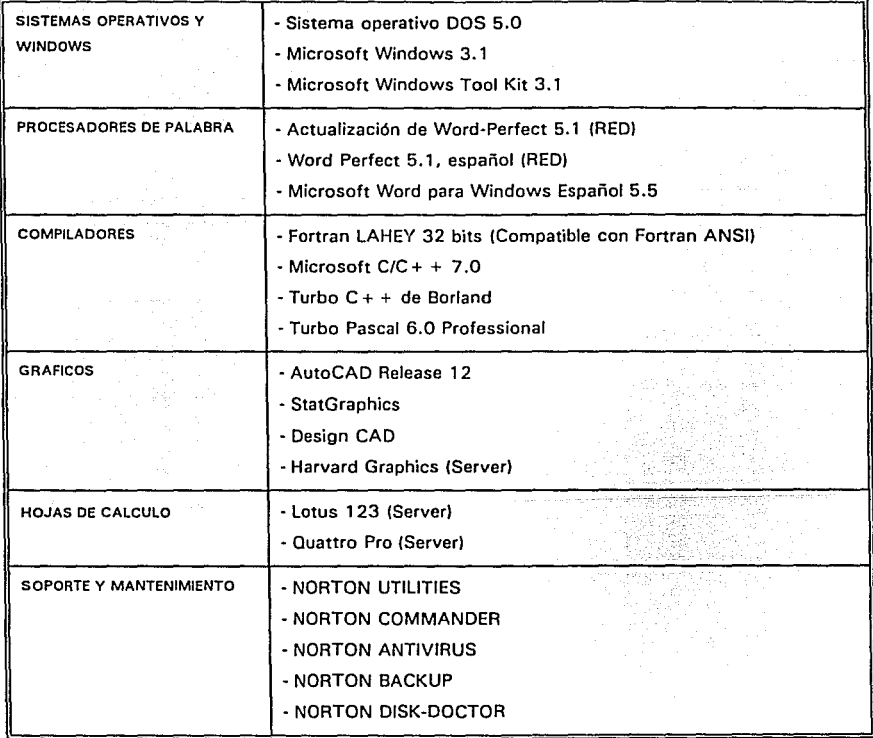

Tabla 4.12 Lista de aplicaciones para el Instituto de Ingeniería

CAPITULO IV DISEÑO DE LA INFRAESTRUCTURA PARA LA RED DE COMPÚTO

# IV.2.4 Protocolo de comunicación TCP/IP

La serie de protocolos TCP/IP define un conjunto de formatos y reglas para la transmisión y recepción de información independientemente del tipo de red o el hardware que se utilice.

La red concebida por ARPA<sup>9</sup> e instalada con la serie de protocolos TCP/IP, es una red de conmutación de paquetes, es decir que transmite información en pequeños arreglos de bits **llamados** paquetes [9].

Los protocolos definen el formato de estos paquetes incluvendo el origen, destino, tamaño y tipo, así como la forma en que las redes deben recibir y retransmitir paquetes.

Los protocolos de la serie TCP/IP no corresponden totalmente con el modelo de comunicaciones OSI definido por la Organización Internacional de Estandarización (ISO).

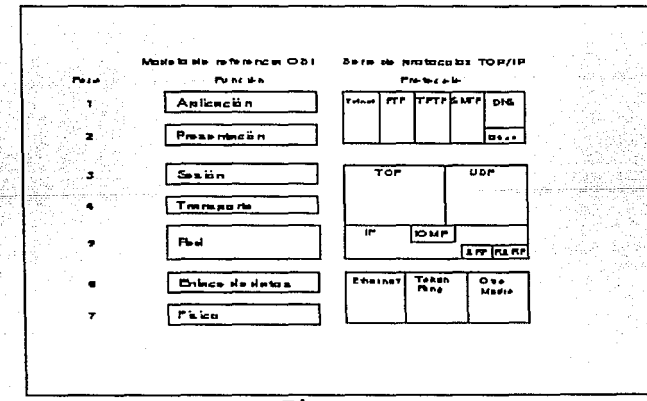

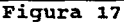

ARPA (Advanced Research Projects Agency 0 Agencia de proyectos de investigación avanzados). ARPA Network, empezó aus servicios en 1971 concetando máquinas heterogéneas en universidades e instalaciones militares usando la técnica conocida como parket switching.

## CAPITULO IV DISENO DE LA INFRAESTRUCTURA PARA LA RED DE COMPUTO ,--. ~, *\_\_ ::::* ··:.\:·:,~:.\_'.'·\_:./:·-- \_\_ ~:-..<.~\_::·.;::::·-:\_: > '.· : ..

La figura anterior muestra algunos de los protocolos más comunes dentro de las serie TCP/IP, los servicios que proveen y la relación entre los protocolos y las capas del modelo OSI.

 $\mathcal{L}^{\mathcal{L}}$  :  $\mathcal{L}^{\mathcal{L}}$  :  $\mathcal{L}^{\mathcal{L}}$  :  $\mathcal{L}^{\mathcal{L}}$ 

·~~;:~:·:.\_ i/~.~{'' )~·>·:\_ /::\.~- ;~'.~-·-"

cada capa de protocolos dentro de la serie TCP/IP tiene diversas funciones; estas funciones son independientes de otras capas. Sin embargo, cada capa espera recibir ciertos servicios de la capa inferior a ella, y cada capa provee ciertos servicios a su capa superior.

La figura 18 muestra las capas de la serie TCP/IP. Cada capa del conjunto de la computadora origen se comunica con la misma capa de la computadora destino. Las capas al mismo nivel en la computadora origen como en el destino, se consideran como semejantes (peers). Asi mismo, las aplicaciones tanto en el origen como en el destino se consideran como semejantes y desde la perspectiva del *software* la transferencia se realiza como si las capas semejantes enviaran paquetes directamente una capa con la otra.

Una aplicación para trasferencia de archivos que utilice TCP realiza las siguientes operaciones para enviar el contenido del archivo:

- La capa de aplicación pasa una corriente de *bytes* a la capa de transporte en la computadora origen.
- La capa de transporte divide a esta corriente en segmentos TCP, añade un *header* con un número secuencial para ese segmento y pasa ese segmento a la capa Internet (IP).
- La capa IP crea un paquete con una porción de datos que contienen el segmento TCP. La capa IP añade un *header* que contiene la dirección IP tanto origen como destino, esta capa también determina la dirección fisica de la computadora destino a las computadoras intermedias en el camino al *host*  destino. Pasa este paquete y las direcciones físicas a la capa de enlace de datos.
- La capa de enlace de datos transmite el paquete IP en la porción de datos del *Frame Datalink* a la computadora destino.

# CAPITULO IV DISEÑO DE LA INFRAESTRUCTURA PARA LA RED DE COMPUTO

- En la computadora destino, la capa de enlace de datos descarga el header y pasa el paquete IP a la capa IP.
- La capa IP verifica el header IP. Si el checksum que contiene el paquete no coincide con el calculado por la capa IP, descarta el paquete.
- Si el *checksum* coincide, la capa IP, descarta el header y pasa el segmento TCP a la capa TCP. La capa TCP corrobora el número secuencial para determinar si este es el segmento correcto en la secuencia.
- La capa TCP verifica el checksum del header TCP y los datos. Si esto no concuerda este segmento es descartado. Si concuerda y el segmento está en la secuencia correcta, la capa TCP manda un visto bueno a la computadora origen.
	- En la computadora destino, la capa TCP descarta el header TCP y pasa los bytes del segmento a la aplicación.
- La aplicación en la computadora destino recibe una corriente de bytes como si fuera conectada directamente a la aplicación de la computadora origen.

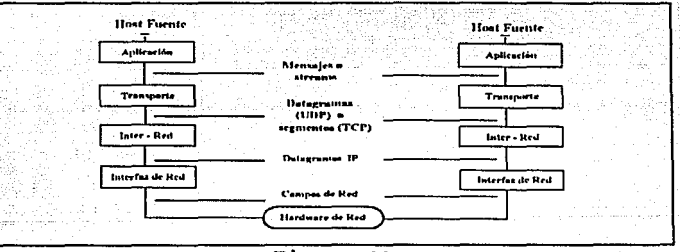

Figura 18

# Direcciones físicas y direcciones Internet:

En la capa de enlace de datos, los nodos de una red se comunican con otros en esa misma red empleando direcciones específicas de dicha red, así cada nodo tiene una dirección física para determinar una conexión a la red. Un nodo puede ser una microcomputadora, un

79

 $16\,$ 

**Braz** 

56 an Luibelberg

CAPITULO IV DISENO DE LA INFRAESTRUCTURA PARA LA RED DE COMPUTO

servidor de archivos, una impresora inteligente o cualquier dispositivo implementado con TCP propio.

La dirección del protocolo Internet (dirección IP) para un nodo, es una dirección lógica, con la misma forma sin importar el tipo de red. V es totalmente independiente a la configuración de esta o al hardware. Está formada de 4 bytes (32 bits) que identifican a la red y al nodo. La dirección IP se representa usualmente en una notación decimal separada con puntos. De esta manera, cada byte muestra un número decimal separado por puntos (por ejemplo  $139.57.5.1$ .

Debido a que las direcciones IP no son dependientes de alquna red en particular, se utiliza para enviar paquetes de un tipo de red a otra. En cada tipo de red. el software TCP/IP hace la correspondencia entre direcciones IP y direcciones físicas en su propia red.

Se necesita una dirección IP para que un nodo se pueda comunicar con otros que empleen la serie TCP/IP, incluyendo a los nodos en otras redes privadas, así como a los que están en Internet.

Cada dirección IP de 4 bytes esta dividida en dos partes: una porción de red, que identifica a la red y una porción de Host, que identifica a un nodo en particular.

# IV.2.5 Sistema de administración de red

La administración de red proporciona las herramientas necesarias para el control y monitoreo, además da una visión general del estado y rendimiento de toda la red y sus componentes.

Un sistema típico de administración de red incluye un módulo inteligente de administración (usualmente instalado en cada concentrador), el software de administración y una estación de trabajo (o varias de ellas) designadas como consola(s) de administración.

80

CAPITULO IV DISEÑO DE LA INFRAESTRUCTURA PARA LA RED DE COMPUTO

# VENTAJAS

- Control de la configuración de la red, facilitando su puesta de operación y reconfiguración. Visualización desde una consola central de los cambios y conexiones de nodos que se presentan.
- Tiempo real en la identificación de problemas concernientes a la red, a través de un display automático. Identificación de los puntos de falla y aviso de alerta oportuna.
- Análisis detallado de la red, que se logra a través de un diagnóstico completo, que incluye el estado del puerto, los diagramas especfficos del tráfico y de la integridad de la red; este tipo de información identifica a los usuarios potenciales y determina cuando hay que crear subredes.
- Elevada confiabilidad, debido a que hay posibilidad de disponer niveles de redundancia para componentes de red claves (como las vías duafes entre concentradores). esta redundancia proporciona una conmutación automática cuando fallan los componentes del sistema, haciendo que la confiabilidad global se vea mejorada.

Tabla 4.12

# **IMPLANTACION DE LA RED DE**

# **COMPUTO**

# *V.1 Pla11eación del lugar físico*

La disponibilidad de espacios fisicos para cómputo es un punto critico en el Instituto de Ingenieria. En la mayoría de los casos, la asignación del equipo de cómputo obligará a reasignaciones mayores de espacio en la dependencia.

En la planeación, se recomienda prever áreas de 1.5 a 2 m2 por estación de cómputo.

En instalaciones donde se concentren numerosos equipos y usuarios en espacios pequeños se recomienda la instalación de sistemas de ventilación o de acondicionamiento de aire.

Se deben prever espacios apropiados para los "closets de cableado" accesibles desde fuera de las oficinas, cubiculos, laboratorios, etc., concentradores, reguladores y fuentes ininterrumpibles de corriente eléctrica.

### CAPITULO V IMPLANTACION DE LA RED DE COMPUTO

En todos los casos deben preverse el abasto de energía eléctrica en condiciones apropiadas y la disipación de energía térmica.

.. The second construction of the second construction of the second construction of the second construction of<br>The second construction of the second construction of the second construction of the second construction of th

En general, cuando se instala una red local se deben considerar los siguientes aspectos del espacio físico:

- Contar con el espacio suficiente para los dispositivos (computadoras personales, impresoras, estaciones de trabajo, servidores, puentes, concentradores, etc) y para el mantenimiento y el servicio de los mismos.
- Tener el ambiente de trabajo apropiado para el personal que utilizará y operará los dispositivos (comodidad, facilidad de acceso, etc)
- Disponer de la seguridad f 1sica necesaria para los equipos
- Contar con la ventilación y/o aire acondicionado adecuados
- Cuidar la humedad soportada por los equipos, la calidad del medio ambiente y del aire (libre de corrosivos, polvo, etc), que pudieran dañar a los equipos
- cuidar las limitantes de altitud
- Vigilar los niveles de emisión de ruido y de cualquier vibración de maquinarias cercanas al área en la que se instalará el equipo de cómputo
- Conocer y evitar las rutas donde pasan los cables de energía eléctrica

# *V.2 Requerimientos eléctricos*

Las computadoras requieren de un abasto de corriente eléctrica estable y regulado, con supresión de "picos", protegido a través de la conexión de tierras físicas.

En equipos críticos se requieren fuentes ininterrumpibles de potencia (conocidos frecuentemente como *nobreak* o UPS) . La

### CAPITULO V IMPLANTACION DE LA RED DE COMPUTO

instalación electrica, sumada al mobiliario tiene un costo que se puede estimar como equivalente al del equipo.

Tipicamente se requiere requiación de corriente de aproximadamente 0.5 kVA para cada computadora. Los equipos que consumen potencias altas en el arranque de sus motores eléctricos, como impresoras LASER y de matriz de puntos, deben conectarse a lineas diferentes de las computadoras siempre que sea posible.

La instalación de fuentes ininterrumpibles, se requiere solamente en equipos cuya operación deba ser continua; en general, estos son los que soportan procesos criticos, como servicios centralizados de cálculo y aquellos operados bajo UNIX en los que la suspensión abrupta del abasto eléctrico es perjudicial para el sistema operativo, asi como los servidores de redes locales.

Para la instalación del sistema de suministro de energia se deben considerar:

- Los requerimientos eléctricos de los dispositivos
- $-$ La localización y el acceso a las tomas eléctricas adecuadas en relación a las longitudes de los cables eléctricos proporcionados por el equipo
- Los tipos de contactos eléctricos que se necesitan en relación a los conectores con que los dispositivos cuentan
- La referencia a tierra y funcionalidad en las tomas de energía
- El ruteamiento adecuado de los cables (duetos, canaletas, etc)
- La protección eléctrica
- La existencia de transmisoras de radio o radar en localidades cercanas
- El funcionamiento de UPS *(Uninterrumpible Power system)* en caso de utilizarse

# *TIERRA FISICA*

Los objetivos de contar con una buena tierra fisica son:

CAPITULO V. IMPLANTACION DE LA RED DE COMPUTO

- Brindar sequridad a los usuarios
- Tener la protección apropiada del equipo de cómputo
- Mantener el funcionamiento adecuado de los dispositivos

Una tierra física de buena calidad permite que las sobrecargas de energia (que se originan dentro y fuera de los equipos) se deriven a tierra.

Sé recomienda que en la instalación eléctrica, la tierra física cumpla con las siguientes características:

- **·1.·** Ser un conductor aislado
- 2.,Tener baja impedancia para limitar la corriente a tierra **(1**  ohm máximo)
- J. **En** el caso de contar con varias referencias de tierra, estas deben estar unidas entre si para evitar diferencias de potencial
- 4. Las tierras del sistema de comunicaciones, nunca deben estar unidas con la tierra que se utiliza de protección para las descargas atmosféricas (pararrayos)

Se debe disponer de una linea eléctrica aterrizada dedicada a las computadoras, esto evitará problemas en la operación de la red. Con esto se impide la inducción eléctrica que se establece al conectar otros aparatos eléctricos a la misma linea de corriente. Una buena instalación eléctrica y un buen cableado representan un 90% de la eficiencia en cualquier red.

# *V.3 Interconexión a red UNAM*

Las redes de cómputo necesitan, frecuentemente, dar servicio a un gran nümero de usuarios en una extensa área geográfica. En estas

## -CAP9T~Í.Ó **V IMPlANTACION DE LA RED DE COMPUTO**

cantulov Melantacion Dictato de computo<br>redes de área amplia (WANs), las redes de área local (LANs) necesitan estar segmentadas en subredes; lo cual reduce el tráfico de la red, incrementa el funcionamiento, asegura una vía dedicada de tráfico y limita el acceso a información y archivos confidencia- .les.

;:''· ::;~;-;,, · .. --

Para facilitar la comunicación entre redes, especialmente si estas usan diferentes protocolos, se necesitan dispositivos especiales. Los repetidores (repeaters), los puentes *(bridges),* los ruteadores (routers) y las compuertas *(gateways)* son dispositivos de interconexión usados en conjunción con los concentradores, para proporcionar el enlace o la segmentación del tráfico de red.

Las subredes creadas con dispositivos de interconexión se establecen tipicamente por una o más de las razones siguientes:

*DISTANCIA.* En general dentro de las redes, los usuarios de una red necesitan comunicarse con los usuarios localizados en otro lugar o en otro pais. Todas las redes están limitadas por la distancia a la cual se transmite la señal. Algunos dispositivos necesitan repetir señales a distancias mayores.

*NÚMERO ELEVADO DE NODOS.* Cada dispositivo en una red contribuye a generar congestionamiento, y conforme los dispositivos accesan la red congestionada, el tráfico se torna más lento. Una forma para resolver este problema es dividirla en segmentos más pequeños. Estas subredes actúan como vias independientes del tráfico y aumentan el funcionamiento de la red al distribuir la carga de esta.

*LIMITACIÓN EN EL NÚMERO DE LOS REPETIDORES.* Cuando los datos de la red viajan grandes distancias, se auxilian de un dispositivo llamado repetidor, el cual regenera la señal, logrando que los datos lleguen intactos a sus destinos. Sin embargo, cada vez que un paquete de datos pasa a través de un repetidor se genera un retardo de tiempo. El estándar *Ethernet*  impone limites en cuanto al retardo máximo que puede tener una

86

CAPITULO V IMPLANTACIÓN DE LA REO DE COMPUTO

señal, es así que los datos no se deben transmitir a través de más de cuatro repetidores.

FACILIDAD DE ADMINISTRACIÓN DE RED. La creación de subredes hace que la localización de fallas sea más fácil debido a que significativamente, el número de dispositivos se reduce. conectados a un segmento; disminuvéndose así el número de problemas potenciales y el número de usuarios afectados por dichos problemas.

ASEGURAR LA TRANSFERENCIA DE DATOS. Muchos usuarios transmiten información confidencial. Para restringir el acceso a dichos datos se crea una subred dispuesta sólo para usuarios autorizados. Los puentes, ruteadores o compuertas incorporados logran el mismo objetivo permitiendo que los datos se transmitan sólo a destinos específicos o a una dirección específica.

COMPARTIR ARCHIVOS RESTRINGIDOS. La red puede tener archivos y recursos que se utilicen solo por alqunos usuarios. Es debido a esta medida que se puede reducir la complejidad de la red aislando ciertos archivos, recursos y usuarios dentro de un sólo segmento que tenga un acceso limitado.

# **PUENTES**

Los puentes transfieren paquetes de datos entre las redes que interconectan, basándose en la dirección destino. Es una forma relativamente económica para el intercambio de información entre dos o más segmentos de red. Los puentes evitan transferir tráfico local hacia redes más grandes (solamente tráfico entre la estación fuente y destino en la misma red).

Los puentes al registrar las transmisiones de todas las estaciones, quardan las direcciones de cada nodo. Esta actividad permite a los puentes, la transmisión de los paquetes de datos destinados y el filtrado del resto.

87

### **CAPITULO V IMPLANTACION DE LA RED DE COMPUTO.**

-- " '. - . '.·· ~- .. • *•\_.c.-i•-*

Si una red *Ethernet* se divide en dos subredes y estos dos segmentos se conectan mediante un puente, cada segmento transporta menos paquetes, tiene menos colisiones y debido a ello opera más eficientemente.

 $= 2.5, 1.0$ 

| Ventajas    | > Los puentes son menos caros que los ruteadores<br>rienen relativamente un mayor rendimiento de<br>transmisión de datos<br>> Son transparentes a los protocolos de capas<br>superiores<br>► Requieren menos administración que los<br>ruteadores<br>> Requieren menos configuración de arranque<br>> Diseñados para conectar tipos similares de<br>redes                                         |
|-------------|----------------------------------------------------------------------------------------------------|
| Desventajas | Los puentes operan con relativamente menor<br>inteligencia<br>Al conectar diferentes redes vía un puente, se<br>compromete a ciertas características de<br>operación de la red<br>> Los puentes están sujetos a los errores de<br>protocolos o al direccionamiento que cause<br>que la red se sature con un tráfico<br>indeseable<br>> Los puentes no siempre filtran un tráfico no<br>autorizado |

*Tabla 5* .1

# *FUNCIONAMIENTO*

Los puentes examinan la dirección destino de cada paquete de información. Si y sólo si el destino de los paquetes de datos es hacia una red o un segmento del otro extremo, el puente transmite dichos datos a su destino, en un proceso llamado transmisión. El proceso inverso se llama filtrado.

El proceso de filtrado y transmisión de los puentes es transparente para los protocolos de alto nivel. Sin embargo, procesan sólo parcialmente la señal. Requieren menos supervisión y son generalmente menos costosos que los ruteadores y las compuertas. Los

### CAPITULO V IMPLANTACION DE LA RED DE COMPUTO

puentes operan en la capa física, para conectar las redes IEEE 802 sig\lientes: *·Ethernet* a *Ethernet, Token Ring* a *Token Ring* o *Ethernet*  <sup>a</sup>*Token Ring.* Con la interconexión de redes, los puentes permiten a los usuarios ampliar una red de área local o segmentos de red que tienen limitantes de distancia, para reducir el tráfico.

# *TIPOS DE PUENTES*

Existen cinco tipos de puentes, los cuales se presentan a continuación.

*PUENTES LOCALES.* Estos interconectan sólo tráfico local. Más que enlazar dos segmentos de red, el puente local frecuentemente se emplea para incrementar el funcionamiento o la seguridad de datos dentro de una red que ha crecido demasiado o que excede el máximo número de nodos y/o repetidores.

*PUENTES REMOTOS.* Estos son puentes que sirven como un enlace entre segmentos de red remotos y locales. Frecuentemente ésta comunicación se realiza a través de una linea pública (operando a velocidades más bajas), o en algunos casos el enlace se hace con fibra óptica.

*PUENTES DE APRENDIZAJE.* Automáticamente memorizan las direcciones de los dispositivos sobre las redes que ellos interconectan. La mayoría de los puentes de aprendizaje, conforme al STP *(Spanning Tree Protocol; IEEE 802.1 d)*, permiten que múltiples puentes puedan comunicarse unos con otros y puedan saber sus localidades entre ellos.

*PUENTES TRANSPARENTES.* Un puente transparente es uno en el cual la única información utilizada para tomar decisiones de filtrado y transmisión, es un paquete con direcciones fuente y destino.

Si las direcciones fuente-destino de un paquete están en el mismo lado del puente se ignoran. Si estas direcciones están

en lados opuestos de el puente, se envía al siguiente segmento de red. Todos los puentes Ethernet a Ethernet son transparentes.

PUENTES DE RUTEAMIENTO (SOURCE ROUTING). Este tipo de puentes, evalúan sólo la información de direcciones fuente y destino cuando deciden *si* transmiten o no un paquete. Tipicamente este tipo de puentes se utilizan en redes Token Ring y el término "source routing" se deriva de un proceso de interoperabilidad en Token Ring en el cual un paquete fuente especifica la ruta. Los puentes difunden paquetes dentro de la red con sólo la especificación destino. Cuando el paquete viaja a través de la red, los puentes añaden un código. cuando el paquete alcanza finalmente su destino, la estación receptora simplemente devuelve el paquete por la ruta preestablecida.

## RUTEADORES

Tienen mayores caracteristicas de "inteligencia" que los puentes (el cual simplemente transmite mensajes basados en las direcciones de los paquetes de información). Los ruteadores pasan la información a través de la red, examinando la dirección destino y después seleccionando el mejor camino de transmisión (más rápido, más directo y más seguro) .

El ruteador es capaz de evaluar el ambiente de la red, considerando el tráfico y otros factores, además de la dirección del paquete. Dicha característica hace a los ruteadores altamente seguros ya que envian datos por caminos alternos, asegurando contar con estos en el momento en el que se requieren.

Transmiten los mensajes por la mejor vía, mejoran la seguridad de la información y la utilización del ancho de banda.

Cuando las redes continúan creciendo, es necesario el uso del ruteador, ya que se requieren decisiones reales de tal forma que a los datos se les asigne el mejor destino.

90

CAPITULO V IMPLANTACION DE LA RED DE COMPUTO

Los ruteadores son más sofisticados que los puentes en su capacidad para eficientar y aislar correctamente y de una manera lógica a las redes.

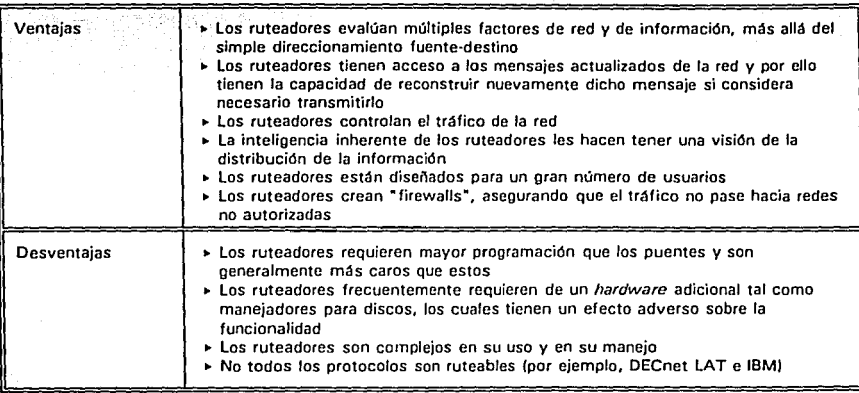

Tabla 5.2

## FUNCIONAMIENTO

Los ruteadores operan en la capa de red logrando el manejo y operación de diferentes protocolos tales como X.25 a FDDI, SMDS a Ethernet, LocalTalk a Token Ring. Los ruteadores manejan diferentes retardos de tiempo, velocidad de transmisión de datos, direcciones de paquetes, longitudes máximas de los arreglos (frames) y esquemas de priorización de red. Debido a que operan en los niveles altos de las capas de OSI, realizan un mayor procesamiento, por lo tanto son más complicados en su funcionamiento e instalación.

Los ruteadores son más caros que los puentes y algunos protocolos tales como DECnet/LAT y el NetBIOS de IBM, frecuentemente, no se pueden rutear directamente.

# **CAATULO V IMPt.ANTACION DE LA RED DE COMP\ITO**

Los ruteadores utilizan algoritmos para crear y mantener tablas internas de enrutamiento que proporcionan información reciente sobre vias de red, transmitiendo el tráfico basado en dicha información. En la medida que crecen los "internets" y por consecuencia el manejo de las tablas de enrutamiento que se intercambian entre ruteadores disminuye severamente el funcionamiento de la WAN, asi que es vital elegir el algoritmo adecuado de enrutamiento, debido a que en parte este determina el máximo tamaño de una red.

Con la habilidad que tienen de enlazar diversas redes, los ruteadores tienen su aplicación en las universidades, donde la interconexión consiste de dependencias autónomas con aplicaciones similares y con uso de red. Los ruteadores establecen localidades lógicas de las redes independientes, incrementando el rendimiento y disminuyendo la congestión en la red global. Los ruteadores trabajan bien en redes que cuentan con caminos alternos de transmisión, ahorrándose gastos, al enviar sólo el tráfico pertinente sobre los enlaces más costosos en redes de área amplia.

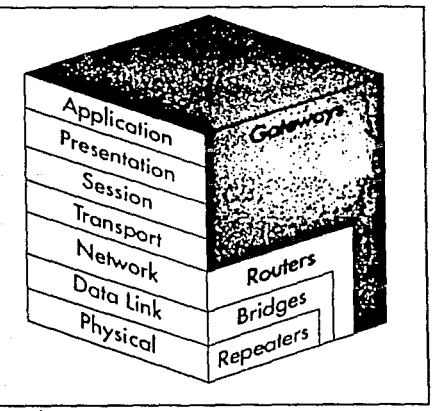

Figura 19 La base del modelo OSI para la interconexión

# CAPITULO V IMPLANTACION DE LA RED DE COMPUTO

En la actualidad, ya existen en México algunos ejemplos de redes de área amplia que utilizan puentes, ruteadores y gateways.

Dependiendo de la aplicación, se deben evaluar las diversas opciones de equipo con respecto a las soluciones de conectividad, en conjunto con un distribuidor.

Las alternativas se extienden desde los puentes mas sencillos para filtrar y extender redes que vienen incluidos en el sistema operativo NetWare (versiones 2.2 y 3.11), hasta los ruteadores más complejos que utilizan en su totalidad los 2 Mbps que ofrece la Red Digital de Teléfonos de México y que se encuentran ya disponibles con diversos proveedores especializados.

# V.4 Planeación de la instalación

Todo el proyecto de la red de datos del Instituto de Ingeniería, será cubierto por un solo proveedor (CABLETRON), por las ventajas de organización inherentes que esto representa, el cual realizará las siquientes actividades:

- 1. Instalación física de la red, es decir tanto el hardware como la planta de cableado de la red
- 2. Instalación lógica de la red, se refiere al software, a los sistemas operativos, a las aplicaciones, etc.
- 3. Configuración lógica inicial de la red
	- Configuración del sistema operativo en los servidores
	- Definición de administradores, usuarios y grupos de trabajo
	- Atributos y control de la seguridad
	- Configuración del correo electrónico
	- Definición y configuración de las estaciones

- Respaldo de todas estas configuraciones<br>4. Pruebas de instalación . : :\_;,:, ~:}- . ~~1:~~ ~:~ttJ\~;: .,.,~:)~~--

El tiempo máximo para cubrir estas etapas será de 90 días. Se deberá entregar la documentación referente a cada una de estas por escrito.

# *SOPORTE TECNICO*

El proveedor como prestador de servicios debe garantizar un soporte técnico para el funcionamiento de la red, en la fase de operación inicial y puesta en marcha, asi como de la operación normal y explotación de la misma.

Para la operación inicial se asigna un tiempo de tres a seis meses para la atención al usuario y cambios o problemas sobre la operación, administración y supervisión de la red. Durante dicho período, el proveedor está sujeto a:

- Atender cualquier problema que presente el sistema operativo de la red o el *hardware* de la misma, en no más de 24 horas hábiles.
- Proporcionar un servicio *hot-line* desde la sede del proveedor, accesando a la red mediante una comunicación en línea.
- Programar dos visitas técnicas como mínimo, para evaluar el comportamiento de la red y/o hacer las modificaciones o sugerencias convenientes dentro del periodo de esta fase.
- Los costos por concepto de esta operación inicial deberán incluirse en la propuesta del proveedor.
- La siguiente fase será negociada mediante un contrato de soporte técnico adicional.

# *INSTALACION*

La plataforma de red debe considerar interfases "amigables" al usuario, además de un programa de capacitación o tutores, a efectos

94

**CAPITULO V IMPlANTACION DE LA RED DE COMPUTO** ··--/'·;-·-·-

de aprovechar los conocimientos actuales de los usuarios en cuanto computación y elevar su gradiente de productividad.

 $\sim$  $\cdots$   $\cdots$   $\cdots$ 

> $\pm$  . ~·;~~': :-:-:)·-. <sup>l</sup>*i* -·. ·'. -::':-.'', ·:, ;. *:* <sup>~</sup>

En los componentes de la red debe evitarse la heterogeneidad de marcas, para asegurar una mejor compatibilidad entre estos, así como la facilidad de instalación y mantenimiento.

Para garantizar la operación continua de la red, se debe considerar un sistema de redundancia en el cableado y el respaldo de servidores.

En el caso del cableado podrá tener dos alternativas:

- l. Automática, con doble cableado tanto en edificios como en los duetos subterráneos y dispositivos "inteligentes" que activen el respaldo.
- 2. Doble cableado y conmutación manual.

Debe contemplarse la instalación de impresoras (de matriz o LASER) en cada edificio, conectadas a la red de acuerdo a las siguientes alternativas:

- l. Servidores dedicados de impresión
- 2. Impresoras remotas conectadas a nodos
- J. Impresoras como nodos conectadas directamente a la red

# RED DE COMPUTO DEL INSTITUTO DE INGENIERIA

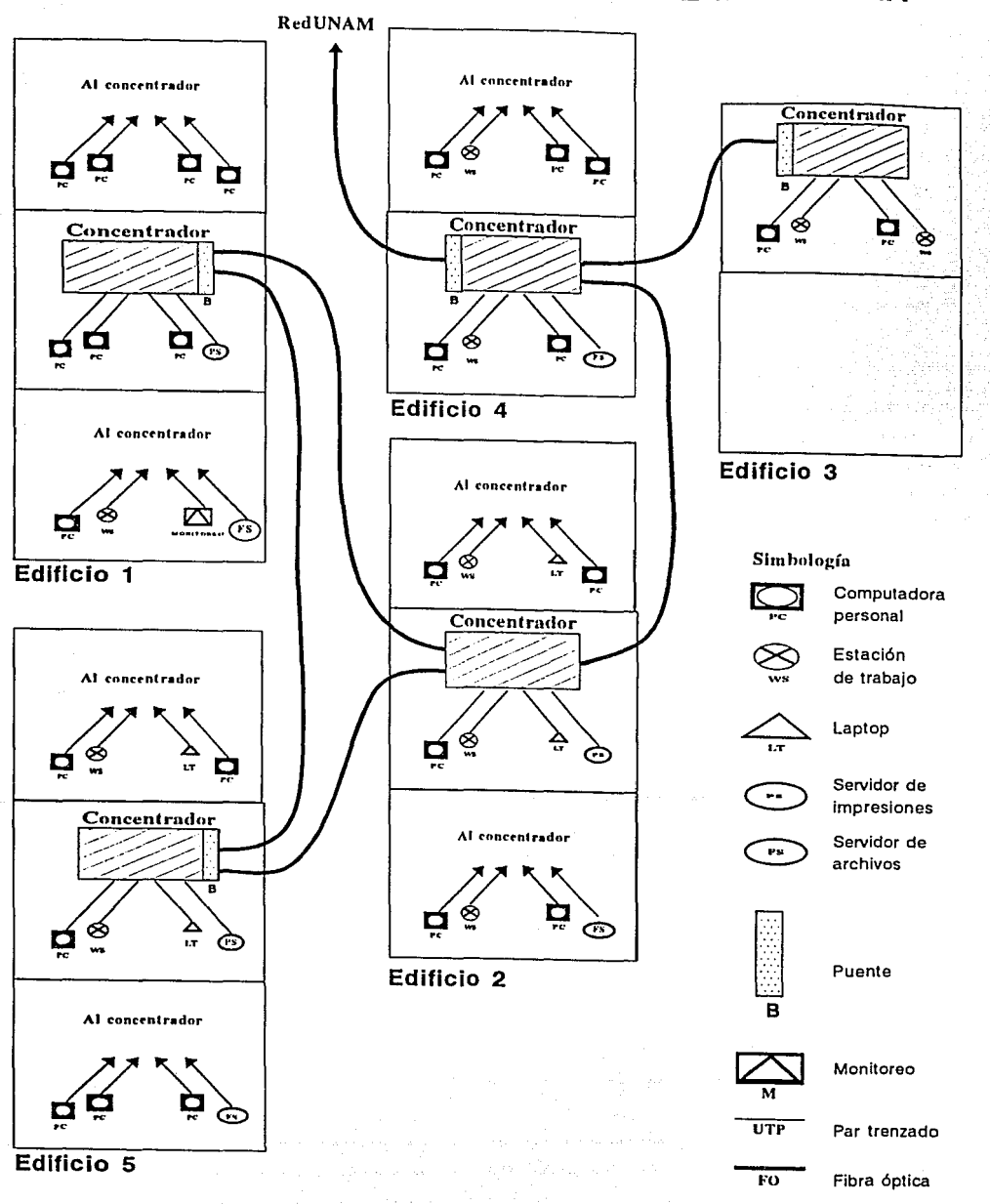

**CONCLUSIONES** 

El Instituto de Ingenieria dispone de los equipos de cómputo de tecnologia avanzada necesarios para hacer un uso adecuado del sistema de red local que se propone en esta tesis y asi compartir recursos de software y de hardware, investigaciones y el desarrollo de la multidisciplinaria. para promover las ingenieria en forma

La red local de cómputo una vez disponible contribuirá además a lograr un fácil acceso a la supercomputadora CRAY Y-MP de la UNAM desde los lugares de trabajo de los usuarios y a facilitar una mejor visualización de los resultados, además de poderse enlazar al exterior de la UNAM y comunicarse mediante Internet con las universidades y centros de investigación del resto del mundo.

Actualmente, las redes de datos se han convertido en elementos de fundamental importancia para el desarrollo de las organizaciones en la UNAM y todo indica que esta tendencia continuará en los próximos años. Asi, se están incorporando tecnologias cada vez más novedosas que generan una mayor velocidad de transferencia y una seguridad máxima de la información, además de que garantizan la interoperabilidad de dispositivos provenientes de diversos fabricantes. El reto importante para el Instituto de Ingenieria es avanzar sobre las tecnologias basadas en el "protocolo abierto", es decir, optar por las soluciones de conectividad que sean compatibles con el hardware y software ya adoptado, sin importar la marca, sistema operativo *o* protocolo de comunicación que se use.

El aspecto más importante en la composición de la red de cómputo propuesta es su flexibilidad en la adaptación de cambios futuros. La red basada en concentradores es una respuesta al planteamiento anterior. Estos se propusieron para la integración de la red debido a que se generó la necesidad de incrementar el número de conexiones. Los concentradores brindan un punto de integración

96

central para una amplia variedad de componentes, flexibilidad, extensibilidad y una mejor administración. Con la complementación 'de un software de administración; se logra el monitoreo y el Óontrol de cada dispositivo· conectado a la red. Además, la topologia estrella establecida facilita en alto grado la detección de fallas de una manera más rápida debido a sus características fisicas esenciales.

a shekara

Por otro lado, los problemas reales que va a tener la red de cómputo propuesta *y* que no se abarcan en el contexto de la tesis son, de mayor a menor importancia:

- 1 Falta de práctica de los usuarios
- 2 Seguridad de la red local

CONCLUSIONES

- 3 Respaldo de la información
- 4 Integridad de la información
- 5 control de las versiones de software
- 6 Problemas con los sistemas operativos.

Desde el punto de vista puramente de la producción académica en el presente, la opción de una red de minisupercomputadoras podria ser más atractiva a la de solo una supercomputadora. Si se consideran aspectos como el enorme impacto que tiene en la comunidad el disponer ya del supercómputo, la baja posibilidad de realizar proyectos especificas que requieren de este y la dificultad de contar con financiamiento, es incierto el futuro próximo de una red de supercomputadoras.

En lo concerniente a la comunicación de datos, los estándares internacionales presentan un protocolo alternativo para redes llamada FDDI (Fiber Distributed Data Interface) , que brinda una velocidad de transferencia de 100 Mbps utilizando fibra óptica. Pero esta no es la única posibilidad; Copper Distributed Data Interface (CDDI) proporciona los mismos 100 Mbps de transmisión basado en una infraestructura de par trenzado (UTP), que es menos costosa que el cable de FDDI. Sin embargo, el estándar CDDI aún no se encuentra liberado en la industria ya que todavia se está 'probando en los laboratorios de desarrollo.

97

Con la emigración hacia CDDI, la mayor parte del cableado existente en el Instituto de Ingeniería podría utilizarse como parte del esquema de cableado CDDI, reduciéndose así una inversión extra. En conjunción con lo anterior. la existencia de multimedia<sup>l</sup> es una razón importante para elegir, en primera instancia, los nuevos protocolos de red de mayores velocidades que los protocolos Ethernet o Token Ring, ya que esta nueva tecnología demanda mayores anchos de banda que hasta ahora no se habían requerido.

CONCLUSIONES

Por otra parte los investigadores de DARPA estudian la factibilidad de transportar voz y video a través de la red norteamericana Internet. Internet, basada en paquetes de datos, ofrecerá una alternativa de enlace de líneas dedicadas para videoconferencias a menor costo. Alqunos estudiosos estiman que para el año 2000 Internet consistirá en 100 millones de conexiones, 3 millones de redes y mil millones de usuarios. lo cual da una idea del potencial que tendrán las redes públicas en el futuro.

Finalmente, no se debe olvidar que la computadora y las redes no son soluciones a los problemas, sino herramientas, y su efectividad dependerá de las buenas decisiones que se tomen acerca de su instalación y de su uso, así como de la velocidad, el ritmo y la oportunidad con que se adquieran equipos, se ocupe al personal experto en informática y se entrene al personal investigador en su mejor empleo.

Integración de voz, datos, vidro e imagen, en un solo sistema de comunicaciones.

# **APENDICES**
# **A LA SUPERCOMPUTADORA CRAY Y-MP 4/4641**

La supercomputadora CRAY Y-MP 4/464 que se localiza dentro de la D.G. S. C.A., es uno de los equipos más recientes y rápidos que existen en la actualidad.

A continuación se tratan las características físicas, característi- cas internas y características externas de la supercomputadora  $[10]$ .

### *CARACTERISTICAS FISICAS*

La Cray consta de varios componentes: el *mainframe,* las unidades de disco, la unidad de refrigeración y la unidad de control de energía <sup>y</sup>refrigeración. La sala donde se localizan se mantiene a una temperatura constante entre veinte a veintidós grados centígrados en la cual se procura que no exista cambio de humedad.

El cuerpo principal conocido corno *Mainframe* contiene los cuatro procesadores diseñados por *CRAY Research Inc.,* además del dispositivo de estado sólido (SSD) que funciona como memoria auxiliar a través de un canal de alta velocidad¡ cubriendo un área de 1.50 m2, pesando 2450 kg y midiendo 1.90 m de altura.

El *mainframe* y las unidades de disco tienen un sistema de tuberías de refrigeración localizadas debajo del piso falso. Estos se enfrían utilizando un líquido llamado *Fluorinet* con propiedades dieléctricas y una unidad intercambiadora de calor, refrigerada con agua destilada a seis grados centígrados.

- 
- CRAY = Compañía fabricante
- **Y**·MP = modelo
- $=$  se refiere a que cuenta con cuatro procesadores
- **/4 = tiene cualro c:m3Jc:1**
- **64 = 64 MWords de memoria principal (512 Mbytes)**

## APENDICE A LA CRAY YMP 4/464

#### CARACTERISTICAS INTERNAS

## Las características internas de la CRAY son:

#### *HARDWAAE*

El equipo instalado tiene cuatro procesadores, diseñados por *CRAY Research Inc.* Estos tienen la capacidad de trabajar en paralelo y realizar operaciones matemáticas escalares o vectoriales. Dichos procesadores son capaces de direccionar directamente a la memoria principal. El reloj del sistema tiene un ciclo de 6 ns lo que da<br>una frecuencia máxima aproximada de 167 MHz.

Cada procesador rinde teóricamente 166 MIPS<sup>2</sup>, para un total de 664 MIPS como rendimiento teórico pico. Es necesario mencionar que este rendimiento se obtiene solamente *si* se hacen trabajar a los 4 procesadores simultánea e independientemente a toda su capacidad, lo cual no es una condición realista en el trabajo de estos equipos.

En modo de operación vectorial, cada procesador puede realizar 333<br>Mflops<sup>3</sup>, haciendo un total de 1332 MFlops con los cuatro procesadores instalados. Cabe señalar que un cálculo hecho con un equipo de cómputo normal, que tarde una semana, en la CRAY se hace en solo<br>unos minutos.

La memoria central del mainframe es de 64 Megawords (1 Word es<br>igual a 64 bits). Esta cantidad es equivalente a 512 Mbytes, pero<br>la CRAY opera con palabras completas de 64 bits, por eso no se usa el término *byte* en la literatura de CRAY. Dentro de la memoria se<br>tiene un sistema de corrección de errores en un solo bit y detección de errores dobles denominado SECDEC.

Además de la memoria central existe una memoria temporal *(Buffer Memory* BMR) de 4 MW (32 MB); ésta sirve como interfaz entre los procesadores y los subsistemas restantes del *mainframe.* Estos subsistemas son: los que controlan funciones de I/O con memoria central, periféricos de comunicaciones, de almacenamiento secundario, que se mencionan más adelante.

También cuenta con un banco de memoria auxiliar RAM de 128 MW (lGB). Este dispositivo se conoce como SSD *(Solid State Storage*  a este dispositivo no se usa ninguna memoria de tipo caché<sup>4</sup>. La velocidad de transferencia entre esta memoria y la memoria central del *mainframe* es de 1000 MBytes/s a través de un canal de velocidad

an a Taleray Carolina (1984)<br>Ann an Coimice

 $\frac{2}{\text{MHz}}$  **MIPS** = Millones de instrucciones por segundo

<sup>&</sup>lt;sup>3</sup> Mflops = Millones de operaciones de punto flotante por segundo

<sup>4</sup>**l.1 memnri:r. caché C!I una memoria .::r.uxili:i.r que 1irvr p.::r.rn oplimi1.:i.r los prncr!lm que dnnamJm mi• cap:iridad a la mC'moria cmlral.** 

ultrarrápida. El SSD es un dispositivo muy útil por su rapidez puesto que proporciona una gran cantidad de almacenamiento en poco tiempo.

Por otra parte, en esta supercomputadora no existe el concepto de memoria virtual ya que la memoria que se emplea bajo este mecanismo<br>es demasiado lenta.

Una parte de la CRAY Y-MP es el subsistema de entrada/salida IOS, que es el punto de distribución de datos del *mainframe.* El IOS los a los procesadores con los discos, memoria central y SSD, periféri-<br>cos de comunicaciones y otras máquinas o periféricos múltiples.

El subsistema de I/O cuenta con tres procesadores, diferentes a los cuatro procesadores que se localizan en la memoria principal; los cuales tienen distintas funciones:

El primer procesador se conecta a la unidad de discos, el segundo procesador se conecta a la unidad de cartuchos, y el tercero es el procesador maestro conectado a dos ruteadores los cuales tienen cuatro salidas cada uno (2 salidas para redundancia y siempre funcionando los dos) •

Existen 10 canales de I/O: 4 de ellos son de baja velocidad (6 MB/s), 4 son de mediana velocidad (100 MB/s) y 2 de alta velocidad (1000 MB/s).

#### *SOFTWARE*

El sistema operativo de CRAY es denominado UNICOS (actualmente su versiones 6.1+), el cual está basado en *UNIX System V Release 4* de los laboratorios AT&T, con extensiones de Berkeley (4.3 BSD). Dicho sistema operativo tiene capacidad de multiproceso y multiprogramación, tiene a su vez un sistema de archivos distribuido en<br>diferentes unidades físicas. Los compiladores disponibles son: C,<br>Fortran y Pascal. Estos compiladores poseen capacidades de Fortran y Pascal. Estos compiladores poseen capacidades de optimización y vectorización de código automático.

UNICOS ofrece posibilidades de conexion con otros sistemas operativos como: VMS(DEC), MVS y VM(IBM), Domain(Apollo), NOS(CDC) y cualquier versión estándar de UNIX a través de los servicios de ARPA (Telnet y FTP) así como correo electrónico(e-mail) y NFS(Net*work File* System).

En octubre de 1983 ARPANET se dividió en dos redes. La primera es DDN *(Defense Data Network* o red de datos de la defensa) , también llamada MILNET, la cual consiste en aproximadamente 160 nodos, incluyendo 24 en Europa y 11 en el Pacifico y en el este. La segunda es ARPANET, la cual consiste en 50 nodos, aproximadamente, dispersos a través de Estados Unidos y el oeste de Europa. ARPANET mismo está ahora en fusión, con DARPA Internet (una red fuera del crecimiento de ARPANET, la cual enlaza una variedad de redes amplias).

: · .. ; - <sup>~</sup>,- . **Al'&ICM:EA LACl'AYYMP4J.484** 

LA 금리 11개

diskusi

La: Cray cuenta con un sistema de manejo de colas llamadas NOS (Network Queuing System; sistema de colas en red) . Este sistema los, controlarlos y terminarlos. Dichos trabajos seguirán ejecután-<br>dose aunque el usuario que los envió se desconecte de la computadodo aunque el usuario que se lleven a cabo un puso de la computació se encargará de cuidar que se lleven a cabo un trabajo tras otro (de ahí el nombre de colas). Existen varias categorías de colas, diferenciadas por la cantidad de memoria y el tiempo de procesador. De esta manera, existen varios niveles de asignación tanto de tiempo de procesador (en segundos) como en memoria (en megapalabras).

Alphanydar (1982-1993)

Cada cola compite tanto con otras colas como con otros procesos para ser atendida. Por esto se asignan a cada cola dos tipos de a cabo antes, un valor mayor significa mayor prioridad. El valor *NICE* determina la prioridad que tiene con respecto a otros procesos que esté llevando el sistema, un valor menor de *NICE* es atendido antes.

El NQS se encarga de atender con base en las prioridades de cada cola. Por su parte, el usuario tiene que especificar que cantidad de recursos necesita, es decir en qué cola quiere que sea atendido<br>su proceso.

#### *CARACTERISTICAS EXTERNAS*

La supercomputadora CRAY YMP 4/432 cuenta, para su almacenamiento magnético externo, con cuatro unidades de disco duro de 4.8 Gbytes con una velocidad de transferencia de 9.6 MB/s y tiempo de acceso promedio de 16 ms.

El Sistema Operativo UNICOS de la CRAY organiza toda la información existente en los discos en particiones llamadas SISTEMAS DE ARCHIVOS. Cada sistema de archivos es una partición lógica de los discos físicos y por lo regular cada uno de ellos contienen información o programas relacionados entre si.

El administrador del sistema define los sistemas de archivos que considere necesarios para la buena organización *y* funcionamiento de utilizado como si fuera un directorio más del disco, de manera que para el usuario es transparente la forma en que están configurados los sistemas de archivos.

Para conectar la CRAY a la red universitaria existen 2 ruteadores que poseen interfases *Ethernet* y FDDI (Fibra Optica) . El protocolo de comunicación que usa el sistema operativo es TCP/ÍP (a nivel red y transporte según el modelo de referencia OSI).

Los ruteadores están configurados de la siguiente manera: el primero de ellos es el que comunica a la cray con la red del Laboratorio de Visualización y así poder trabajar en forma visual con la supercomputadora CRAY, es decir que las estaciones de

#### **APENDEE A LA CRAY YMP 4/464**

'trabajo que conjuntan la red de dicho laboratorio son los monitores dela supercomputadora. Una subred *Ethernet:* conecta a las estacio- nes de trabajo y una segunda subred, FDDI, las conecta al mismo tiempo; estas están funcionando siempre por razones de redundancia.

El segundo ruteador es el que comunica a la CRAY con todo el mundo esto es, se tiene una conexión FDDI que es la que configura la red UNAM y la segunda conexión es el enlace via satélite.

A continuación se presenta el conjunto de aplicaciones gráficas y sus versiones disponibles para su uso en el Laboratorio de Visualización de la DGSCA:

CSADIE (Versión 3.0)

Es una librería invocable desde Fortran, para manipulación y mejoramiento de imágenes digitalizadas. Permite operaciones en los dominios del espacio y frecuencia, tales como mapeo de contornos, ampliaciones, gradiente, histograma, filtrado, convolución en 2D y cálculo de espectro de potencia. Estas se calculan utilizando precisión de punto flotante de 64 bits en la Cray. Permite trabajar con imágenes grandes por su manejo de la memoria e imprimir los resultados en una impresora de matriz de puntos.

DISCOVER (Versión 2.4)

Es un programa de diseño y simulación molecular. Incorpora gran número de funciones mecánicas y dinámicas. Se provee de un código fuente y servicios de soporte.

MOPAC (Versión 6.01)

Paquete para el estudio de reacciones químicas entre moléculas,<br>iones y polímeros lineales. Implementa Hamiltonianos semi-empíricos como MNDO, MINDO/3, AM1 y PM3. Combina los cálculos de espectros vibracionales, cantidades termodinámicas, efectos de sustitución isotrópica y constantes de fuerza.

OASYS (Versión 2.1)

son un conjunto de módulos de software para la creación de imágenes estáticas o animadas. La comunicación entre módulos se realiza por medio de formato estándar, lo que facilita la utilización de datos de fuentes externas.

SAP4 (Versión 4.0)

Programa de análisis estructural de elementos finitos para la respuesta estática y dinámica de sistemas lineales de 30.

SPICE2 (Versión 2G.5)

Programa de simulación con énfasis en circuitos integrados para el análisis de DC no lineal, transitorios no lineales y AC lineal. Maneja diodos , TBJ, JFET y MOSFET, además de los elementos pasivos APERDICE A LA CRAY YMP 4/464

 ${\tt v}$  fuentes varias.

SPICE3 (Versión 3A.7)

Análogo y completamente compatible con · SPICE2, pero incorpora mejoras como el manejo de GaAs MESFETS, una interfaz interactiva al usuario y capacidades de impresión.

INSIGHT ii (VERSION 1.1)

Programa gráfico para modelado molecular utilizado conjuntamente con DISCOVER. Puede ser utilizado para construir y manipular cualquier clase de molécula o sistema molecular. Corre en cualquier estación de trabajo Silicon Graphics 40 con sistema operativo J.2 o mayor.

MPGS (Versión 3.5 y 4.1)

Sistema gráfico de propósito general. Herramienta interactiva de<br>postprocesamiento. Trabaja en un ambiente distribuido entre una Cray y una estación de trabajo gráfica, enlazadas utilizando el protocolo TCP/IP. Diseñado para aprovechar las capacidades de<br>procesamiento matemático de la primera y gráfica de la segunda. Permite operaciones tales como transformaciones, superficies ocultas, contornos, trazado de partículas, etc.

UNICHEM (Versión 1.0 y 1.0.1)

Paquete de simulación molecular que trabaja en un ambiente distribuido entre una Cray y una estación de trabajo gráfica enlazadas haciendo uso del protocolo TCP/IP. Permite la construcción de modelos tridimensionales haciendo uso de una interfaz gráfica con menús de selección. El medio ambiente de UNICHEM se encuentra compuesto por CHEMTOOL (interfaz gráfica según estación de trabajo), CHEMSUITE (conjunto de programas de mecánica cuántica) y CHEMLIB (biblioteca de subrutinas optimizadas para programas de química).

# **B EQUIPO DE COMPUTO DEL INSTITUTO INGENIERIA DE**

A continuación se listan las computadoras personales que existen actualmente en el Instituto de Ingeniería, su ubicación, sus características y la coordinación a la que pertenecen.

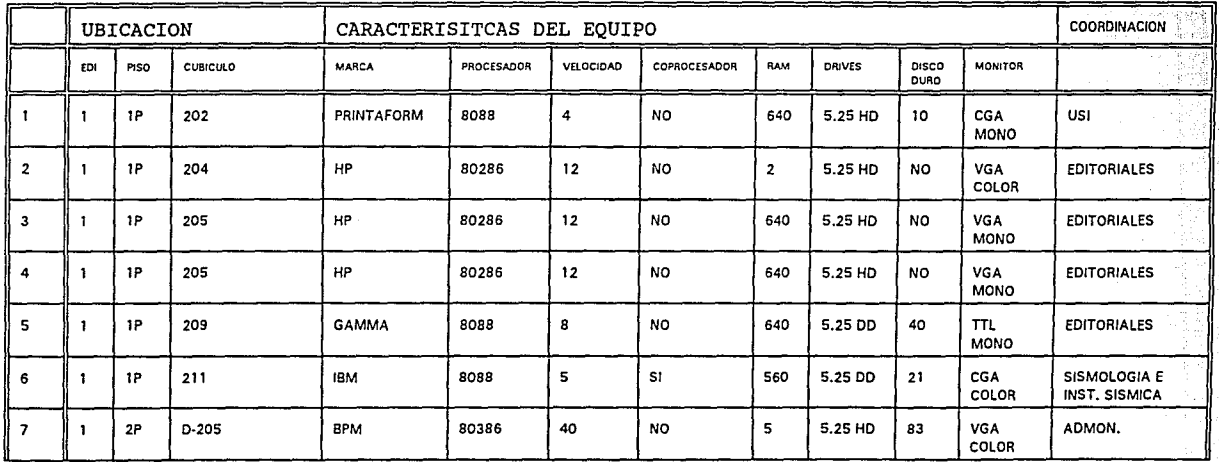

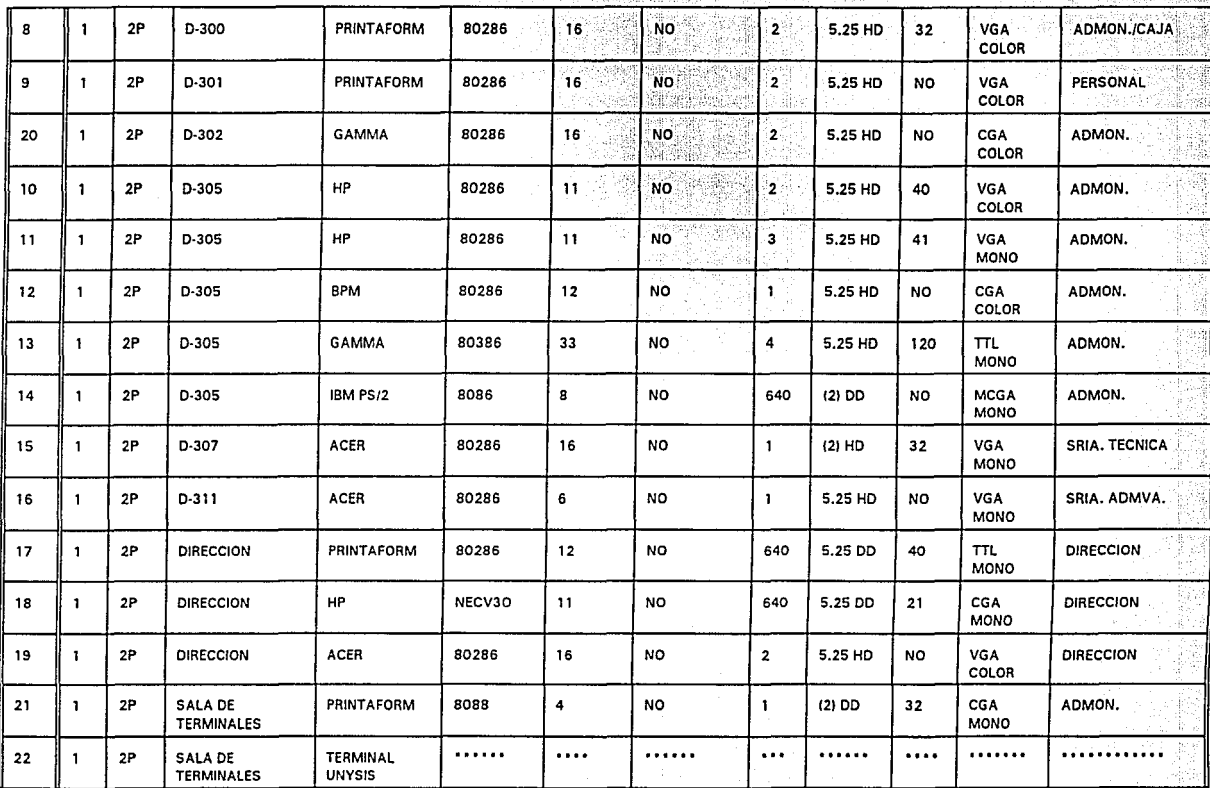

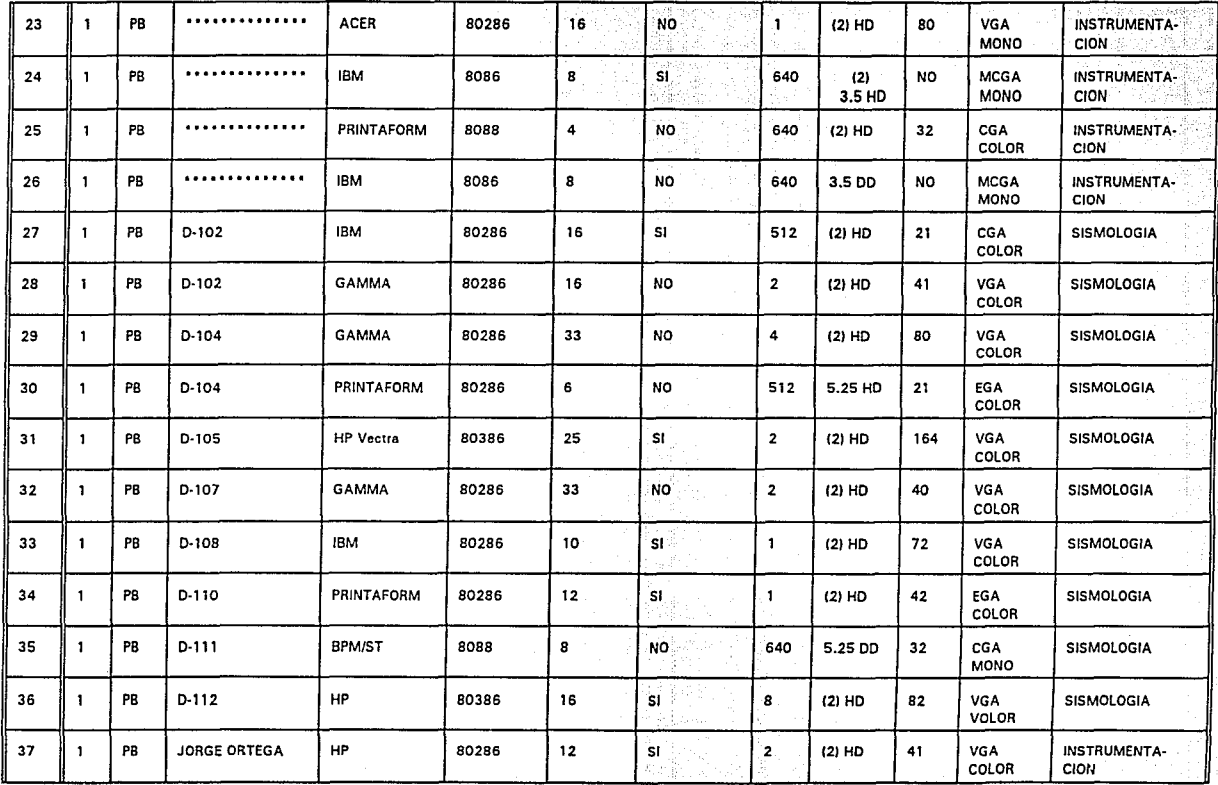

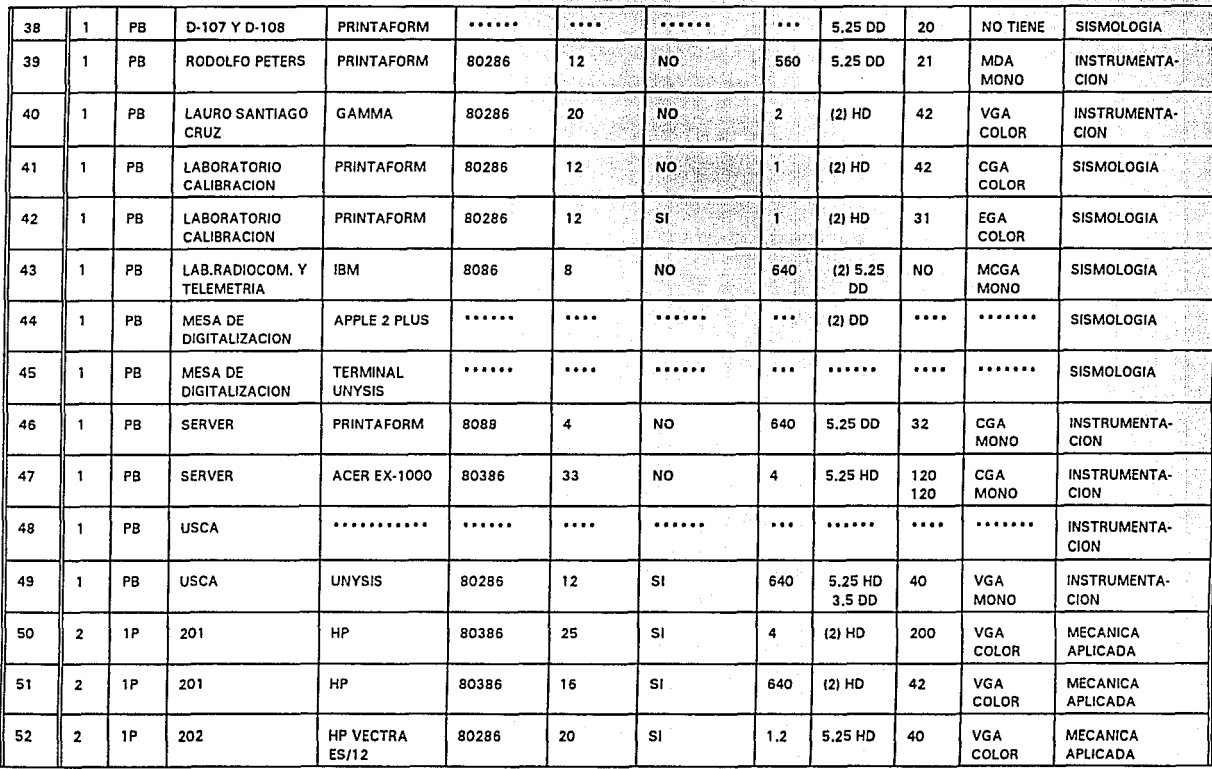

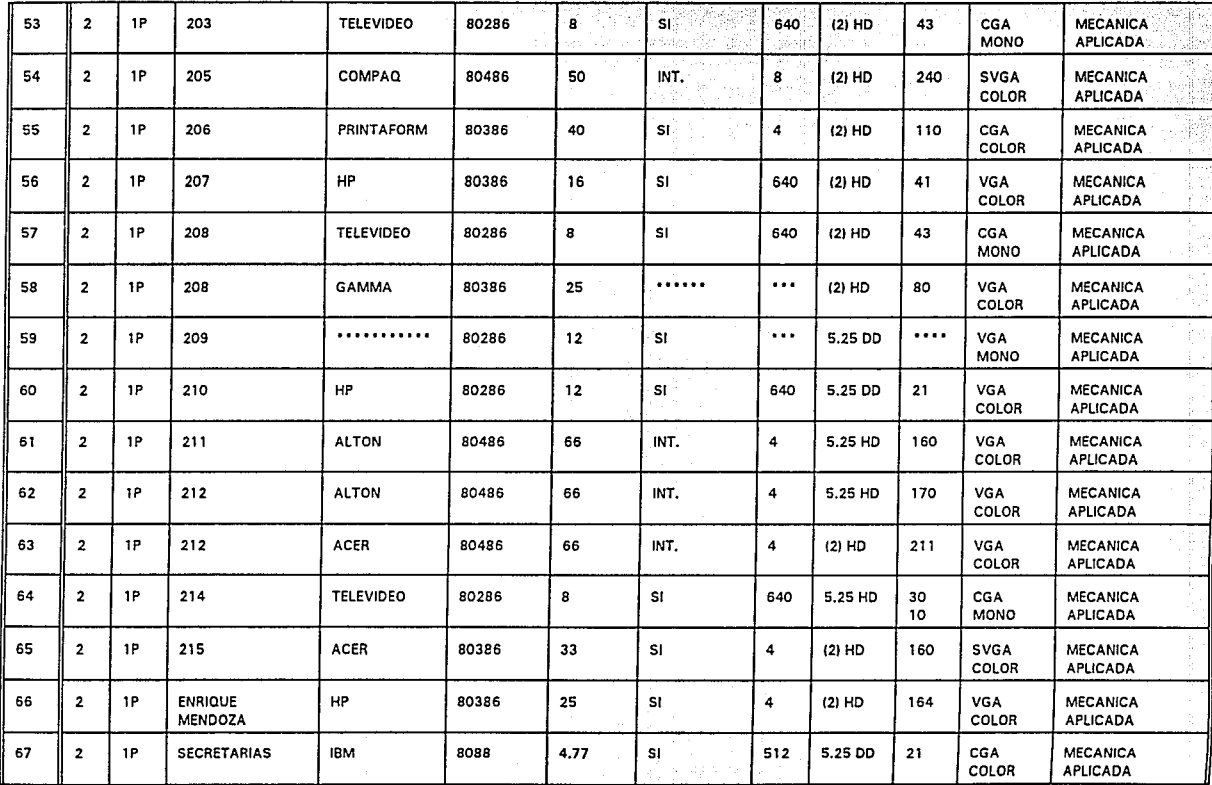

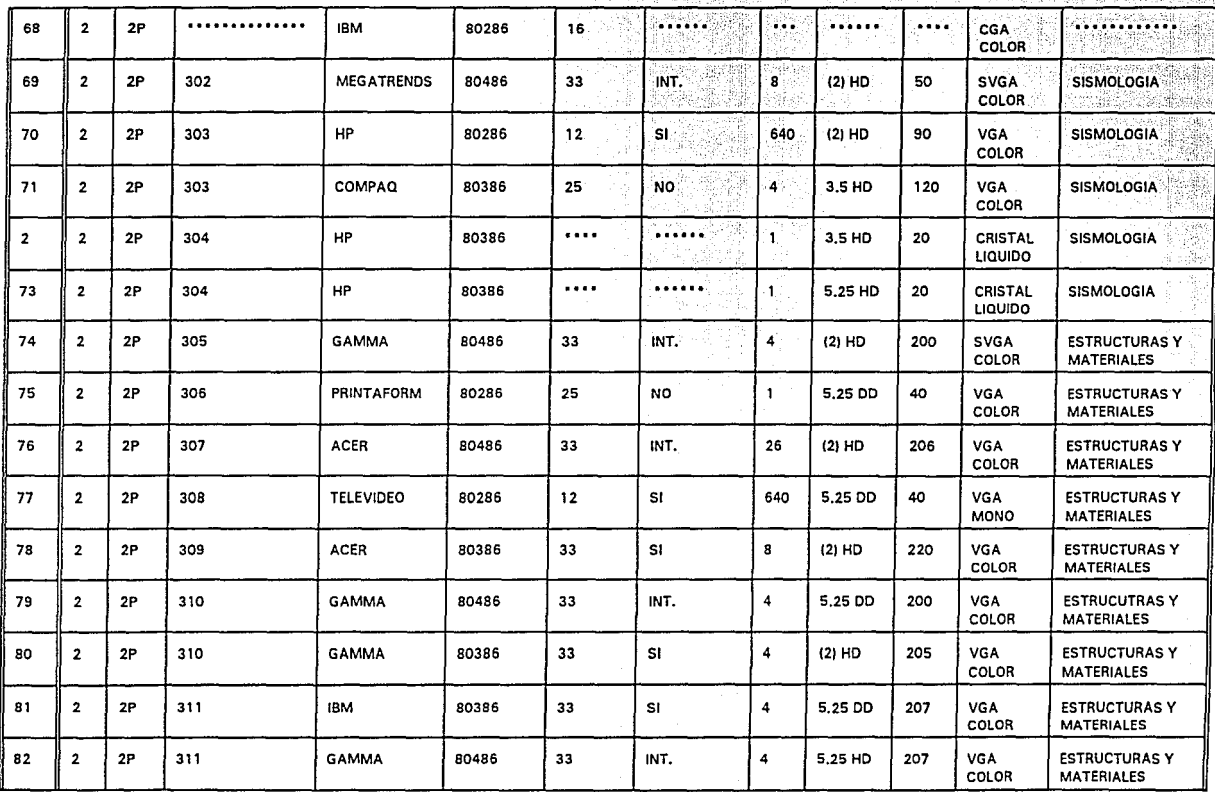

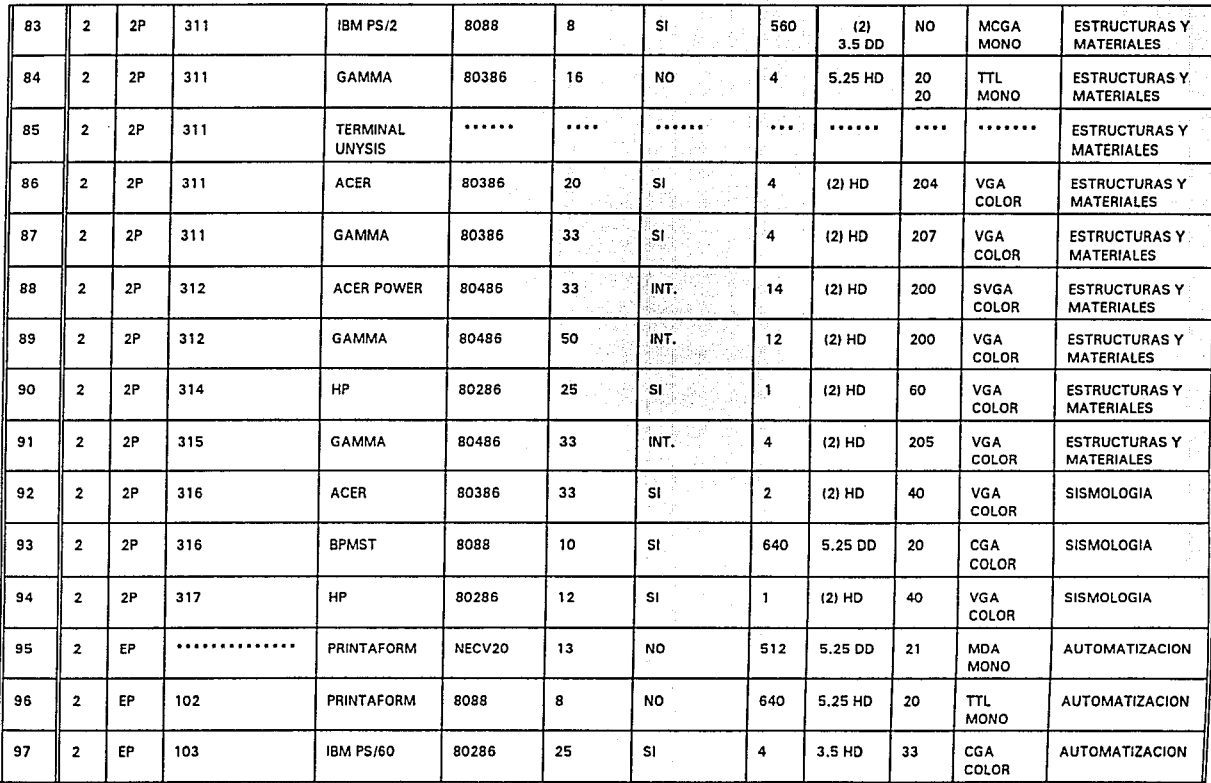

112

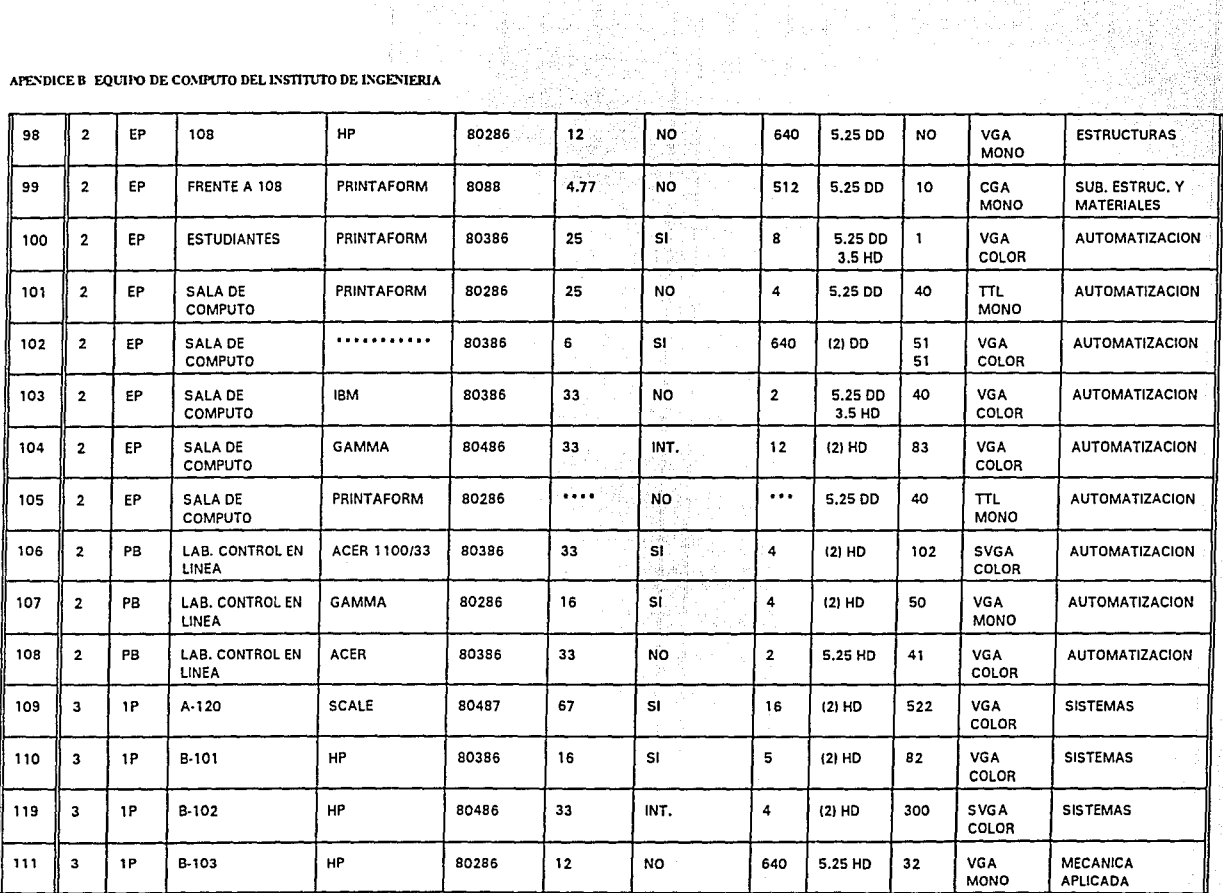

 $\frac{d}{d\tau}$ 

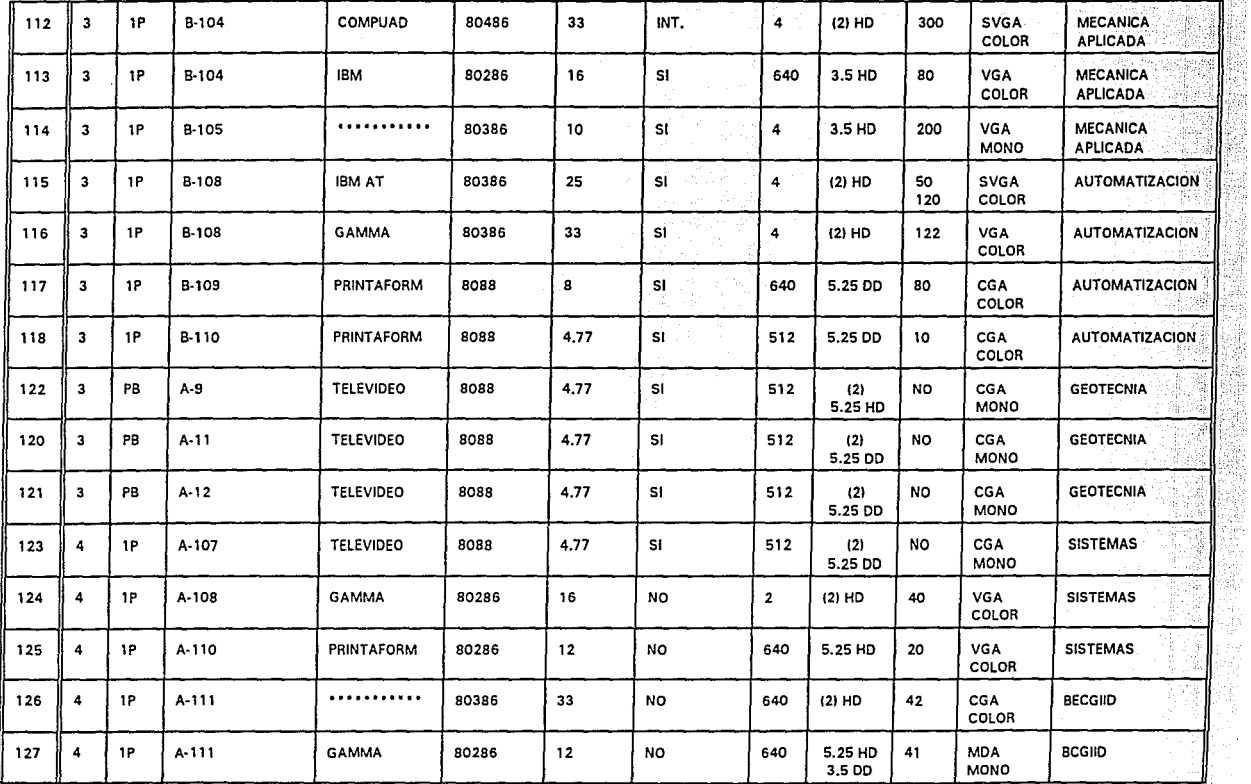

Ŧ

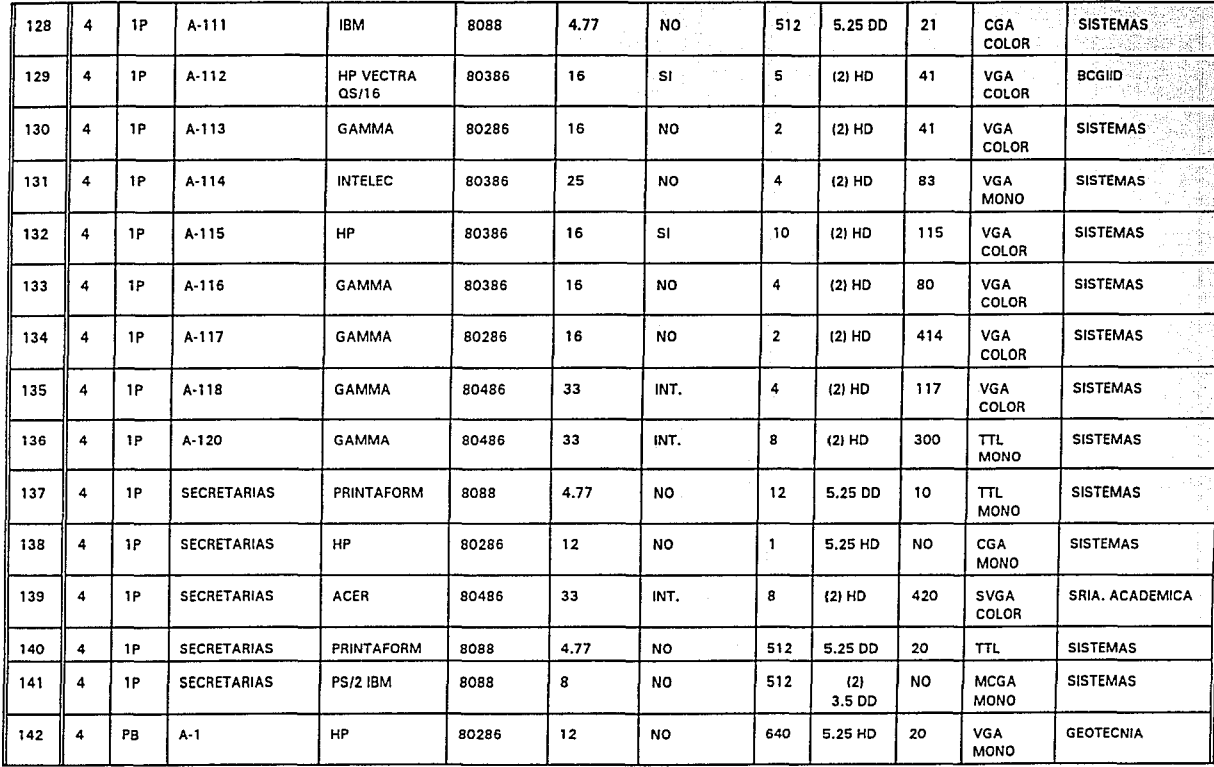

115

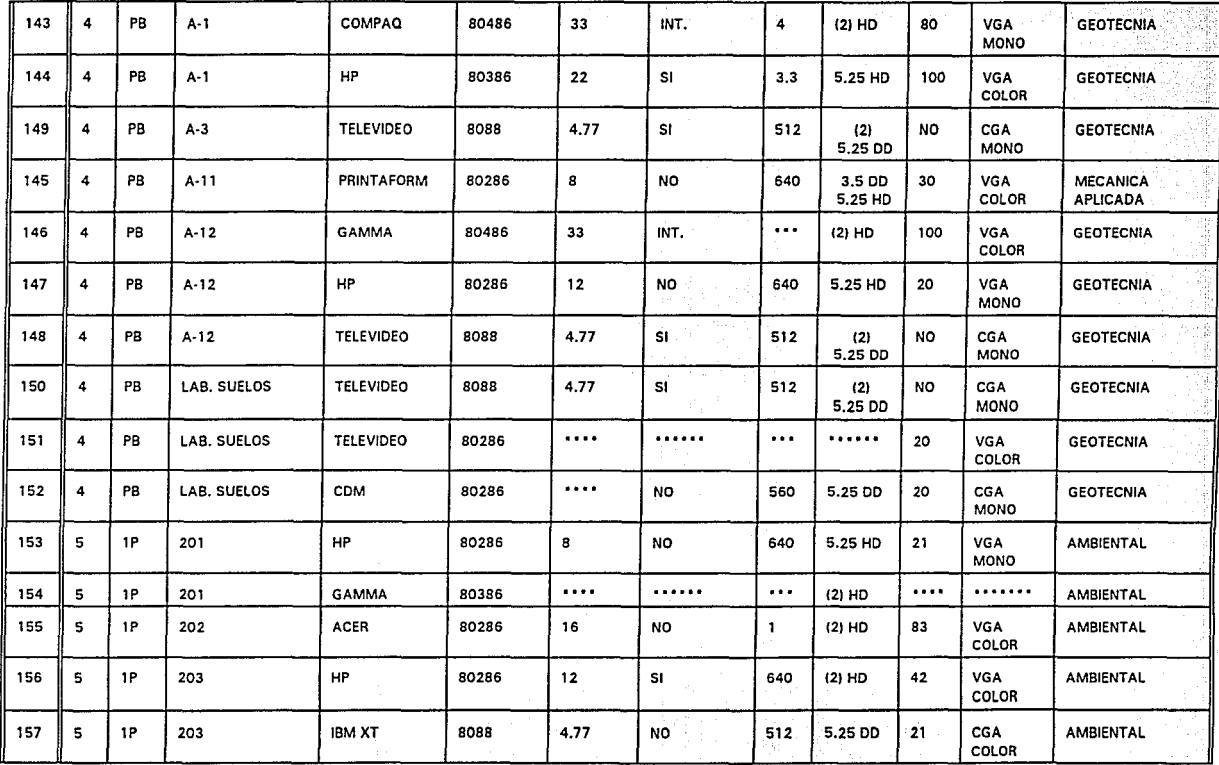

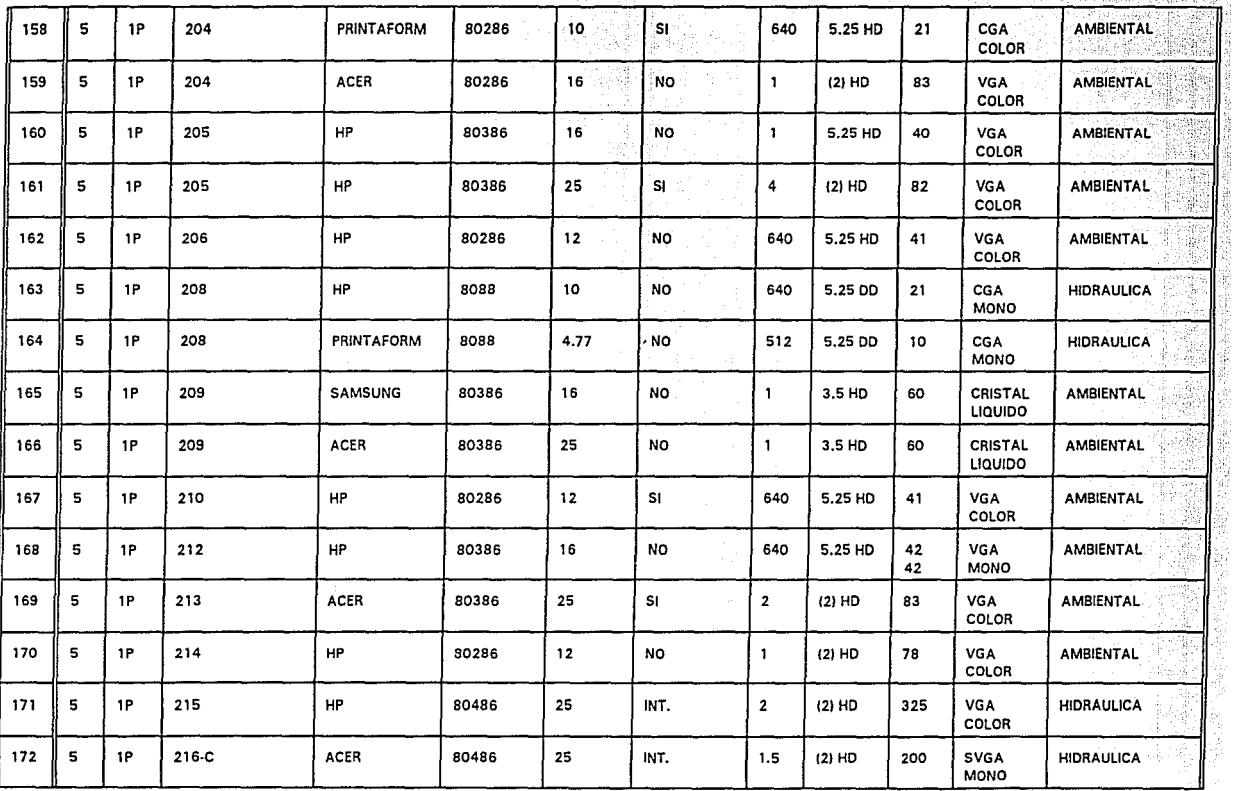

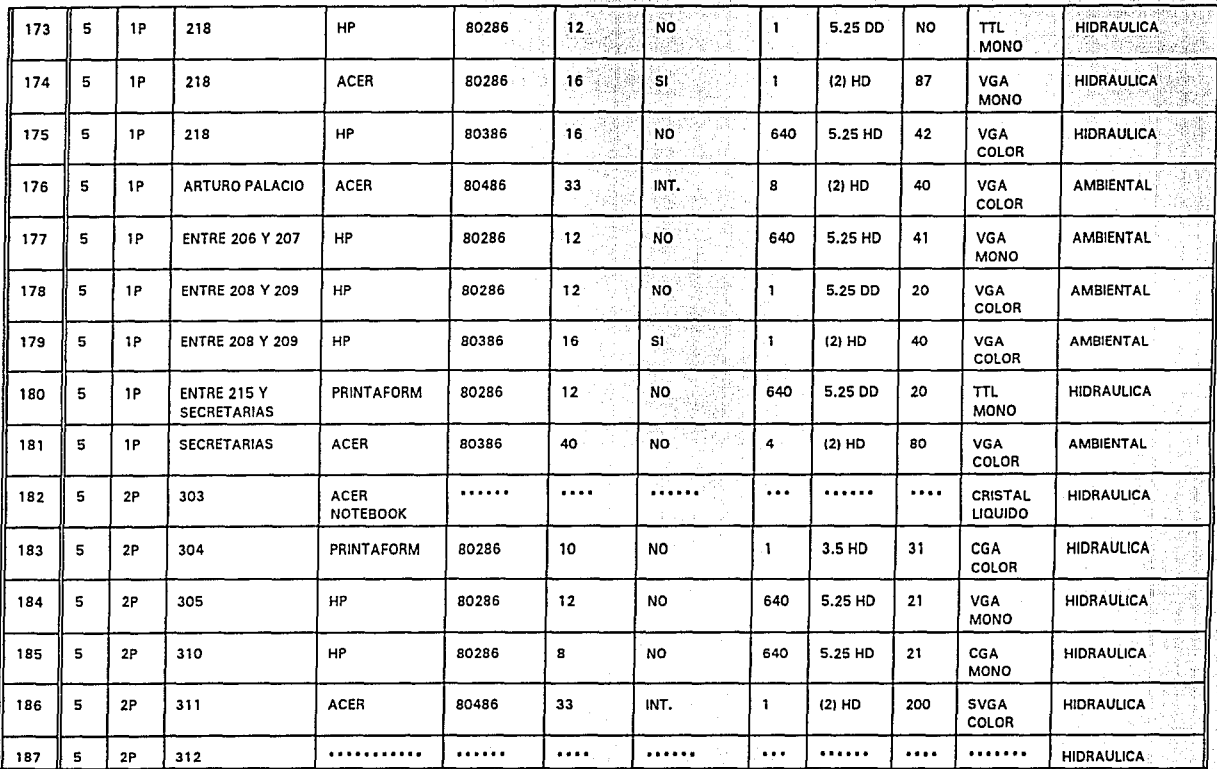

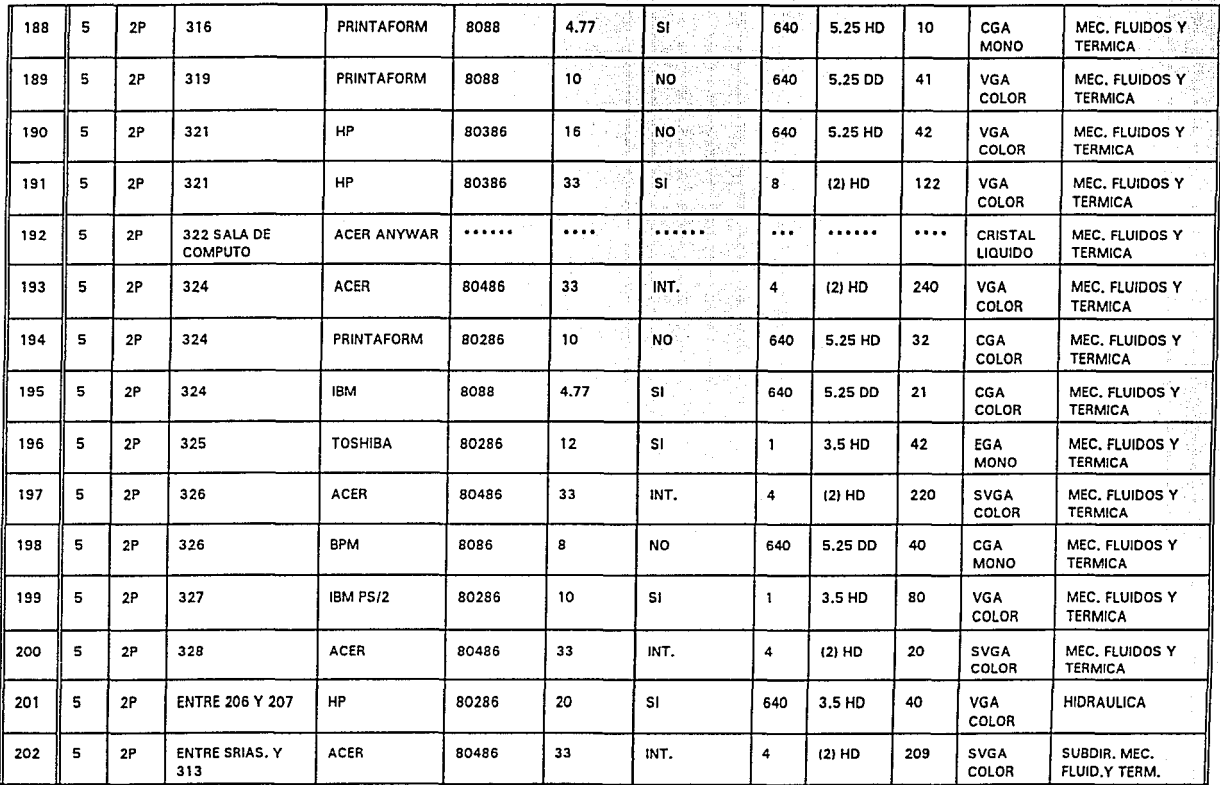

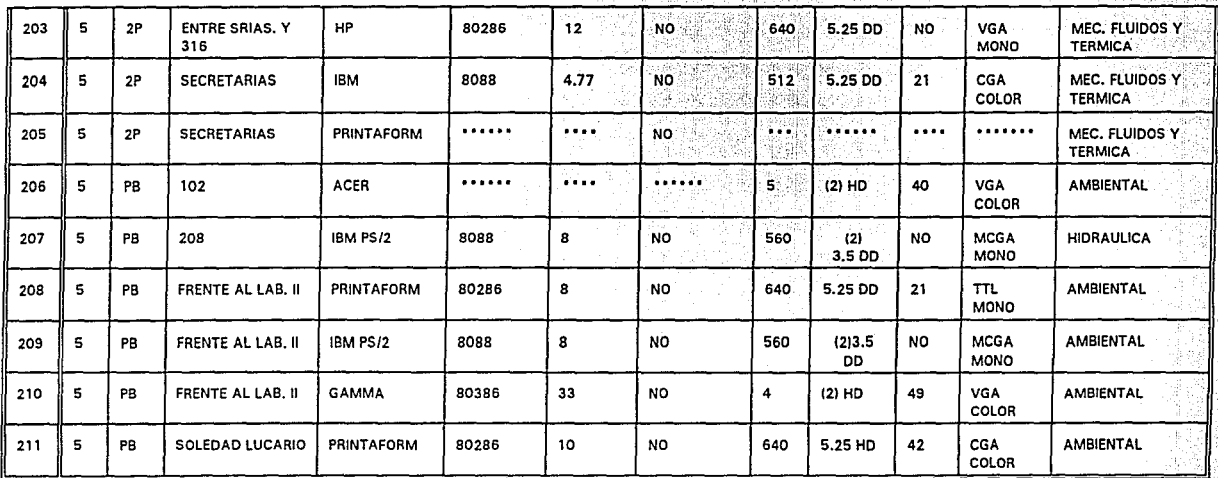

\*NOTA: censo de equipo realizado hasta mayo de 1993.

toki

en de la della<br>Transformati

SI)

. A continuación se presenta la ubicación y el modelo de las impresoras, co las que cuenta el Instiuto de Ingenieria: 그 학교

en Barthard

**COL** 

illais sa ceannal an bhail

Kata yayi

Maraka

X pin

riaki

régission i al

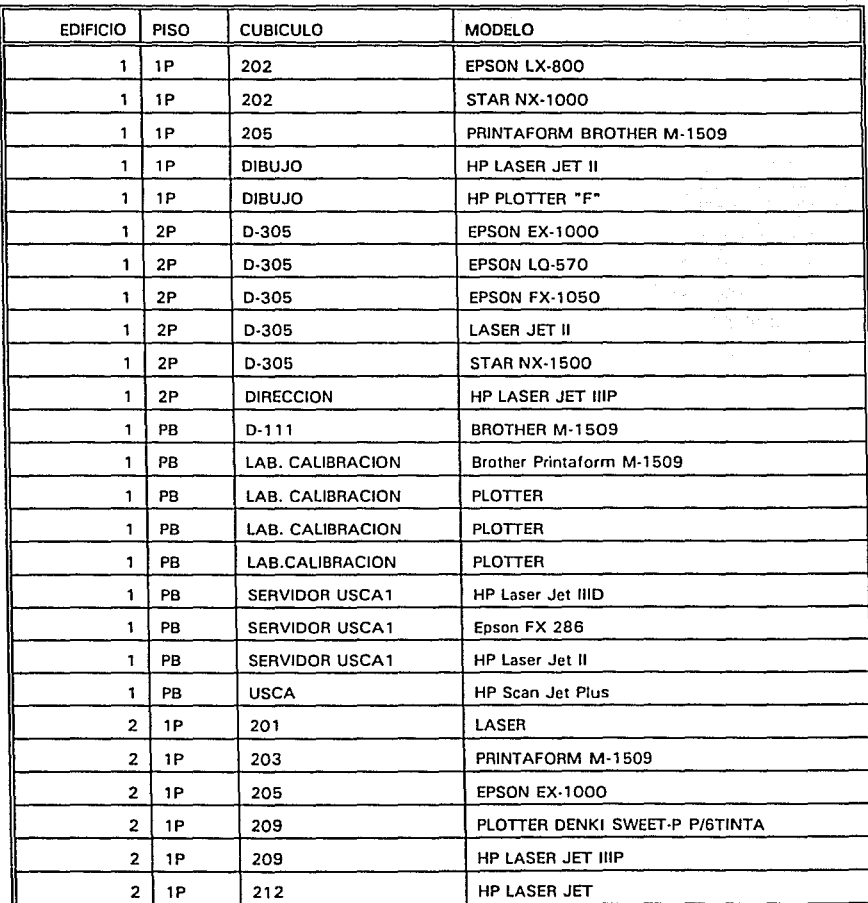

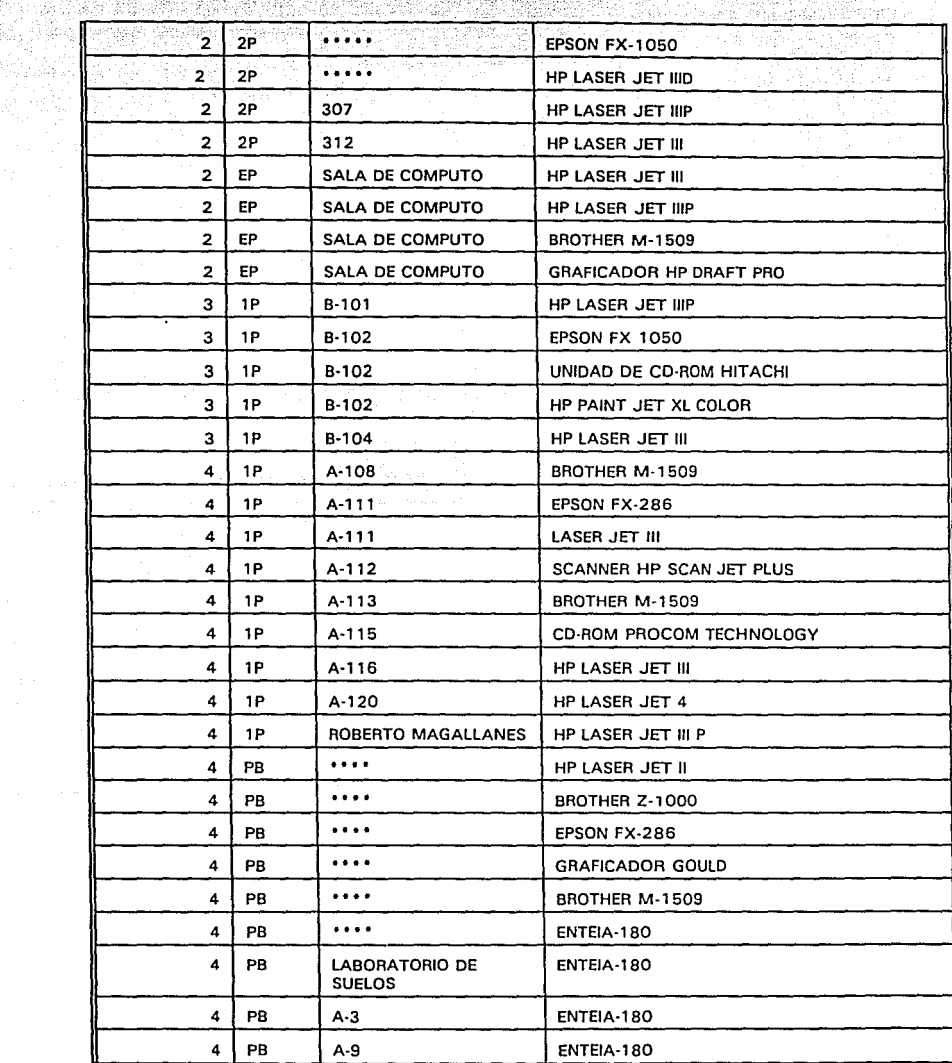

 $\mathcal{Z}$ 

West for A

á.

v Peacota

92

uniar Sindo

W.

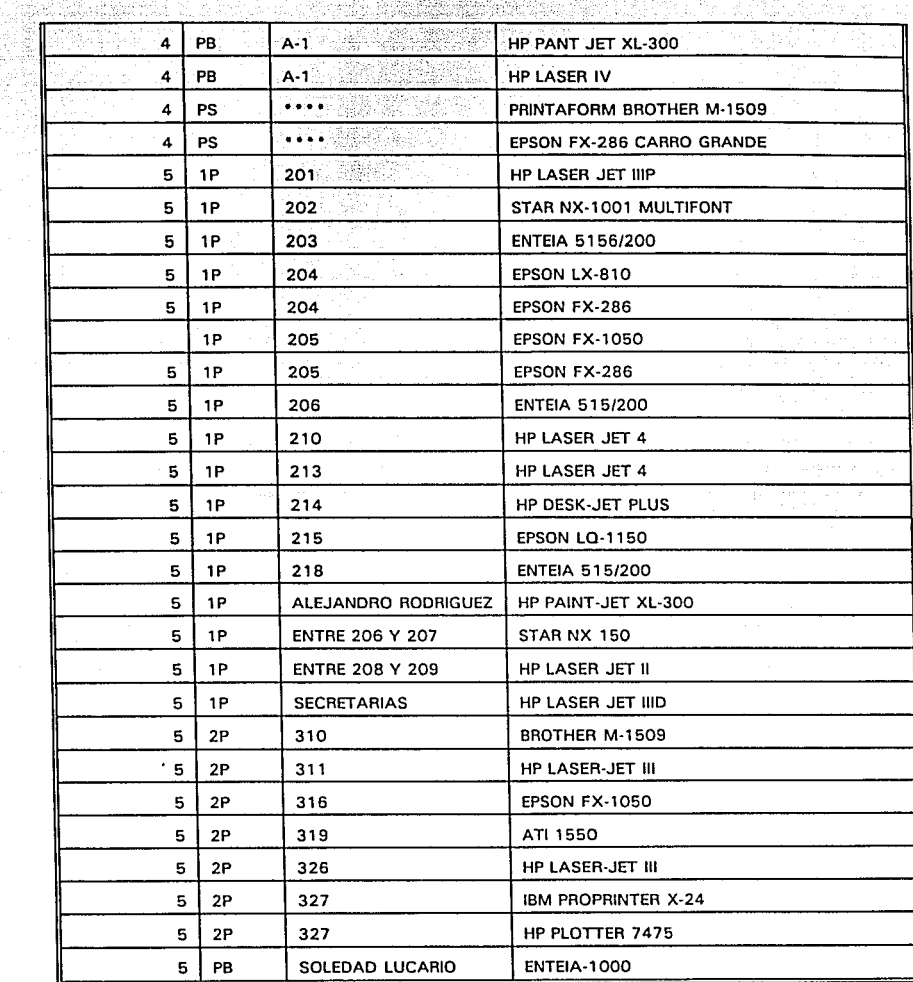

TERRATA DAPAS CONTACTA LES POSTAGES.

1263)

\*NOTA: censo de equipo realizado hasta mayo de 1993.

 $\sim$ tingula ng Al **e** 

# **ESPECIFICACIONES TECNICAS DE LOS CONCENTRADORES**

#### RAD

#### LANNET

La red MultiNet es modular, inteligente, soporta múltiples medios físicos, múltiples LAN; es decir, admite los sistemas *Ethernet, Token Ring, LocalTalk,* FDDI y la administración de comunicaciones bajo protocolo SNMP, además de que el chasis cuenta con módulos para conectar estaciones de trabajo por medio de diversos medios físicos. No sólo pueden coexistir simultáneamente las distintas redes en un mismo chasis, sino que todas pueden ser administradas bajo el poderoso sistema de Administración de Red MultiMan.

Características del sistema:

- Permite implementar redes *Ethernet, Token Ring, Local Talk* <sup>y</sup> FDDI en una topología de estrella flexible.
- Admite el coaxial grueso y delgado, AUI, STP, UTP Y FO<sup>1</sup>.<br>La administración de red basada en SNMP brinda amp
- La administración de red basada en SNMP brinda amplias posibilidades de control y monitoreo a través de un enlace *inband* o *out-of-band.*
- Amplia modularidad.
- Conmutación automática en tiempo real a sistemas redundantes (fuentes de alimentación, enlaces, puertos, módulos, nodos, LANs) que asegura el más alto nivel de tolerancia a fallas.
- 
- Diámetro *Ethernet* de hasta 4500 m. un enlace principal *Ethernet* sincrónico permite múltiples niveles de interconexión en cascada.
- Sistema *Token Ring* que aplica una topología de estrella sobre grandes áreas, usando repetidores.
- Puentes *Ethernet-Token Ring* que brindan avanzadas facilidades de conexión interred.
- Amplia gama de diagnóstico del *hardware.*
- 

 $STP =$  Shielded Twisted Pair o Par trenzado blindado  $\text{UTP} = \text{Unshielded Twisted Pair}$  o Par trenzado sin blindar

**AUI = Atuchmcnt lJnit Jnlcríacc o lnluíaz de la unitbd de cooc::dón** 

**FO = Op1ical Fibcr o Fibra óptica** 

**APENDICE C ESPECIFICACIONES TECNICAS DE LOS CONCENTRADORES** 

CONCENTRADORES LET-3

 $\otimes$  ,  $\otimes$  ,  $\otimes$  ,  $\otimes$  ,  $\otimes$  ,  $\otimes$  ,  $\otimes$  ,  $\otimes$  ,  $\otimes$ 

- 
- 
- 
- \* Bastidor modular con tres ranuras<br>\* Diseño delgado y compacto altura 10<br>\* Admite módulos Ethernet y Token Ring<br>\* Permite la coexistencia de Ethernet y Token Ring en el mismo nodo<br>\* Totalmente controlable desde la conso red
- \* Conmutación automática a fuente de alimentación de reserva<br>\* Diagnóstico de Colisión, Datos y Potencia<br>\* Autónomo, para montar en pares o bastidor de 19"<br>\* Conexión y desconexión de los módulos en una red activa.
- 
- 
- 
- 

\* El nodo admite módulos que cumplen 10BaseF<br>\* Se dispone también de una fuente de alimentación de reserva para 115V o 230V.

LET-18

- 
- \* Bastidor modular con 18 ranuras<br>\* Diseño delgado y compacto -altura 3U<br>\* Admite módulos *Ethernet, Token Ring y Local Talk* en el mismo nodo<br>\* Totalmente controlabe desde la consola de administración de la
- red
- \* conmutación automática a fuente de alimentación de reserva \* Diagnóstico de Sistema y Potencia \* Autónomo para montar en bastidor de 19"
- 
- 
- \* Conexión y desconexión de los módulos en una red activa
- \* El nodo admite módulos que cumplen lOBaseF

\* se dispone también de una fuente de alimentación de reserva para 115V o 230V

#### LET-36

\* Nodo modular con 18 ranuras de doble altura, admite hasta 34 módulos de altura 3U o 18 de altura GU

- \* Admite módulos *Ethernet, token Ring, Local Talk* y FDDI
- \* Hasta 180 puertos *Ethernet* o *Token Ring*

\* Permite la coexistencia de varias LAN *Ethernet y Token Ring* en el mismo nodo

- \* Permite la conexión interred en las LAN en el *backplane*
- \*El nodo admite módulos lOBaseF, conexión interred (puentes),
- servidores de terminal y *gateways*

\* Utiliza un canal de comunicación principal *Ethernet* sincrónico,<br>con diámetro de red hasta de 4,500 m<br>\* Admite topologías jerárquicas de niveles múltiples

\* Totalmente controlable desde la consola de administración de la red

\*Opción de fuente de alimentación doble (principal y de reserva), con conmutación automática

- \* Autónomo o para montar en bastidor de 19"
- \* conexión y desconexión de los módulos en una red activa

\* El enfoque modular brinda redundancia en un diseño de red tolerante a las fallas

\* Compatible con toda la gama de módulos MultiNet

, ,

 $\overline{APRNC}$ **C**  $\overline{C}$  :  $\overline{C}$   $\overline{P}$   $\overline{C}$   $\overline{C}$ 

# FUENTES DE ALIMENTACION BUPS-3 v BUPS-18

:-·' .. :.-'.

Aseguran la alimentación permanente del nodo, con conmutación automática en caso de fallar la fuente primaria

[스타리] 이 1940년 12월 1일 12월 12월 12월 12월 12월 12월

AKAN AGE

- 부분 Autónomos o para montar en bastidor 19"
- Conexión mediante un cable corto al bastidor LET-3
- 

- Permiten el cambio de una fuente de alimentación averiada sin
- interrumpir el funcionamiento de la red
- Permiten diseñar sistemas tolerantes a las fallas
- Disponibles para 115V CA o 230V CA

# BUPS-36

المشترين

- Conmutación automática a la fuente de alimentación de reserva en caso de fallar la fuente de alimentación principal
- Se fija a la parte posterior del bastidor LET-36
- La conmutación activa entre las dos fuentes permite los trabajos de mantenimiento sin deshabilitar a la red
- carcaza robusta "piggyback"<br>- Permite diseñar sistemas to
- Permite diseñar sistemas tolerantes a fallas
- Disponible para 115V 0 230V CANNEL Disponible para 115V 0 230V CA

#### MODULO PARA FIBRA OTPICA LE-20

- Módulo de interfaz *Ethernet* sincrónica, de dos puertos y doble LAN
- Los puertos se conectan a LE-20, LE-25, LE-26 y LEC-25
- Admite fibra óptica con nücleos de diámetro 50, 62.5, 85 y
	- 100 µ m con conectores ST o SMA
- Dos conexiones *Ethernet* internas para su uso en entornos de mültiples *Ethernet*
- Modo de enlace principal seleccionable, posibilita conexión de nodos en cascada
- Redundancia seleccionable entre ambos puertos con conmutación automática (redes tolerantes a las fallas)
- Redundancia seleccionable entre las dos LAN con conmutación automática para lograr un diseño de red confiable
- Modo de trabajo autónomo para regeneración de señal
- Capacidad de conexión en cascada casi ilimitada, permite implementar extensas estructuras de base
- *Budget* de más de 19 DB en fibra óptica de 62.5 µ m
- Diagnóstico mejorado, comprende: transmisión, recepción, falla local, falla remota y datos ilegales
- Protección contra *Jabber* en cada puerto

-' **APENDtCE e- ESPECIFICACIONES TECNICAS DE LOS CONCENTRADORES** 

MODULO DE 4 PUERTOS UTP LE-40X

Módulo de interfaz *Ethernet* de cuatro puertos

620au - 620a

- ÷ Los puertos se conectan a LE-40, LE-45, LE-46 y LEC-45
- Diseñado para sistemas de par trenzado tales como el POS de AT&T y el OSCA de BT

개우 가는 모르고 하

la lifera de la comunicación de la populación de la comunicación de la comunicación de la comunicación de la c<br>Comunicación

ha ai

- Las interfases RJ-45 aceptan enlaces de longitud hasta de 12om usando DIW de AT&T o cable tipo 3 de IBM
- Redundancia de puertos seleccionable con conmutación automáti- ca
- Posibilidad sin limites de conexión en cascada, permite implementar grandes estructuras principales de comunicación
- Funciones mejoradas de diagnóstico que incluyen: transmisión,  $\qquad \qquad \blacksquare$ recepción, falla local, falla remota y datos ilegales
- Garantiza 100% de detección de colisiones
- Protección contra *Jabber*

#### MODULO DE MONITOREO MONITOR

- Módulo para insertar en cualquier chasis modular MultiNet de LANNET para medios múltiples
- El indicador gráfico de barras muestra los picos de actividad que surgen en la red usando un color de baja intensidad
- El indicador de gráfico de barras indica la actividad permanente en la red usando un color de alta intensidad
- Una escala porcentual, fácil de seguir, brinda una visión general de los porcentajes de tráfico más bajos
- Un LED indica actividad en el bus *Ethernet* un LED indica colisiones en la red *Ethernet*
- 
- Reemplaza los costosos monitores autónomos de tráfico
- Facilita la indicación continua y clara del desempeño de la red
- Permite analizar subredes desde el punto de vista del tráfico relativo
- Conexión y desconexión de nodos en una red activa

#### PUENTE IELB

- Módulo de conexión interred integrado por dos puertos
- Módulo 3U de 2 ranuras para uso con nodos independientes o múltiples de *bus Ethernet*
- Puenteo cómodo mediante *backplane,* permite la conexión interred.
- Implementa el algoritmo de *Spanning Tree* de IEEE 802.ld
- cuatro puertos disponibles: dos internos, dos externos (AUI Y lOBaseT)
- Puerto RS-232 para configuración del módulo
- Control, configuración y monitoreo de las funciones de puente a través de la administración de red Multiman SMNP
- Alta velocidad:

**APENDICE C. ESPECIFICACIONES TECNICAS DE LOS CONCENTRADORES** 

#### Filtrado-28000 paquetes/segundo

Transmisión-7500 paquetes/segundo

Procesador RISC de 16 Mhz, coprocesadores *Ethernet* de tecnologfa de punta, poderoso microcontrolador de administración y amplia capacidad de ROM/RAM

- Autoaprendizaje de hasta 6000 direcciones por puerto
- Las funciones de diagnóstico avanzadas de puerto muestran indicaciones sobre el estado del *software y hardware*

#### TRANSCEPTOR LE-45

- Interfaz entre nodos *Ethernet* y redes de par trenzado
- Compatible AUI con IEEE 802.3 y *Ethernet* v2.o
- -Utiliza la última palabra en tecnologfa *Ethernet* sincrónica  $\blacksquare$ Se conecta a LE-40, LE-45, LE-46 y LEC-45
- Las interfases RJ-45 aceptan enlaces de longitud de hasta 120m  $\overline{\phantom{a}}$ usando DIW de AT&T o cable tipo 3 de IBM
- No requiere fuente de alimentación
- SQE seleccionable por el usuario
- Funciones mejoradas de diagnóstico incluye: transmisión,  $\overline{\phantom{0}}$ recepción, falla local, falla remota y datos ilegales
- Garantiza 100% de detección de colisiones
- Protección contra *Jabber*

#### HP

CONCENTRADORES

HP EtherTwist Hub/8

Es un repetidor multipuerto que incluye ocho puertos de par trenzado y un puerto de coaxial delgado (BNC) . El Hub/8 repite y rehabilita las señales, maneja la administración de colisiones, y monitorea el estado individual del enlace. El concentrador automáticamente segmenta los puertos individuales que causan problemas a la red y los reconecta una vez que los problemas están solucionados.

Ventajas:

- Bajo costo en la infraestructura LAN: el HP EtherTwist Hub/8 proporciona un bajo costo de conexión que solfa ser posible solo con ArcNet y cable coaxial delgado, mientras que ahora se sobrepone con la velocidad y realidad de lOBaseT.
- Operación simple de conexión y arranque: el Hub/8 esta diseñado para simplificar la instalación y la puesta en marcha de la LAN. El par trenzado se conecta directamente a los puertos RJ-45, y el *backbone* de coaxial se conecta al puerto arranque especial, lo cual permite conectar la red en forma rápida.
- Flexibilidad de topologfas: los Hub/8 pueden soportar ocho usuarios o estar combinados para soportar redes más extensas en varias configuraciones. Los concentradores pueden estar conectados usando el puerto para BNC con un cable coaxial como

APENDICE C: ESPECIFICACIONES TECNICAS DE LOS CONCENTRADORES

backbone y estar en cascada con el cable de par trenzado. Ambos casos permiten el crecimiento futuro.

#### Características:

- Proporciona 8 puertos utilizando 8 pines, modular, conectores (RJ-45) y un puerto para cable coaxial delgado BNC.<br>Soporta hasta 100 metros de cable entre el concentrador y el
	- transceptor de par trenzado o de la tarjeta de red para PC. Con el uso de cables que tienen pérdidas menores, son posibles mayores distancias
- Incluye LEDs para el estado de los puertos, colisiones. actividad, falla y energía; proporcionando una visión general del estado del concentrador.
- Incluye un autodiagnóstico para fallas de aislamiento.
- Puede ser montado en la pared o colocado en la parte superior de una mesa o en un entrepaño de un rack.
- Opera transparentemente con el software del sistema operativo de red.
- Soporta IEEE 802.3 y Ethernet.
- Proporciona auto segmentación de puertos debido a fallas de aislamiento y proporciona integridad a la red.
- Detecta fallas de polaridad de los cables en el cable de par trenzado y automáticamente conmuta la polaridad.
- Soporta configuraciones multi-hub usando ya sea el backbone de cable coaxial entre puertos BNC o conectando en cascada entre puertos con par trenzado.
- Soporta señales de voz y datos en el mismo cable.
- Se instala en minutos.
- 2 años de garantía.

#### HP EtherTwist Hub/12

El Hub/12 viene con un puerto de consola (RS-232-based) con capacidades de administración de red. Puede ser habilitado para soportar un monitoreo de red amplio SNMP/IPX SNMP/IP. El concentrador perfeccionado firmware incorpora HP EASE (Embebed Advanced Samplig Environment) e instrumentación tecnológica incorporada que permite colectar datos para un análisis dirigido. Cuando se utiliza Hp OpenView Resource Manager, el concentrador puede identificar<br>usuarios de alto uso, fuentes de error o pares de comunicación, todas ellas proporcionando un nivel nuevo de capacidades.

#### **Ventaias:**

- Administración perfeccionada: Tan pronto como la red tiende a crecer, un kit de fácil instalación (Hub/12 perfeccionado), que transforma el Hub/12 en HP Hub Plus (HP 28688B), es una opción disponible. El concentrador perfeccionado tiene ventajas de potencia y flexibilidad en el manejo de control SNMP.
- Flexibilidad de topología: combina HPs con otros productos EtherTwist para soportar grandes redes en varias configuraciones. Se combinan puentes, ruteadores y concentradores, utilizando el puerto BNC del cable coaxial delgado. Como el puerto

'·~~~~~·= :";"'~ , where  $\mathcal{L}$  ,  $\mathcal{L}$  ,  $\mathcal{L}$  ,  $\mathcal{L}$  ,  $\mathcal{L}$  ,  $\mathcal{L}$  ,  $\mathcal{L}$ 

BNC y AUI están activos, el puerto AUI se utiliza para conectarse a fibra óptica o a un *backbone* de cable coaxial .<br>delgado.

Bajos costo con amplias características: la solución Ether Twist modular da todas las posibilidades de una solución flexible sin sobrecargae al chasis, tarjeta de administración de red y tarjeta repetidora. Cada módulo dispone de 12 puertos  $y$  el puerto de consola de administración de red, energía, repetidor, y conexión de *backbone.* 

#### Caracterfsticas:

- Proporciona 12 puertos de par trenzado usando un conector de 50 pines, un puerto AUI y un puerto coaxial delgado BNC. Se incluye un adaptador de 50 pines que convierte a los conecto- res RJ-45.
- Soporta hasta 100 metros de cable entre el concentrador y el transceptor de par trenzado o la tarjeta adaptadora de la PC. son posibles distancias mayores con cables de menor pérdida.
- Incluye una consola de puertos RS-232 para mantenimiento y configuración, que permite configurar puertos y revisar las<br>estadísticas del concentrador. La conexión se realiza mediante una terminal o un emulador conectado directamente al concen-<br>trador o vía modem.
- Puede estar habilitado para soportar SNMP/IP, DOS y UNIX adquiriendo un kit opcional (HP j2351A).
- Incluye LEDs para el estado de los puertos, colisiones, actividad, falla y energfa, proporcionando rápidas revisiones del estado del concentrador.
- Opera transparentemente con el software del sistema operativo de red.
- Soporta IEEE 802.3 y *Ethernet.*
- Proporciona autosegmentación de puertos por fallas de incomunicación y mejora la integridad de la red.
- Detecta fallas de polaridad en el cable de par trenzado y automáticamente conmuta la polaridad.
- Soporta configuraciones de *backbone* flexibles conectando el cable coaxial delgado al puerto integrado BNC, fibra óptica o cable coaxial grueso al puerto de AUI, o par trenzado en cascada.
- Soporta señales de voz y datos en el mismo paquete de cables. Es completamente compatible con las redes existentes HP StarLAN 10.
- Se monta en un rack estándar de 19". El concentrador/12 cubre hasta 1.75" de altura (en espacio de rack), un espacio muy pequeño para cualquier configuración.
- Se instala en minutos.
- 2 años de garantía.

HP EtherTwist Hub Plus y Hub Plus/48

El HP 28688B EtherTwist Hub Plus y el HP 28699A EtherTwist HUb Plus/48, son repetidores multipuerto lOBaseT que incluyen 12 o 48 puertos de par trenzado, un puerto de cable coaxial delgado BNC y<br>un puerto AUI. **APENDICE C ESPECIFICACIONES TECNICAS DE LOS CONCENTRADORES** 

El Concentrador Plus, se habilita para soportar un monitoreo de red amplio SNMP/IPX SNMP/IP. El concentrador perfeccionado *firmware*  incorpora HP EASE e instrumentación tecnológica incluida que utiliza HP OpenView Resource Manager, el concentrador puede identificar fuentes de error o pares de comunicación.

Flexibilidad de topologia: combina rápidamente HPs a otros productos EtherTwist para manejar grandes redes en varias configuraciones. Los puertos BNC y AUI están activos, el puerto AUI del concentrador se utiliza para conectarse a fibra óptica o a un *backbone* de cable coaxial delgado.

control de manejo amplio: los concentradores HP se pueden configurar, monitorear y controlar sobre la red mediante graficación, amplia caracterización HP OpenView ooc y los productos de administración de red UNIX {HP OpenView concen- trador Manager, HP OpenView Interconnect Lite, y Hp Openview Interconnect Manager products) . Con el agente de SNMP/IP/IPX, los concentradores HP se controlan desde un estación de monitoreo sobre la red o se controlan remotamente.

Bajo costo con amplias caracteristicas: la solución modular EtherTwist da todas las ventajas de una solución flexible sin la sobrecarga del chasis, tarjeta de administración de red y tarjeta de repetidor. Cada módulo tiene 12 puertos y un puerto de consola de administración de red, energía, repetidor, y conexión de *backbone.* 

#### Ventajas:

- Administración perfeccionada: tan pronto como la red tiende a crecer, un kit de fácil instalación Hub/12 perfeccionado, que transforma el Hub/12 en HP Hub Plus (HP 286888) es una opción disponible. El Concentrador tiene ventajas potenciales y flexibilidad en el manejo del control SNMP.
- Flexibilidad de topología: combina rápidamente HPs con otros productos EtherTwist para manejar grandes redes en varias configuraciones. *Se* combinan puentes, ruteadores y concentradores utilizando el puerto BNC del cable coaxial delgado para crear una solución *virtual backplane* a cualquier medida. El puerto AUI del concentrador se utiliza para conectarse a fibra óptica o a un *backbone* de cable coaxial delgado.
- Amplias caracteristicas a bajo costo: la solución modular EtherTwist brinda todas las facilidades de una solución funciponal sin sobrecargar al chasis, a la tarjeta de administración de red o a la tarjeta del repetidor. *Se* encuentra disponible con 12 puertos. Cada concentrador viene complementado con el puerto de consola de administración de red, energia, repetidor, y conexión de *backbone.*

# Características:

- Proporciona 12 puertos de par trenzado usando un conector de 50 pines, también un puerto AUI y un puerto coaxial delgado BNC. *Se* incluye un adaptador para los 50 pines que convierte los conectores RJ-45.
- Soporta hasta 100 metros de cable entre el concentrador y el transceptor de par trenzado o la tarjeta adaptadora de la PC.

**APENDICE C. ESPECIFICACIONES TECNICAS DE LOS CONCENTRADORES** 

Son posibles mayores distancias con cables de menores pérdidas.

. B. – Johnson Alfrederick Konstant

Soporta un enlace redundante por concentrador, para proporcio- nar enlaces de comunicación por diferentes caminos.

Incluye una consola de puertos RS-232 para mantenimiento <sup>y</sup> configuración que permite a los usuarios configurar puertos y evaluar las estadísticas del concentrador. La conexión se<br>realiza mediante una terminal o un emulador conectado directamente al concentrador o vía modem.

Soporta administración de red SNMP/IP y SNMP/IPX sobre productos HP OpenView DOS y SNMP/IP sobre HP OpenView UNIX. Se habilita para soportar SNMP/IP DOS y UNIX basado en la administración de red al adquirir un kit opcional (HP j2351A). Incluye LEDs que muestran el estado de los puertos, colisio-

- nes, actividad, falla y energía, dando un visión rápida y fácil del estado del concentrador.
- Opera transparentemente con el software de sistemas operativos de red.
- Soporta IEEE802.3 y Ethernet.
- Proporciona autosegmentación de puertos debido a fallas y mejora la integridad de la red.
- Detecta fallas de polaridad en el cable de par trenzado y automáticamente la conmuta.
- Soporta flexibles configuraciones de *backbone,* conectando el cable coaxial grueso al puerto de AUI, o par trenzado en<br>cascada.
- Soporta señales de voz y datos en el mismo paquete de cables. Es completamente compatible con las redes existentes HP StarLAN 10.
- Se monta en un rack estándar de 19" El Hub/12 alcanza hasta l. 7511 de altura, un espacio muy pequeño para cualquier configuración.
- Se instala en minutos.
- 2 años de garantía.

#### PUENTES

HP 10:10 LAN Bridge MB

EL HP 28673A 10:10 LAN Bridge MB es un puente de aprendizaje que conecta dos redes separadas o extiende una red que tiene las limitantes topológicas. Proporciona velocidad media filtración y envio.

Incluye un agente *firmware* para soportar administración de red vía SNMP/IP y SNMP/IPX. cuando se usa con la fuente de administración HP OpenView, el puente puede identificar usuarios de alto manejo, fuentes de error o pares de comunicación

El puente ofrece una fácil operación de conexión y arranque. Viene preconfigurado; todo lo que se hace es conectar los cables de red y encender, y el puente empieza a funcionar automáticamente.

#### Ventajas:

Alta funcionalidad: el HP 10:10 LAN Bridge MB filtra Y

APENDICE C. ESPECIFICACIONES TECNICAS DE LOS CONCENTOADORES

and and the company of the

transmite paquetes de datos tan rápido como la red pueda operar. Esta construye un red grande con subredes lógicas sin. En suma, el puente conserva la capacidad de la red (ancho de banda) aislando el tráfico local y dejando pasar solo aquellos paquetes que tienen destinos en el otro lado del puente.

Tolerancia a fallas: utiliza el protocolo desarrollado por el comité de la IEEE 802.l llamado *Spanning Tree.* Este permite que redes *Ethernet/802.* 3 haga puente en una topo logia arbitraria que incluye enlaces redundantes. Si ocurre una falla de enlace, un enlace de respaldo funciona automáticamente, asegurando la transmisión continua de datos entre redes.

Administración de red: se puede monitorear y controlar centralmente cualquier número de puentes en una red extendida IEEE 802.3 o *Ethernet,* mediante el HP OpenView Interconnect Lite (versiones UX y SUN) y mediante el HP OpenView Interconnect Manager (versiones DOS, UX *y* SUN).

### caracteristicas:

- Conecta redes adyacentes o permite la expansión de una red existente, que ha alcanzado sus limites topológicos.
- Opera a una velocidad media, filtrando y transmitiendo paquetes tan rápido como la red pueda operar.
- Almacena automáticamente las direcciones de las estaciones de la red examinando el tráfico de esta (en un modo de aprendizaje) y utiliza las direcciones de filtración para eliminar el tráfico innecesario sobre la red.
- Permite la filtración basada en combinaciones de estaciones,<br>configuradas dentro de una tabla de direcciones, para configuradas dentro de una tabla de direcciones, proporcionar una mayor seguridad de las estaciones.
- No se transmiten paquetes corruptos desde una red hacia otra. Se mantiene la integridad de los datos de principio a fin.
- Contiene un puerto con conector AUI y un puerto con conector ya sea BNC o AUI. Esto permite una conexión directa al cable coaxial delgado y una conexión via un transceptor hacia el coaxial grueso, coaxial delgado, par trenzado, o fibra óptica. Incluye LEDs para una rápida visualización de potencia,
- actividad, estado del autodiagnóstico y fallas del puente *y* de la red.
- Soporta el Protocolo de la IEEE 802.1 (Spanning Tree), permitiendo una topologia de red que contenga puentes redundantes. Si un puente falla, otro de respaldo funciona automáticamente y continúa transmitiendo la información.
- Soporta la administración de red SNMP/IP y SNMP/IPX. El puente puede manipularse desde una estación de administración de red centralizada, usando HP OpenView Interconnect Lite (versiones UX y SUN) y mediante el HP OpenView Interconnect Manager (versiones DOS, UX y SUN).
- Proporciona un puerto RS-232 para la administración del puente, desde una terminal o una PC. La conexión a este puerto<br>se hace directamente o remotamente vía modem.
- Viene preconfigurado para proporcionar instalación y operación fácil para la mayoria de las aplicaciones.

HP 10:10 LAN Bridge LB

Es un extensor de red de bajo costo para cualquier *Ethernet/IEEE* 

APENDICE C ESPECIFICACIONES TECNICAS DE LOS CONCENTRADORES

Úio2. 3. Proporciona beneficios adicionales de filtración. Al , conectar múltiples redes en un solo sistema de comunicación integrado, estos puentes incrementan la funcionalidad de la red al reducir el tráfico. Debido a que todos los puentes HP son de prótocolo independiente, pueden ser utilizados en conjunción con otros dispositivos con base en el protocolo *Ethernet/IEEE* 802.3.

Ventajas;

- Bajo costo y alta funcionalidad: procesa los datos entrantes a una velocidad cercana a la máxima velocidad teórica a la cual la red puede operar. En ambientes de red reales, tfpicamente exhiben un estado estable, o seguro, en niveles de tráfico abajo del 50% de la velocidad media máxima y con un tráfico ocasional forzado hasta un 85%.
- Funcionalidad incrementada de red: es un dispositivo que funciona en la capa de enlace de datos, eficaz para la transmisión de datos de una red a otra. Los datos que deben viajar entre nodos de lados opuestos del puente son transmitidos; los paquetes que son enviados entre nodos del mismo segmento son descartados. En otras palabras, el puente previene del tráfico innecesario a ser enviado hacia los lados opuestos del puente lo cual mantiene el ancho de banda de ambas redes.
- Extensión de redes: cuando alcanza la longitud máxima del cable, los puentes permiten la extensión de una red. Adicionalmente, los puentes son un medio de conexión entre redes con diferentes tipos de medio. Por ejemplo un *Backbone* usa cable coaxial delgado o fibra óptica, y subredes más pequeñas usan par trenzado o coaxial delgado. El puente conecta estos medios diferentes a través de sus puertos AUI y BNC (usando los transceptores apropiados) .

Caracteristicas:

- Se instala fácilmente, simplemente conectándolo a las redes <sup>y</sup> a la fuente de poder y las funciones empiezan inmediatamente <sup>y</sup>en forma automática. No se necesita ninguna configuración; el puente es un dispositivo de conexión y de arranque que se<br>autoconfigura.
- Envfa 13,373 paquetes por segundo y filtra 26,700 paquetes por segundo. Esto es aproximadamente el 90 % de la velocidad media máxima de una red *Ethernet,* permitiendo que el puente maneje fácilmente las cargas de tráfico en una red en operación normal.
- Asegura la capacidad de la red aislando el tráfico local <sup>y</sup> transmitiendo solo los paquetes que pertenecen a las estacio- nes que están del otro lado del puente.
- Guarda automáticamente las direcciones de las estaciones al examinar el tráfico de la red.
- cuenta con un puerto con conector AUI y un puerto con elección para puerto AUI o BNC. Esto permite conexión a cable coaxial delgado, y conexión a coaxial grueso, coaxial delgado, par trenzado; vía un transceptor.<br>Mantiene una tabla de direcciones de las últimas 256 estacio-
- nes activas. Solo una fracción de estaciones están activas en cualquier momento, así que no es necesario tener tablas de

**APENDICE C ESPECIFICACIONES TECNICAS OE LOS CONCENTRADORES** 

e sema ako de cimatin (1981).

TA MARKATAN ANG KABUPATÈN NA MARKATAN.<br>KANG PARTANG PANGANG PANG-PANGANG PANG

tamaños excesivamente grandes.

Permite extensión de una red de longitud máxima. Adicionalmente, el puente conecta redes de diferentes tipos de medios a través de sus puertos AUI y BNC.

a ang pangangang managat ng Kabupatèn Kabupatèn Kabupatèn Kabupatèn Kabupatèn Kabupatèn Kabupatèn Kabupatèn Ka<br>Kabupatèn Kabupatèn Kabupatèn Kabupatèn Kabupatèn Kabupatèn Kabupatèn Kabupatèn Kabupatèn Kabupatèn Kabupatèn

<u>gi Tilişa, Azulu ül y</u>ıl Çayes ata paştir (film

Alabashi

- Mantiene la integridad de los datos de principio a fin. El puente no propaga paquetes erróneos desde una red hacia otra. El puente revisa el paquete (CRC/FCS) para determinar su<br>El integridad.
- 22 M Puede usarse en ambientes *Ethernet.* Opera en la capa de enlace de datos del modelo OSI, así que es transparente a protocolos de alto nivel.
	- cuenta con LEDs de fácil visualización para la condición de operación del puente y para visualizar las posibles fallas. Indican la potencia, el estado del autodiagnóstico, fallas, colisiones y actividad.
- No soporta el protocolo de la IEEE llamado *Spanning Tree Protocol,* ni incluye administración de red o un puerto como consola.

#### TRANSCEPTOR

 $-1.88$ 

Los transceptores de HP permiten una conexion fácil y rápida entre el cableado de red y el puerto AUI del sistema o del dispositivo. Reciben y envían datos, detectan colisiones sobre la red, y protegen la operación de la red, monitoreando malos funcionamientos entre el AUI y el transceptor. Para mayor flexibilidad, soporta protocolos IEEE 802. 3 y *Ethernet* y son transparentes para los sistemas operativos de red. Los LEDs proporcionan una rápida visualización del status de la misma.

#### **CABLETRON**

El criterio de Cabletron es desarrollar soluciones completas para redes basadas en la industria de los estándares, protegiendo con esto las inversiones y asegurando la compatibilidad con la red en expansiones futuras.

Los productos de cabletron están basados en un concepto que ellos llaman INA *(Integrated Network Arquitecture* o arquitectura integrada de red). Es un concepto de diseño lo que les permite fabricar dispositivos y software, que facilitan a los usuarios soluciones para la integración de todo tipo de componentes de red,<br>no importando el tipo de medio utilizado y es compatible con los estándares internacionales.

#### CONCENTRADORES

La linea de MMAC *(Multimedia Access center* o centro de acceso de múltiples medios) es la última realización de su diseño INA, ofreciendo a los usuarios un Concentrador que permite la conexión de cualquier LAN estándar con cualquier tipo de medio.

Los productos y los servicios de cabletron INA trabajan juntos en forma transparente no importando el medio estándar que se elija. Redes diferentes se vuelven un solo sistema, en el cual todos los
~.PE~~~~.~. ~s.~~IFICA\_~!O~ES **TECNICAS DE LOS CONCENTRADORES** 

dispositivos se administran desde una estación de trabajo de rnonitoreo de red remota. INA facilita un sistema para cualquier tipo de evolución y expansión según se necesite crecer, o al tiempo que nuevas tecnologias de red entren al mercado.

filmlin i nyel tigatan'i yang sebelah tahun tahun asas sebelum seseora sebel

La conectividad de redes se está incrementando dramáticamente, transcendiendo fronteras geográficas y organizacionales. INA de Cabletron da capacidad para interconectar redes y WANs dentro de redes globales, dando poder sin precedente al empleo y acceso a la inf orrnación y recursos de cómputo a través de una ventana electrónica en el propio escritorio.

### CONCENTRADORES

#### MMAC

Estricta adherencia con los estándares industriales, poderoso administrador de red y la habilidad de configuración mediante módulos, para mantenimiento, reparación y expansión.

Diseñado para soportar necesidades LAN y WAN. Es una aproximación de integración hacia el futuro. El producto es completamente independiente del protocolo y de la tecnologia de red, proporcionando opciones de conectividad para *Ethernet, Token Ring,* FDDI y otras tecnologias emergentes.

Con la capacidad de elegir opciones de cableado de red ofrecida por la industria, la arquitectura MMAC proporciona a los usuarios independencia con el medio, permitiendo elegir par trenzado sin blindar, para trenzado blindado, cable coaxial delgado o grueso, fibra óptica y cableado transductor AUI.

En suma, todos estas opciones de medios son ofrecidos de acuerdo<br>con los estándares existentes y emergentes, incluyendo, IEEE 802.1,<br>IEEE 802.3, *Ethernet*, 10BASE-T, FOIRL, 10BASE-2, 10BASE-5, IEEE 802.5, *Token Ring,* FDDI {ANSI X3T9.5), SNMP y CMIP. Con el uso de estos estándares se asegura el beneficio de que serán interoperables con otros componentes.

su poderosa capacidad de administración brinda la posibilidad de manejar redes de expansión mundial desde una localidad central. MMAC provee a los usuarios amplias caracteristicas de control <sup>y</sup> administración a través del software de Cabletron llamado Remote<br>LANVIEW o a través de SPECTRUM. Usando este paquete, el MMAC puede ser manipulado desde cualquier conexión de red en forma remota vía modern.

Cabletron soporta SNMP en todos sus productos, debido a ello la administración de la red es completamente manejable bajo una sola estación de monitoreo.

Debido al diseño de *backplane* FNB *(Flexible Network Bus* o Bus de red flexible) relacionado, el concentrador.tiene la capacidad de soportar tecnologías existentes como *Token Ring, Ethernet, FDDI*, y conexiones WAN, con tecnologías en evolución como SONET. Ningún otro producto en la industria de las redes ha desarrollado las **.PENDICE C. ESPECIFICACIONES TECNICAS DE LOB CONCENTRADORES** 

## características del MMAC de Cabletron.

El. FNB también proporciona la habilidad de cargar fuentes de poder compartidas en el chasis del MMAC-5FNB y MMAC-MBFNB. Ambos MMACS soportan múltiples fuentes de poder con software administrable. Cuando se emplea en conjunto con el FNB, estos productos aseguran ra de carga compartida del MMAC es su habilidad para mejorar la vida de las fuentes de poder, toda vez que ninguna fuente será forzada a trabajar a su máxima capacidad.

지금 보다 오고요.

111 M.Y.

وماوا فيسترجاها موهوم ومعيدته لتخرجت والمهدي ويتريك ويكريهما والمتراخ

한다. 민주일

inan

Bajo los tradicionales diseños de concentrador, una cierta linea de datos tendría que estar asignada a cada tecnología reduciendo el<br>flujo del camino. Con el FNB, sin embargo, las tarjetas que se insertan en el chasis asignan los datos en la dirección que enviarán y transitarán.

La unidad automáticamente aisla la falla y alerta al administrador por medio del Remete LANVIEW. MMAC está diseñado de tal manera que una falla en el suministro de energia protegerá las conexiones que no están conectadas directamente a ese módulo.

Cabletron es el único vendedor en todo el mundo que proporciona a la red redundancia en dos formas. El primer método es para asegurar que todas las conexiones de los datos tengan dos vias de acceso. Los nodos o *backbones* están conectados a múltiples caminos de datos incorporando más de un MMAC. En el caso de que ocurriera una falla en la de transmisión,la carga se va hacia otros caminos disponibles. El segundo método de redundancia está construido dentro del MMAC, este es el suministro de energia redundante.

Con el uso de estas caracteristicas de redundancia, Cabletron asegura que la red estará operando todo el tiempo. El diseño de la redundancia de Cabletron, actualmente es el único método completo<br>en el mercado de las redes.

#### MMAC-3FNB

El MMAC-3FNB tiene un módulo de administración/repetidor y dos módulos de interfaz de medios (MIMs). Su tamaño reducido hace la solución ideal cuando se dispone de poco espacio. Todas las tabletas del MAC-3FNB y los conexiones de los cables frontales, permiten al chasis que se monte como rack o en la pared usando el hardware incluido. utilizando las tarjetas de Cabletron MIM se tienen hasta 48 puertos por cada MMAC-3FNB. La fuente de suministro se instala internamente dentro del chasis.

#### MMAC-5FNB

El chasis puede aceptar un módulo de administración/repetidor <sup>y</sup> hasta cuatro MIMs. La unidad contiene una fuente de suministro (MMAC-PSM) y puede cargarse con otro módulo de redundancia. Utilizando la máxima capacidad de las tarjetas Cabletron, se. disponen de hasta 96 puertos por cada MMAC-5FNB. Como todos los chasis de MMAC, el bus de red flexible permitirá la integración de *Ethernet, Token Ring* y FDDI en el mismo chasis.

**APENOICE c ESPECIFICACIONES TECNICAa DE LOS CONCENTRADORES** 

#### MMAC-M8FNB

Es el chasis más grande de Cabletron y permite 8 slots, proporcionando hasta 168 puertos.<br>Como todos modular en su diseñador su fácil expansión, al aumentar<br>nuevos módulos MIM conforme se vaya requiriendo. El concentrador soporta dos módulos de fuentes de poder (MAAC-M8PSM).

Si un módulo fallara el LEO frontal cambia de verde a rojo e indica al sistema de monitoreo, que ha ocurrido una falla.

#### MMAC-5PSM y MMAC-M8PSM

Redundancia automática de carga, cuando se utiliza el FNB *(Flexible Network Bus* o bus de red flexible) del MMAC. En el caso de que una fuente de poder fallara, la otra fuente del chasis compartirá la carga. La transmisión de la información no se verá afectada. La potencia generada para el MMAC-M8PSM es de 150 W cada uno y para el MMAC-5PSM es de 300 W.

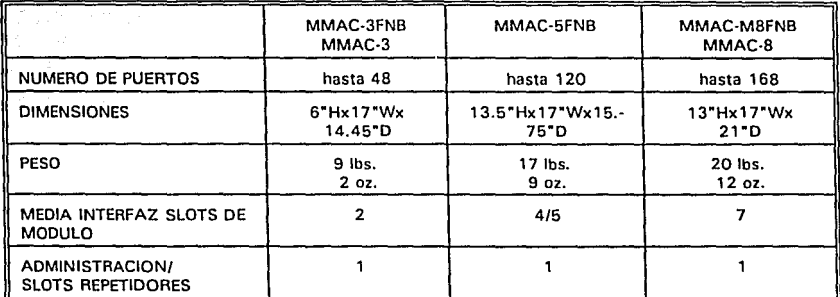

Tabla C. 1 Parámetros de los concentradores de CABLETRON

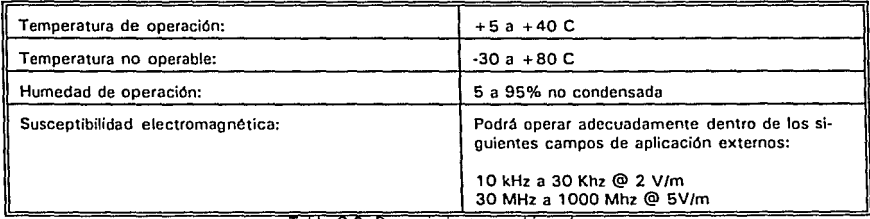

**1abla C.2 Requerimientos ambientales** 

**APENDICE C ESPECIFICACIONES TECNICAS DE LOS CONCENTRADORES** 3889388.90

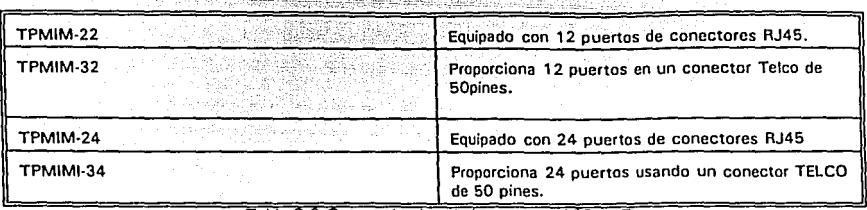

심리하다 오늘은

1000 - 1000 - 1000 - 1000 - 1000 - 1000 - 1000 - 1000 - 1000 - 1000 - 1000 - 1000 - 1000 - 1000 - 1000 - 1000<br>1000 - 1000 - 1000 - 1000 - 1000 - 1000 - 1000 - 1000 - 1000 - 1000 - 1000 - 1000 - 1000 - 1000 - 1000 - 1000 1942년 1월 20일 : 1월 20일 : 1월 20일 : 1월 20일<br>1월 20일 : 1월 20일 : 1월 20일 : 1월 20일 : 1월 20일 : 1월 20일 : 1월 20일 : 1월 20일 : 1월 20일 : 부분 방송 실험을 받는 것이 있다. 

Tabla C.3 Característcias de los puertos 10BaseT

Todos los TPMIMs se caracterizan por la correccion de polaridad. Esto permite que los dispositivos transfieran la información no importando la polaridad del par trenzado en el enlace de recepción. El sistema detecta rápidamente cualquier deficiencia de cableado y es transparente al usuario, pero se desplegará a través de los módulos de indicación LANVIEW LEO ,

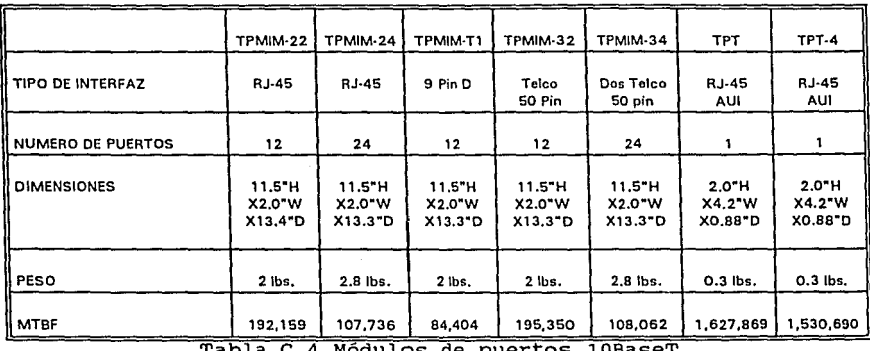

Modulos de puertos

NOTA: Todos los módulos de interfaz de par trenzado están diseñados con las especificaciones 802.1i (lOBASE-T).

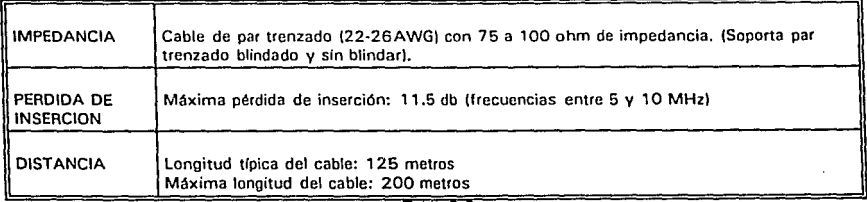

**<sup>1</sup>**ª°'ª **l.,:,t)** 

A~OICE **C** ES~C~FICACIONES **TECNICAS DE LOS CONCENTRADORES** 

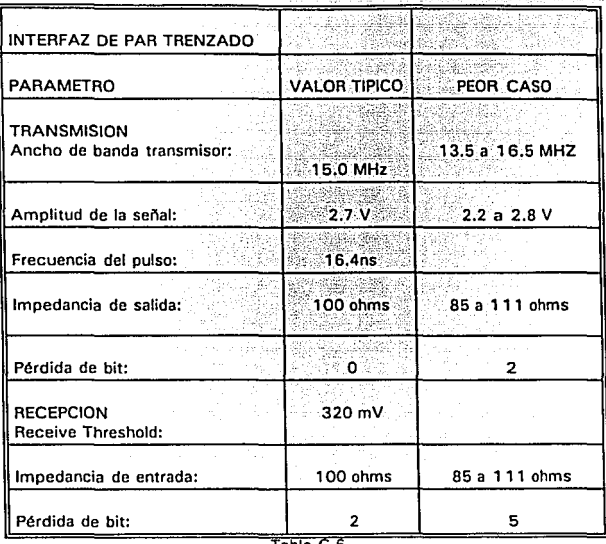

u lai kambinan meterbi shi shi sh

Tabla C.b

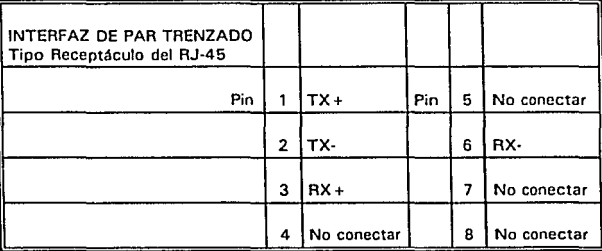

Tabla C.7

#### TRANSCEPTORES

Los convertidores de medios de Cabletron dan posibilidad a los usuarios de conectar sus dispositivos a medios diferentes. Esto permite expandir la conectividad cuidando la inversión ya realizada.

Cabletron proporciona convertidores para ambientes lOBASE-T, lOBASE-2 y FOIRL. Los convertidores se caracterizan por medio de LANVIEW LEDs que proporcionan el estado de la red no importando el medio.

APENDICE C ESPECIFICACIONES TECNICAS DE LOS CONCENTRADORES

. TPT/TPT-4

Estos transceptores de lOBASE-T permiten que un dispositivo *Ethernet* se conecte a una red de par trenzado con un interfaz de AUI. cuenta con las características de un conector RJ-45 para par trenzado y proporciona la misma polaridad de detección y corrección que los TPMIMs. Los LANVIEW LEDs proporcionan información inmediata de energía, transmisión, recepción, colisión, SQE y estado de enlace.

문화 가족 사람이 아이들이 있는 것.<br>사람들은 사람의 사람들은 사람들이 있다.

a de la composición de la composición de la composición de la composición de la composición de la composición<br>A la composición de la composición de la composición de la composición de la composición de la composición de

TPT: puerto DB15 para conexión AUI.<br>TPT-4: cable AUI de 12" built-in. CTP-lOOT: conecta un cable de lOBase-T a un cable coaxial.

<u> 대한 대부</u> 부분

at a series de la companient

#### CTPlOO-T

Adaptador de medio coaxial a par trenzado. Es un transductor de coaxial a par trenzado que soporta hasta 100 metros de par trenzado y 100 metros de cable coaxial (el coaxial soporta hasta 10 nodos). Es extremadamente útil en ambientes donde las tarjetas para *Ethernet* delgado ya han sido instaladas. Incluye polaridad automática, corrección e indicación, lo cual detecta la inversión la polaridad de recepción. Si un error se detecta, el CPTlOO-T corrige la polaridad; aunado a que filtra el ruido inducido sobre el par receptor.

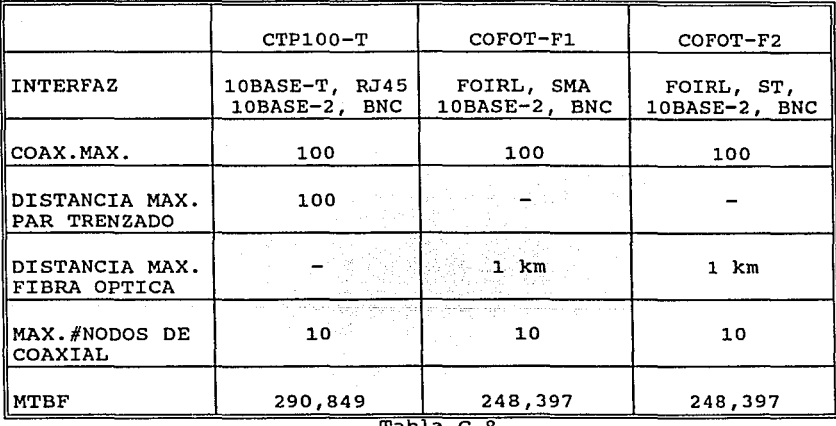

Tabla c.8

MODULO MONITOR/ANALIZADOR DE RED

- 
- Monitorea diversas redes simultáneamente.<br>- Trabaja independientemente de la topología de red o protocolo.
- 
- Monitorea redes para patrones de tráfico y problemas comunes.<br>- Colecta estadísticas de red y detecta el curso de la red.<br>- Utiliza SNMP para comunicarse con la consola central de control.
- 

- Se localiza en un puerto serial para acceso remoto o redundancia.

El LANtern MIM suministra, conteo de bytes y paquetes, información de protocolos y listas de direcciones. Actúa como una herramienta de caracterización de red al trabajar independientemente de la topologia o protocolo.

#### MODULOS RUTEADOR/PUENTE

El Módulo de Ruteador/Puente remoto (CRM-R), es un módulo ruteador/puente rnultiprotocolo que facilita que las redes remotas se comuniquen sobre WANs, via enlaces punto a punto, X.25 o redes de paquetes conmutados. El módulo soporta velocidades hasta de 2.048 Mbps y es compatible con los protocolos red más populares de la industria, incluyendo Novell IPX, Apple Talk, 3Com 3+, TCP/IP, XNS y DECnet.

Es compatible también con protocolos de enrutamiento dinámico incluyendo IGRP, RIP y BGP, también con protocolos no ruteables tales como LAT de DEC.

CRM-L Módulo de Ruteador/Puente Local Posibilita a las redes que se comuniquen sobre ST, UTP, Fibra Optica y cable coaxial delgado y grueso.

#### **ADC FiberMux**

CONCENTRADORES-CROSSBOW<br>Facilita una arquitectura flexible que permite una respuesta rápida a la necesidades de crecimiento de los usuarios, Crossbow es un<br>concentrador de cableado inteligente de red que soporta múltiples redes y tipos de medio en el mismo chasis.

Crossbow conforma un enlace horizontal para el acceso entre estaciones de trabajo y paneles de parcheo en el mismo piso y un enlace vertical entre los concentradores de cada piso, Crossbow tiene la base para estructurar o estandarizar el sistema de cableado. Este esquema hace que los cambios de la red sean más fáciles y menos costosos. Cuando se utiliza LightWatch, que es un paquete de administración de red, la red se puede controlar desde una consola de rnonitoreo.

El concentrador multi-LAN Crossbow puede dar a la red:

- Un modo efectivo para hacer cambios de red (incluir más usuarios o moverlos de lugar).
- Fuentes de poder redundantes y un diseño de repetidor distribuido para incrementar la confiabilidad de la red.
- Flexibilidad para soportar cuatro *Ethernet/AppleTalk* y 14 *Token Ring/Apollo Domain* en un solo chasis.
- Una variedad de opciones de configuración con cerca de 20 diferentes módulos de entrada/salida (I/O) y cinco diseños de chasis.
- Una eficiente via de emigración hacia estándares de red

#### **APENDICE C: ESPECIFICACIONES TECNICAS DE LOS CONCENTRADORES**

emergentes, incluyendo FDDI.

-,:"e-."'.' ,~~- *:'* -·- --,\_·>- ·-\_. , - Control centralizado de red y monitoreo con el sistema de 'administración de red LightWatch.

' : '...:'{~¿lt'i.ples segmentos *backplane* para una ampliación funcional de réd.

Una tendencia creciente en el diseño de las redes, es la creación 'de sub-redes, para incrementar la funcionalidad de la red y reducir el tráfico de esta. El diseño de *backplane* multisegrnento de crossbow fue desarrollado para dar confiabilidad en la creación de subredes, al ocupar menos espacio y aumentar el numero de redes.

Un solo concentrador soporta múltiples redes y medios. *Ethernet, Token Ring,* FDDI, *AppleTAlk y Appollo Domain* coexisten y utilizan cualquier combinación de cableado: coaxial delgado/grueso, par trenzado blindado y sin blindar, y fibra óptica.

Las conexiones de concentrador a concentrador se hacen en configuraciones anillo o estrella. Se pueden conectar estaciones de trabajo o concentradores a cualquier puerto.

<sup>~</sup>Incrementada operabilidad con una arquitectura distribuida.

Crossbow incorpora un diseño de repetidor distribuido de tal forma que cada módulo tiene su propia capacidad de repetición de señal. El diseño de crossbow elimina puntos aislados de falla e incrementa la operabilidad de la red. El uso de repetidor distribuido significa también, que todos los puertos de entrada y salida son<br>equivalentes y pueden estar conectados intercambiándose a otros concentradores o dispositivos.

Las fuentes de poder duales de Crossbow proporcionan operabilidad adicional, librando al máximo las interrupciones de la red y obteniendo una capacidad de un sistema avanzado de recuperación.

<sup>~</sup>Da mayores opciones de red.

Cerca de 20 módulos diferentes de I/O (incluyendo módulos de multi-media) están disponibles, un puente de *Ethernet* a *ethernet* y una amplia variedad de tarjetas de interfaz de red, convertidores de medios y accesorios. Y para simplificar la configuración, todos los módulos de I/O pueden cambiarse aún encendido el concentrador,<br>es decir sin que se apague el sistema de red.

Adicionalmente Crossbow ofrece una variedad de opciones en chasis, incluyendo un chasis de 10 slots con un *backplane* multi-segmento para aplicaciones de uso intensivo; chasis de 14 slots; opciones de dos y cuatro slots con fuentes de poder ya incluidas; y un concentrador de 24 puertos lOBaseT (con administración de red)

Light Watch: control sencillo, cambios fáciles en la red. El sistema de administración Fibermux LightWatch brinda un avanzado monitoreo y capacidades de control, combinando una interfaz gráfica con un sistema de administración SNMP compatible.

#### **APENDICE C ESPECIFICACIONES TECNICAS DE LOS CONCENTRADORES**

Para asegurar que se cuenta con el concentrador que cubre las necesidades actuales y la capacidad de expansión del crecimiento de la red en un futuro, fibermux ofrece diferentes opciones en chasis para abarcar la capacidad de la red y los requerimientos funcionales:

#### FX6600

Las caracteristicas de FX6600 son: 10 slots de I/O y uno o dos módulos de fuentes de poder. como todos los chasis de Crossbow, los módulos son intercambiables y pueden hacerse aún encendido el concentrador, pueden usarse hasta 10 módulos en cada concentrador.

Cuando dos fuentes de poder están instaladas, comparten la carga; ambas están activas. Si una falla, la otra cubre la carga sin ninguna pérdida de la integridad de la red.

#### FX6700

Emplea 14 slots de tamaño completo de I/O, soportando hasta 224 estaciones individuales en el mismo concentrador para dar conectividad adicional, sin la necesidad de gastar en otro concentrador.

Adicionalmente, el FX6700 fue diseñado para organizaciones que necesitan emigrar a estándares de redes más poderosas, tal como<br>FDDI. Está equipado con un funcionamiento poderoso y con elementos de enfriamiento.

FX6604E/FX6602E<br>Cuenta con las mismas características de funcionalidad de Crossbow en un tamaño compacto para un grupo de usuarios más pequeños o localidades remotas, el FX6604E y FX6602E tienen cuatro y dos slots respectivamente y cuenta con una fuente de poder ya instalada. Como con el FX6600, estos pueden acomodar cualquier módulo y se instala<br>en racks de 19".<br>en racks de 19".

• configuración especifica de red

La configuración utiliza tres tipos de conexión (concentrador a concentrador a LAN) y capacidades de asignación de puertos que permite una flexibilidad óptima cuando se instala una red basada en Crossbow. Los enlaces redundantes entre concentradores o desde concentradores hacia los dispositivos/LANs, pueden manejar cualquier protocolo, proporcionando una altisima operabilidad *e* incrementando la respuesta del sistema.

Es posible al intercambiar en los módulos de crossbow cualquier combinación del tipo de medio y protocolo. La diferencia entre este tipo de conexiones, y entre redes *Ethernet y Token Ring,* es el manejo de distintas configuraciones.

CONEXIÓN DE CONCENTRADOR A CONCENTRADOR<br>La flexibilidad de la configuración concentrador a concentrador se realiza mediante un diseño por lo cual todos los concentradores y conexiones se consideran iguales. Debido a que cualquier puerto de **APENotCE C HPECIRCACIONH TECNICAS DE LOS CONCENTRADORES** 

cualquier módulo puede servir como enlace, crossbow se configura para soportar todos los protocolos de red. Los conflictos de compatibilidad de los cables se resuelven con un convertidor de medio Crossbow y la única limitante de la conexión concentrador a concentrador es aquella inherente en las especificaciones individuales de la red, tales como la limitante de los cuatro repetidores

CONEXIÓN DE CONCENTRADOR A DISPOSITIVO. Para las conexiones concentrador a dispositivo, cualquier puerto puede estar conectado con cualquier dispositivo ya sea directamente

La conexión *Ethernet* de Macintosh y de computadoras IBM compatibles sobre coaxial delgado o grueso o UTP, se facilita a través de una variedad de tarjetas de interfaz de red. Las conexiones Token Ring Crossbow se hacen con convertidores de fibra a STP o filtros de medio de UTP a STP.

MODULOS PARA PUERTOS I/O ETHERNET

Soporte de red *Ethernet* integrada para concentrador crossbow Proveyendo excelente versatilidad de configuración para las redes actuales *Ethernet,* Fibermux ofrece un amplio rango de módulos *Ethernet* de entrada/salida (I/O) para los concentradores de Crossbow. Los tipos de medios soportados por dicho módulos son los LightWatch, se monitorea continuamente para asegurar integridad de los puertos y por tanto de la red.

<sup>~</sup>Lfder en cuanto a conectividad de medios.

Se dispone de un módulo *Ethernet* para facilitar la conectividad de la red por medio de: coaxial delgado, grueso, par trenzado blindado y sin blindar, y fibra óptica. Estos se combinan dentro del mismo concentrador para soportar conexión de concentrador a concentrador, de concentrador a dispositivo y de concentrador a LAN. Son posibles hasta 224 puertos de conectividad *Ethernet.* 

▶ Versátil configuración de red y monitoreo.

Crossbow proporciona una función adicional de red, esta consta de dedicar cualquier slot de I/O a una red *Ethernet* como redes individuales, o a través de su *backplane* pasivo, diseñado hasta para cuatro segmentos independientes en el mismo concentrador. El diseño de múltiple segmento de Crossbow permite un mejor funcionamiento de las redes.

<sup>~</sup>Redundancia y funcionalidad *built-in* 

Cada módulo incorpora un repetidor de diseño distribuido, por lo cual cada uno puede, automáticamente, regenerar la señal. Esto incrementa la funcionalidad de toda la red debido a que permanece integra en caso de que fallara una tarjeta/repetidora.

La inteligencia residente sobre cada módulo permite que cada módulo deshabilite puertos de falla, los habilita una vez que su funcionamiento sea restablecido.

• Estándares soportados.

Todos los módulos *Ethernet* operan a 10 Mbps y precisan sus cambios de red como lo especifica el estándar IEEE 802.3. El par trenzado cumple con el estándar 10 Base T, los módulos de fibra cumplen con FOIRL.

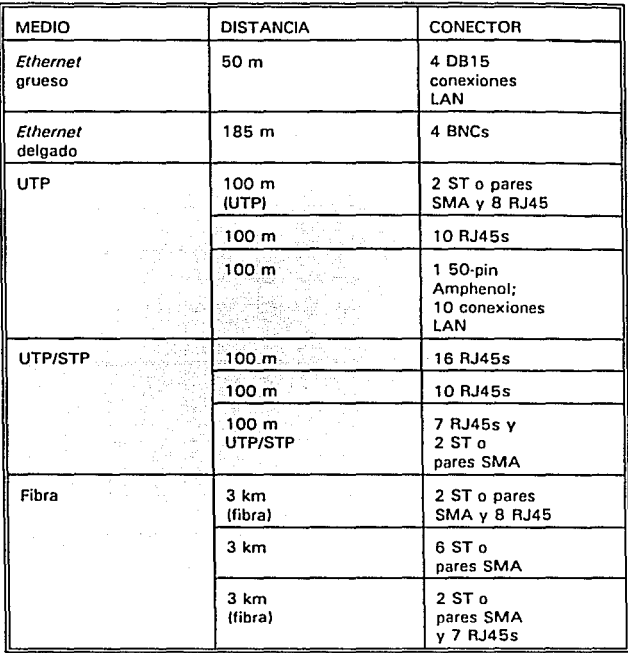

Tabla c. 9

**Especificaciones Técnicas:** 

Tipos de dispositivos soportados Cualquier dispositivo compatible con IEEE 802.3

**Distancias Par trenzado 100 m<br>Ethernet delgado 185 m<br>AUI Ethernet grueso 50 m<br>fibra multimodo 3 km, 62.5 micron gibra**  APENDICE C ESPECIFICACIONES TECNICAS DE LOS CONCENTRADORES

on an earth in primero considered it states to the product of the وناوين والمكشور تهودي منابع

Data.rate 10 Mbps

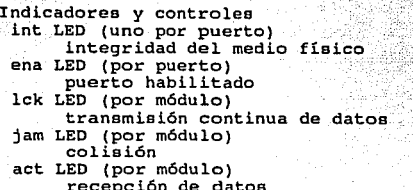

ena LED (por módulo) módulo habilitado

Posiciones del selector deslizable:<br>on - Conexión manual al segmento backplane Ethernet ...<br>auto- Da al módulo control de encendido/apagado a LightWatch: off - Aísla el módulos para operar independientemente del backplane del segmento<br>Ethernet

ranta d

: 1949 P

PRODUCTOS:

CONCENTRADORES FX6600 - Chasis de 10-slots:  $12.12''x17''x12''(HXWXD)$ ; 2 slots de fuentes de **energía; peso promedio 20 lbs. FX6700 - Chasis con 14 slots: 17.45"xl7.32"xl5" {HxWxD), 4 alote para fuentes de**  poder máximo; peso del chasis: 14 lbs, 45 lbs, promedio. FX6602E•-chasis de Dos módulos de I/O; fuente incluida en la tarjeta sin **redundancia; 65 watts.**  FX6604E•-chasis de cuatro módulos de I /O: 6. 9 "xl 7 "xl2" (HxWxD), fuente incluida **en la tarjeta sin redundancia; 120 watts.**  CC6622\* -Fuente de poder solamente para FX6600, 110 VAC (usa uno o dos); 150 watts.

MODULOS I/O CC6610Z? - UTP/fibra (8 RJ-45; dos pares de fibra). CC6611Z - Ethernet grueso (cuatro DB-15F) para transceptor. CC6612Z/4 - Ethernet delgado (cuatro BNC).  $CC6613Z - UTP (10 RJ-45).$  $CC6613EZ/16 - UTP/STP$  (16 RJ-45 blindado). CC6614Z•• - UTP (un conector Telco de 50 pines soportando 10 puertos). CC6615Z? - Fibra (seis pares de fibra). CC6618Z - UTP/STP (10 RJ-45 blindados). CC6619Z? - UTP/STP y fibra (siete RJ-45 blindados, dos pares de fibra). CC6610T? - UTP/Fiber (siete RJ-45; dos pares de fibra).  $CC6613T - UTP (10 RJ-45)$ CC6615T? - Fibra (seis pares de fibra) CC6616T - STP (seis conexiones DB-9F). CC6617T? - STP/fibra (cuatro conexiones DB-9F; dos pares de fibra).  $CC6618T - STP (10 RJ-11 blindados).$ CC6619T? - STP/fibra (siete RJ-11 blindados; dos pares de fibra).  $CC6613AT - UTP (12 RJ-11).$ 

? Disponible con ST-estilo o pares SMA; utiliza fibra óptica de 62.5 micrómetros.<br>\* Todos los puertos UTP Ethernet son compatibles con lOBaseT.<br>\*\* Ordenar con cables HC601/M/RJ45.

MODULOS SMARTLINK CC6681Z - Módulo SmartLink (diagnóstico de nodo); dos pares de fibra, un RS-232 DDB-25F, selección de ópticos: /L (850 nm, 10 dB); /H (850 nm, 18 dB); SMA o **conectores estilo ST** .

**APENDICE C. ESPECIFICACIONES TECNICAS DE LOS CONCENTRADORES** 

.cc66822 - Módulos SmartLink (diagnóstico de nodos); dos puertos UTP RJ-45, un Rs-<br>CO66822 - Módulos SmartLink (diagnóstico de nodos); dos puertos UTP RJ-45, un Rs-

#### MODULO DE ADMINISTRACION-SMARTLINK

Módulo de administración inteligente de red para concentrador Crossbow. Cuando se combina con LightWatch - software de administración de red interactivo- proporciona un conjunto de funciones de administración de red. SmartLink asegura la integridad de la red, mientras que da el *hardware y firmware* lo necesario para la administracion de la misma.

smartLink maneja la actividad de red *Ethernet y Token Ring* <sup>y</sup> después transfiere esa información hacia una consola LightWatch remota o local. Y cuando se utiliza en conjunción con SmartBridge Ethernet, SmartLink puede administrar el concentrador y el puente.

MONITOREO DE RED SIMPLIFICADO. La funcionalidad contenida dentro del módulo de SmartLink incluye puertos de entrada/salida, tablas de redundancia, switcheo lógico y un agente SNMP, proporciona un enlace estándar de comunicaciones en forma rápida.

Este agente formatea mensajes via MIB *(managment information base;*  Base de la información de monitoreo). Los elementos de administracion que pueden cargarse en un formato SNMP MIB estándar, pueden también administrarse con Crossbow.

A través del bus de datos "smart" sobre el backplane del chasis, SmartLink proporciona el medio para monitorear el estado de los puertos en cada módulo, al tiempo que mantiene un análisis de paquetes de datos, proveniente del bus Ethernet conectado. El bus smart, especificamente esta configurado mediante conexiones paralelas y permite a SmartLink funcionar sin ningún acceso lógico especial o acceso de red directo. SmartLink también soporta conexiones concentrador a concentrador o concentrador a dispositi- vo.

OPTIMA FUNCIONALIDAD DE RED. El sistema incorpora un diseño único descentralizado. Este permite a los usuarios crear puertos redundantes en módulos separados de tal modo que la integridad de la red permanece en conexión primaria. SmartLink Controla esta función, monitoreando cada puerto y conmutando automáticamente desde el primario al puerto de respaldado como sea necesario. Adicionalmente SmartLink guarda las configuraciones en una RAM no volátil, obteniendo una restauración instantánea por medio de asignaciones redundantes y direccionamiento de protocolo internet.

FLEXIBILIDAD DE CONFIGURACIÓN. Usando fibra óptica o 10 Base T, SNMP y TCP/IP, la estación de monitoreo está conectada directamente a un segmento de Ethernet dado (in-band). Una conexión serial<br>RS-232 soporta conectividad remota. Esta flexibilidad en la conectividad permite un monitoreo continuo, aún si la conexión en banda se pierde. **APENDICE C ESPECIFICACIONES TECNICAS DE LOS CONCENTRADORES** 

Opciones SmartLink Están disponibles dos SmartLink:

> El CC6681Z, ofreciendo dos FOIRL -pares de fibra óptica compatible (estilo-ST o SMA) para conectividad con otros estrella o configuraciones *daisy chain*, convertidores de medio o estaciones de trabajo El C6682Z, un módulo 10 Base T -compatibles con dos puertos hembra RJ-45.

a katik Mataluniu yeun liges i

spélést de Bax el de circulat

Los puertos SmartLink son funcionalmente idénticos a todos los otros puertos sobre cualquier módulo Ethernet y módulos Smart Link contienen el mismo indicador de estado de puerto.

Especificaciones técnicas:

Opticas(CC6661Z) Baja potencia (multimodo) 650 nm, 10 dB, fibra de 62.5 micrómetros Alta potencia (multimodo) 650 nm, 16 dB, fibra de 62.5 micrómetros

**Puertos/conectores**  CC6661Z **dos pares de conectores de fibra**  (ST-estilo o SMA) y un OB-25 RS-232 CC6662Z dos RJ-45 y un DB-25 RS-232

Tipos de dispositivos soportados Cualquier dispositivo compatible con IEEE 602.3

Distancias CC6661Z - *3* km (10 dB) CC6662Z - 100 metros

**Data rate** 10 Mbps

**Indicadores y controles** int LEO (por puerto) integridad de medio físico ena LEO (por puerto) puerto habilitado lck LEO (por modulo) **transmisión contínua de datos**  jam LED (por modulo) colisión act LEO (por modulo) **recepción datos**  ena LEO (por modulo) módulo habilitado ena LEO (para NMS) **administración de red habilitada**  dis LEO (para NMS)

administración de red deshabilitada

Tres posiciones del selector deslizable<br>on - Conexión manual al segmento backplane Ethernet<br>auto- Da al módulo control de encendido/apagado a LightWatch y conecta puertos al backplane<br>off - Desconexión manual desde el segmento backplane Ethernet, deshabilita la

administracion de red

**APENDfCE C ESPECIFICACIONES TECNICAS DE LOS CONCENTRADORES** 

#### PUENTE INTEGRADO-SMARTBRIDGE

Puente integrado *Ethernet* a *Ethernet* para optimizar el funcionamiento y la eficiencia de la red. El mejor camino para incrementar la eficiencia de la red es segmentar el tráfico mediante el concentrador y su puente integrado SmartBridge. El multisegmento *backplane* del concentrador permite segmentar a los usuarios por departamento o grupo de trabajo para un mejor manejo del tráfico. El módulo SmartBridge conecta estos usuarios para aplicaciones especificas. Cuando se combina con el software de Fibermux LightWatch y los módulos SmartLink, el cual comprende SNMP, entonces se monitorean y se controlan cientos de conexiones puenteadas Ethernet desde un solo lugar.

SmartBridge permite:

- Dividir una red *Ethernet* en cuatro segmentos separados y después aislar cualquiera de dos segmentos para aplicaciones especificas.
- Enviar paquetes a sus destinos, rápida y eficientemente con un filtrado de 26,000 paquetes por segundo (pps) y enviando 13,000 pps.
- Control de cientos de conexiones *Ethernet* desde una sola localidad usando el sistema de administración de red LightWatch/SmartLink.
- Uso del protocolo *Spanning Tree* (IEEE 802.1d) para dar prioridades de vías alternas de transmisión, así que las transmisiones *Ethernet* conservan el enlace en caso de que un puente fallara.
- o negar el acceso de direcciones hacia un grupo específico de usuarios o grupos.
- <sup>~</sup>Flexibilidad Ethernet mejorada.

Con SmartBridge, se puede puentear cualquiera de dos de los cuatro segmentos *backplane* de Crossbow, permitiendo solo el tráfico de departamento a servidor. Un solo grupo de trabajo en uno de estos departamentos se puede dividir dentro de cuatro segmentos así que los usuarios que necesiten correr cargas de tráfico elevado sobre<br>un segmento puede hacerlo sin afectar el funcionamiento neto de la subred. Combinando SmartBridges con los módulos Crossbow de fibra óptica, se pueden configurar *backbones.* 

Debido a que el SmartBridge es un puente de MAC-layer, es transparente a protocolos de alto nivel como el IPX y TCP/IP de Novell. Esto significa que puede ser usado con cualquier LAN Ethernet, sobre cualquier sistema operativo de red.

Avanzado filtrado y funcionalidad de envío, incrementa el funcionamiento de la red.

Uno de las características más importantes de Fibermux SmartBridge<br>es su funcionamiento avanzado de filtrado y envío. El filtrado<br>(filtering) minimiza colisiones de red y levanta el tráfico identificando paquetes, direccionándolos y aislándolos solo hacia aquel segmento de la red al cual necesiten tener acceso. smartBrid-

## $\overline{APENDICE}$ C **ESPECIFICACIONES TECNICAS DE LOS CONCENTRADORES**

ge logra esto construyendo un tabla de filtración que monitorea y cataloga las direcciones Ethernet activas sobre cada segmento de red.

*Forwarding* es el proceso de permitir a los paquetes pasar a través del puente, cuando Smartbridge reconoce el destino adecuado en su<br>tabla de filtración.

<sup>~</sup>La flexibilidad de la filtración posibilita un mejor control del tráfico Ethernet.

SmartBridge ofrece el control de filtración y de envio y capacidades de direccionamiento y administración de protocolo, típicamente asociado con ruteadores multiprotocolo.

Los paquetes pueden filtrarse y enviarse sobre una base de protocolo, permitiendo hacer grupos de trabajo o subgrupos de trabajo. Por ejemplo, una red podria estar restringida a un lado del puente y una red Novel IPX al otro lado, mientras que los datos de TCP/IP libremente cruzarán el puente.

<sup>~</sup>Administración de la red desde un solo lugar.

El módulo SmartBridge se configura, monitorea y controla en forma sencilla, con LightWatch. Con LightWatch, se pueden monitorear estad1sticas de tráfico sobre cada lado del puente, recibir alertas y reconfigurar tablas de filtros y prioridades mediante el protocolo *spanning Tree.* Debido a que cada smartBridge contiene un agente SNMP sobre la tarjeta, puede controlarse por medio de agente SNMP sobre la tarjeta, puede controlarse por medio de<br>LightWatch o cualquier otro sistema SNMP que incorpore MIB.

<sup>~</sup>Caminos alternos para una transmisión funcional.

Debido a que el módulo de SmartBridge soporta el estándar de la industria *Spanning Tree,* reconoce caminos redundantes para tráfico Ethernet entre puentes. El módulo smartbridge se comunica con todos los puentes *Spanning Tree* en la red, adquiriendo información de la configuración, asi que automáticamente desarrolla mapas lo cual proporciona enlaces alternos entre segmentos.

Los puentes redundantes entre segmentos *Ethernet* se desactivan automáticamente. Sin embargo, si falla el puente o el enlace, los puentes automáticamente activan caminos diferentes para mantener la operación de la red. El módulo SmartBridge es completamente compatible.

**Especificaciones Técnicas.** 

**Tipo de dispositivos soportados.**  Soporta cualquier tráfico IEEE 802.3

- **Tipo de procesador** <sup>80376</sup>
- **Consumo de potencia**  3 arnps @ 5 VDC

**APENDICE\_** ~ **\_U!'ECIRCACIONE.S TECNICAS DIE LOS CONCENTRADORES**  suministrado por la fuente de poder de Crossbow <u>en vertuis</u> .c,·velocidad de envio · ·13,000 pps, máximo (tamaño de paquete 64 byte) ·velocidad de filtración 26,000 pps máximo (tamaño de paquete 64 bytes) Tabla de filtrado **Tamaño: 2,048 direcciones** , - , Tiempo de envejecimiento: seleccionable· por eL usuario. soporta direcciones de 48-bit MAC **Indicadores y controles**  tx LED (uno por segmento)<br>transmisión de datos rx LED (uno por segmento) **recepción de datos**  col LEO (uno por segmento) **colisión en ambos LEOs cuando el puente se deshabilita.\_**  eO a través de e3 LEO (uno por segmento) **segmento del** *backplane* **conectado**  Opciones de filtración a través de LightWatch Filtrado de dirección de Hulticast/broadcast Rango de filtrado **Filtrado de direcciones fuente Filtrado de direcciones destino Filtrado en modo "seguridad"**  Estadísticas de puerto disponibles a través de SmartLink: Byte y nivel de paquete: **Número recibido Número enviado**  Número filtrado **Número de paquetes con errores** Nivel de paquete: **Número multicast recibido Número broadcast recibido Número descartado**  Protocolo Spanning Tree (IEEE 802.ld) Tráfico del protocolo Spanning tree **Número de cambios de topología notado**  Estado de la conexión con otros puentes Spanning Tree Gráfica: **Porcentaje de paquetes enviados sobre tiempo. TRANSCEPTOREA** Amplio rango de componentes para hacer compatible cualquier tipo de medio. Estos dispositivos proporcionan una variedad de conversiones para las estaciones de trabajo o conexiones de las redes de área local. No se necesitan tarjetas de interfaz adicionales para permitir la funcionalidad de ambos convertidores. Los convertidores del lado del dispositivo derivan el suministro de energia del dispositivo conectado, mientras que los convertidores del lado de la red usan una fuente de poder externa PS600, la cual está incluida.

FX6693EZ Coaxial delgado (BNC) a par trenzado (UTP) FX6691EZ Coaxial grueso (dispositivo AUI) a UTP

# D PLANO GENERAL DE LA RED DE COMPUTO LOCAL

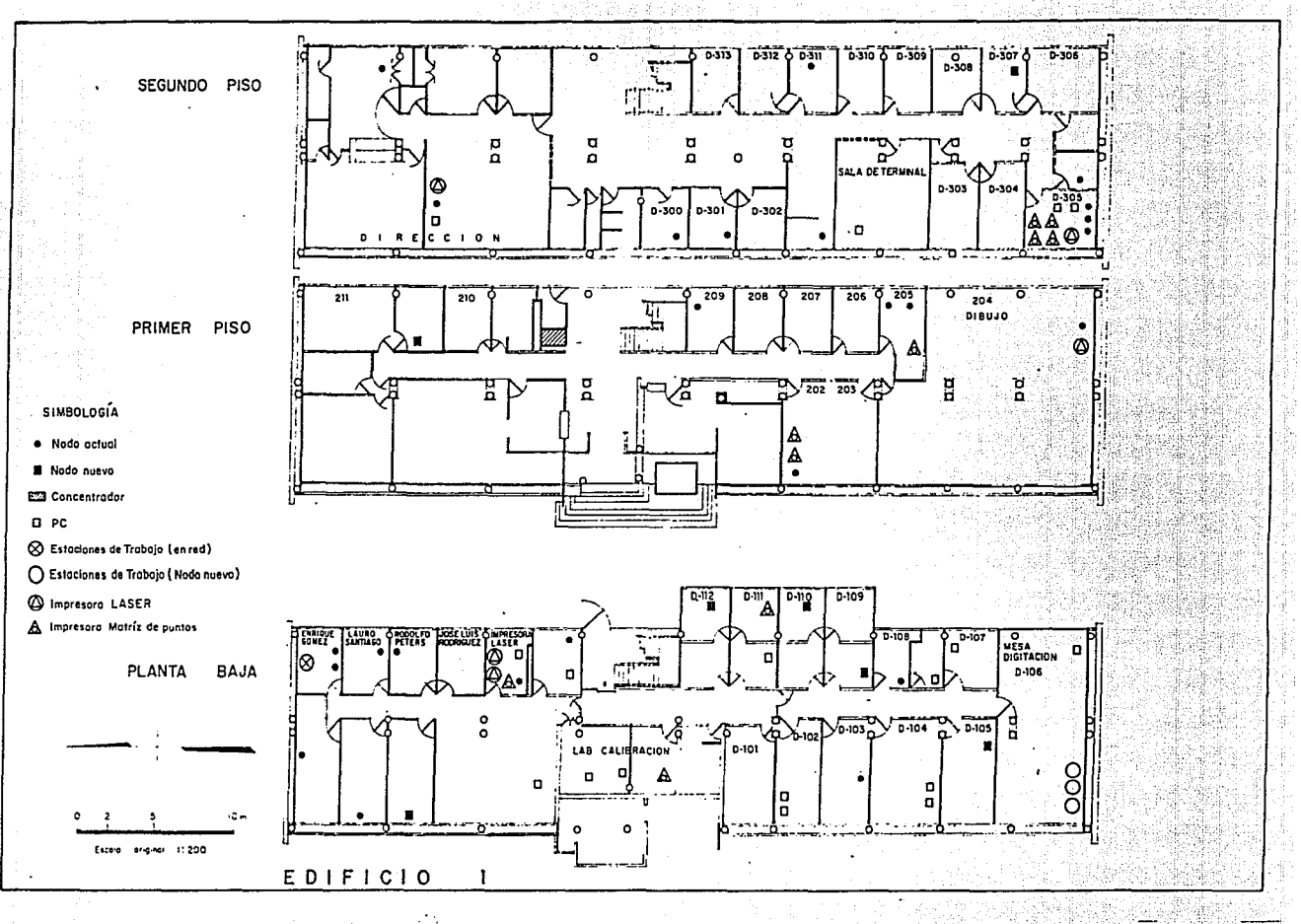

 $\sim$   $\sim$ 

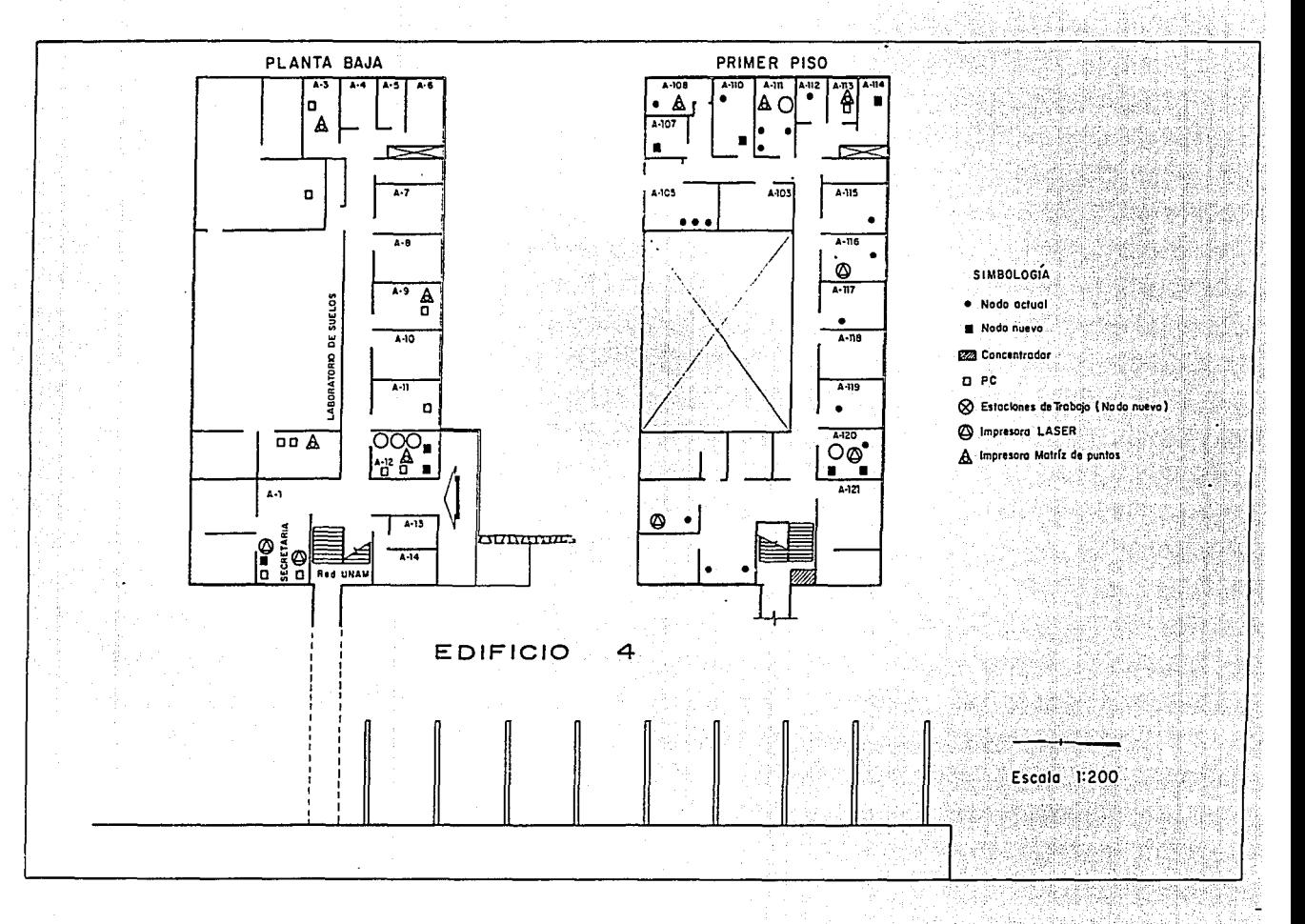

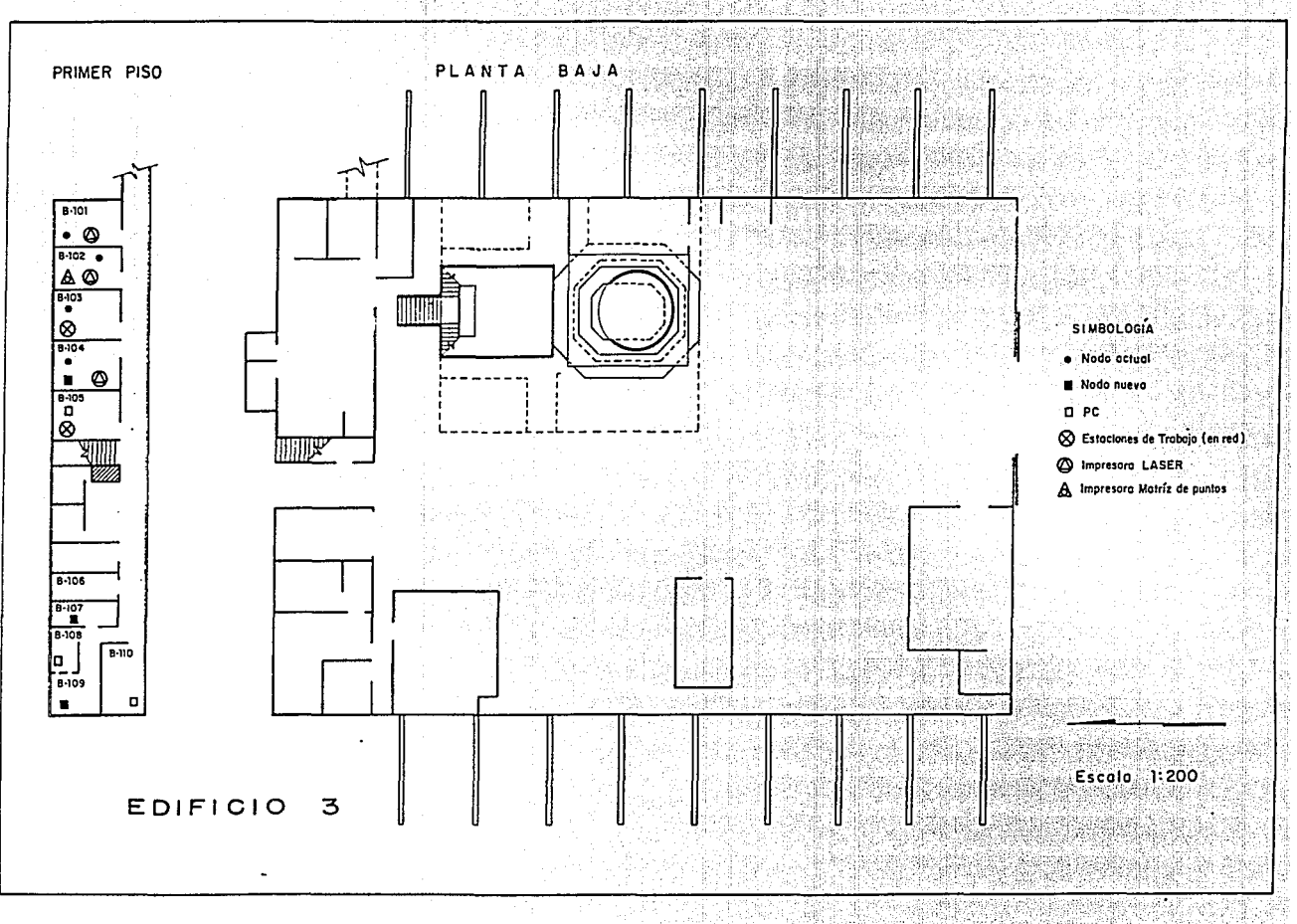

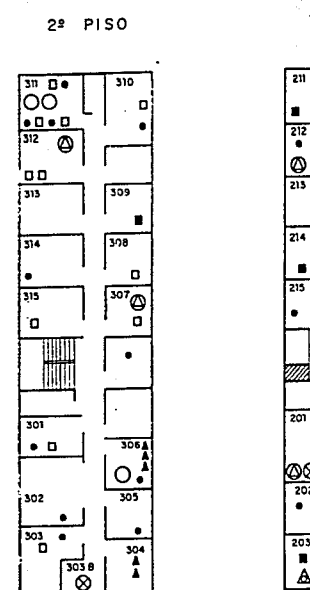

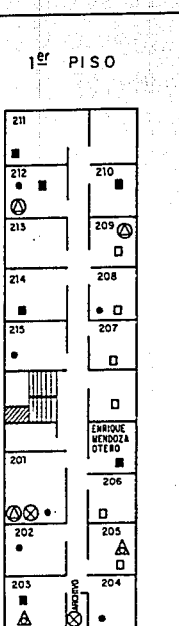

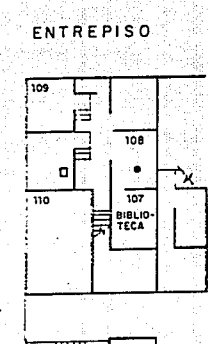

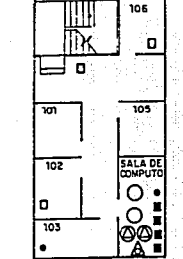

 $\mathbf{2}$ 

EDIFICIO

Ë

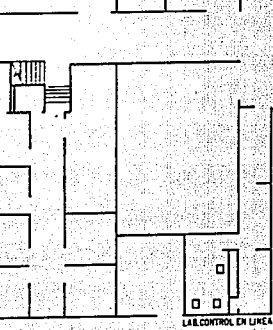

45

PLANTA BAJA

- SIMBOLOGÍA 4 Impresora LASER · Nodo actual A Impresora Matriz de puntos Nodo nuevo **223 Concentrador** S Estaciones de Trabajo { en red}
- Estaciones de Trabajo (Nodo nuevo)
- A Laptop

 $D$   $PC$ 

Escala 1:200

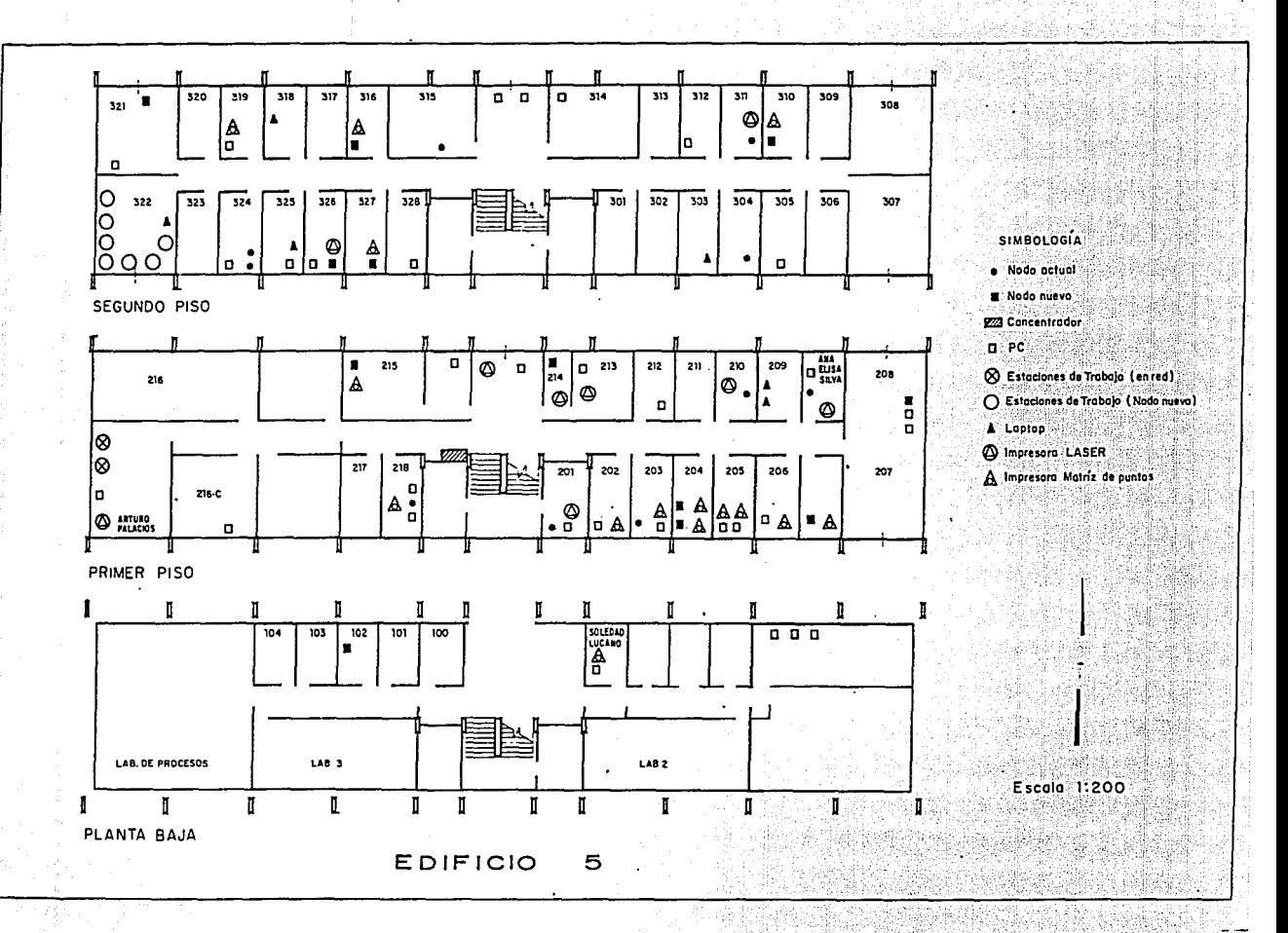

## **BIBLIOGRAFIA**

[1] ADC Fibermux, *CROSSBCM Multi-LAN Hub Solutions,*  USA, pp. 45

aasoo ka Riika under A.K.

- [2] Dirección General de Servicios de Cómputo Académico, supercómputo, a *la vanguardia ••• ,*  Folleto DGSCA - UNAM, 1992, pp.8
- [ 3] De Leo Gayol, Michael, *Topologia* de *la Red Universitaria* de *Comunicación* de Datos *(RedUNAM),* Reporte 1992 DGSCA, pp. 15
- [4] Tandem computers, Data *Communications Concepts,*  Volume 1, Printed in USA, 1988, Tandem Computers incorporated, pp. 572
- (5] Data communications, Products *Catalog,*  1992 Edition, USA, pp. 187
- (6] Spragins J. D.; Hammond J. L.; y Pawlikowski k., *Telecommunications,* protocols and *design* Adison-Wesley Publishing Company, USA. 1991, pp. 716
- [7] RAD, *RAD catálogo 1993*, MEXICO, pp. 129
- (8] NOVELL, *Netware Version 3.11, User Basics,*  march 1991 Edition, pp. 54
- [9) RED, *La revista* de redes de computadoras, año III, número 28, pp. 10-13
- (10) Dirección de Cómputo para la Investigación, *Guia Introductoria* a *la* computadora Cray *Y-MP,*  DGSCA - UNAM, pp. 68
- [11) Cab1etron systems, Spectrum, *The* Complete *Networking* Solution,Cabletron systems,INC; USA, pp. 8

**BIBLIOGRAFIA** 

- [12] Cabletron systems, 1992 Annual Report, Cabletron systems, INC; USA, pp. 40
- [13] Cabletron systems, Multi Media Access Center Products Catalog, Cabletron systems, INC: USA, pp. 67
- [14] Hewlett Packard, HP EtherTwist Product Catalog, USA, september 1992, pp. 43
- [15] NEC, Comprensive User Manual, NEC Technologies, Inc., Computer Products Division, USA.
- [16] RAD; LANNET; RND, Lan catalog, USA, pp. 56
- [17] RAD Data Communicatios Products, 1992, USA, pp. 121
- [18] RAD Local Area Network Updated Product Catalog, Including New LAN Solutions, LANNET, USA, 1992, pp. 39
- [19] McGraw-Hills Networking Technology Magazine, Data Communications, January 1992, Vol. 21, No. 2, USA, pp. 88
- [20] McGraw-Hills Networking Technology Magazine, Data Communications, May 1992, Vol. 21, No. 7, USA, pp. 146
- [21] McGraw-Hills Networking Technology Magazine, Data Communications, June 1992, Vol. 21, No. 9, USA, pp. 146
- [22] McGraw-Hills Networking Technology Magazine, Data Communications, September 1992, Vol. 21, No. 13, USA, pp. 114